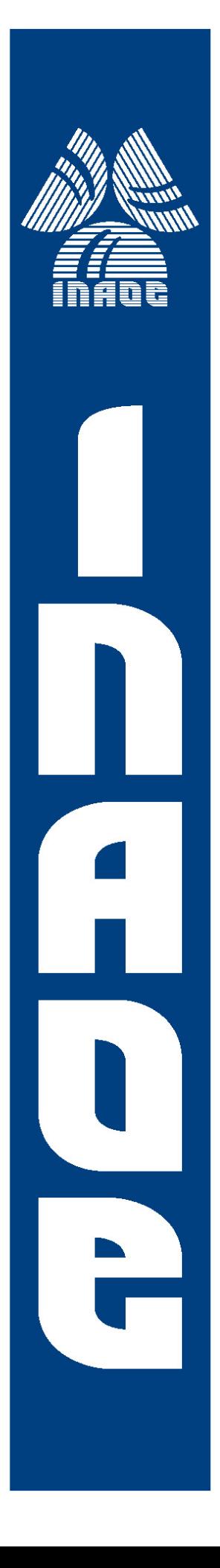

# "Interoperabilidad GNSS usando la Red Geodésica Activa"

Por:

Ing. Isaí Robles Bravo

Tesis sometida como requisito parcial para obtener el grado de:

### **MAESTRO EN CIENCIAS EN LA ESPECIALIDAD DE CIENCIA Y TECNOLOGÍA DEL ESPACIO**

### **Instituto Nacional de Astrofísica, Óptica y Electrónica**

2020 Tonantzintla, Puebla

Supervisada por: Dr. Rogerio A. Enríquez Caldera

©INAOE 2020

El autor otorga al INAOE el permiso de reproducir y distribuir copias en su totalidad o en partes de esta tesis

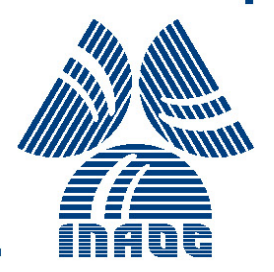

## Agradecimientos

Gracias a mi familia que estuvo conmigo durante este trayecto en mi vida profesional ya que sin su apoyo no habría podido alcanzar esta meta. Dedico esta tesis a mis padres Rocío Bravo Rosete y Marcos Robles Hernández ya que fueron ellos quien me impulsaron en la continuación de mis estudios.

Mi más sincero agradecimiento a mi asesor Dr. Rogerio Enríquez Caldera por compartir su tiempo y conocimiento en el transcurso de esta tesis ya que, sin él, no hubiera podido llevar a cabo el trabajo realizado.

Al Consejo Nacional de Ciencia y Tecnología (CONACYT) por haber brindado la beca con el número de CVU 922961 para realizar mis estudios durante el tiempo establecido.

Gracias al Instituto Nacional de Astrofísica, Óptica y Electrónica por brindar su espacio durante el transcurso de estos dos años.

#### Resumen

Se ha diseñado e implementado una aplicación de usuario completamente automática para mostrar los valores de Dilución de Precisión (DOP) para un grupo de satélites de una o más constelaciones GNSS visibles para un receptor en la Tierra. Esta aplicación de usuario, que es posible debido a la interoperabilidad entre sistemas GNSS, ofrece una evaluación de la mejora del posicionamiento mediante el cálculo del DOP utilizando todas las constelaciones GNSS disponibles. La prueba de la aplicación fue posible utilizando la Red Geodésica Nacional Activa de México, que brinda varios servicios de posicionamiento. Uno de esos servicios es en forma de archivos RINEX cada 15 segundos para todo el territorio por lo que se obtiene el DOP para ese período específico.

Los acuerdos internacionales sobre interoperabilidad de GNSS alcanzados en el IGC han permitido mejorar los servicios de posicionamiento. Así, por un lado, las redes geodésicas activas de todo el mundo pueden ocuparse para utilizar la interoperabilidad del sistema GNSS.

Los drones multiagente y la guía automática para aterrizajes de aeronaves se encuentran entre los muchos usos modernos de los servicios de navegación de alta precisión que la interoperabilidad hace posible. Por lo tanto, se necesitan métodos y algoritmos para evaluar la mejora en el posicionamiento GNSS cuando se usa la interoperabilidad.

En esta tesis se presenta el desarrollo de software cuyo propósito es determinar la mejora en el posicionamiento debido a la interoperabilidad entre los sistemas GPS, GLONASS y GALILEO. La metodología desarrollada trabaja de manera autónoma para despojar toda la información de posición proporcionada por cada archivo RINEX y automáticamente obtiene el DOP para todos los satélites de las tres constelaciones que se encuentran en el campo de visión del receptor para cada punto de referencia de la red activa.

Este software utiliza los archivos RINEX para encontrar, como primer paso, todos los satélites GNSS disponibles a la vista para cada punto de la red activa. Como segundo paso, estos satélites se muestran en mapas que están cubiertos por la red activa (un mapa para cada sistema GNSS y un mapa final con todos los GNSS). Para fines de comparación, el software calcula todos los índices DOP para los satélites vistos de cada GNSS y los DOP para todos los satélites de constelaciones GNSS y los muestra en mapas. Finalmente, el software muestra todas las cifras utilizadas para los cálculos, de forma que el usuario pueda evaluar fácil y rápidamente el posicionamiento y el posicionamiento de un solo GNSS, utilizando la matriz del sistema interoperable, utilizando todos los GNSS disponibles.

Este desarrollo presenta los resultados para poder calcular el posicionamiento puntual y el posicionamiento relativo, así como otras herramientas de evaluación para mostrar cómo la interoperabilidad mejora todos los cálculos. La mejora en el posicionamiento del usuario es evaluada por el software calculando la DOP alrededor de cada punto de referencia de la cuadrícula de red activa. Los resultados muestran que el posicionamiento mejora de un DOP de 1.01 para el mejor GNSS individual a un 0.01 en promedio para los sistemas combinados que utilizan la interoperabilidad.

#### Abstract

A complete automatic user application to show Dilution of Precision (DOP) values for a group of satellites from one or more GNSS constellations visible to a receiver on Earth has been designed and implemented. This user app, which is possible because of the interoperability among GNSS systems, gives an evaluation of positioning improvement by calculating the DOP using all available GNSS constellations. The application testing was possible using the National Active Geodetic Network of Mexico, which provides several positioning services. One of those services is in the form of RINEX files every 15 seconds for the entire territory and therefore, the DOP is obtained for that specific period.

International agreements on the interoperability of GNSS reached in the International Committee on GNSS have allowed improvements of positioning services. Thus, on the one hand, active geodetic networks around the globe can be used to use GNSS system interoperability and, on the other hand, signal interoperability will very soon provide practical real time positioning almost universally.

Multi-agent drones and automatic guidance for aircraft landings are among the many modern uses for the high precision navigation services made possible by interoperability. Therefore, there is a need for methods and algorithms to evaluate the improvement in GNSS positioning when using interoperability.

This thesis presents a software development whose purpose is to determine the improvement in positioning due to the interoperability among the GPS, GLONASS and GALILEO systems. The developed methodology works autonomously to strip all position information provided by each RINEX file and automatically obtains the DOP for all satellites of the three constellations that are in the field of view of the receiver for each reference point of the active network.

The applications software uses the RINEX files to find, as first step, all available GNSS satellites in view for each point of the active network. As a second step these satellites are shown in maps that are covered by the active network (one map for each GNSS system and one final map with all GNSS). For purposes of comparison, the software calculates all DOP indexes for the satellites viewed of each GNSS and the DOP's for all GNSS constellation satellites and displays them in maps. Finally, the software shows all figures used for calculations, in a form that the user can easily and quickly evaluate single GNSS positioning and the positioning, using the interoperable system matrix, using all GNSS available.

This development presents the results for point positioning and relative static positioning as well as other evaluating tools to show how the interoperability improves all calculations. The improvement in user positioning is evaluated by the software by calculating DOP around each reference point of the active network grid. Results show that positioning improves from a DOP of 1.01 for the best single GNSS to a 0.01 on the average for the systems combined using interoperability.

# Índice general

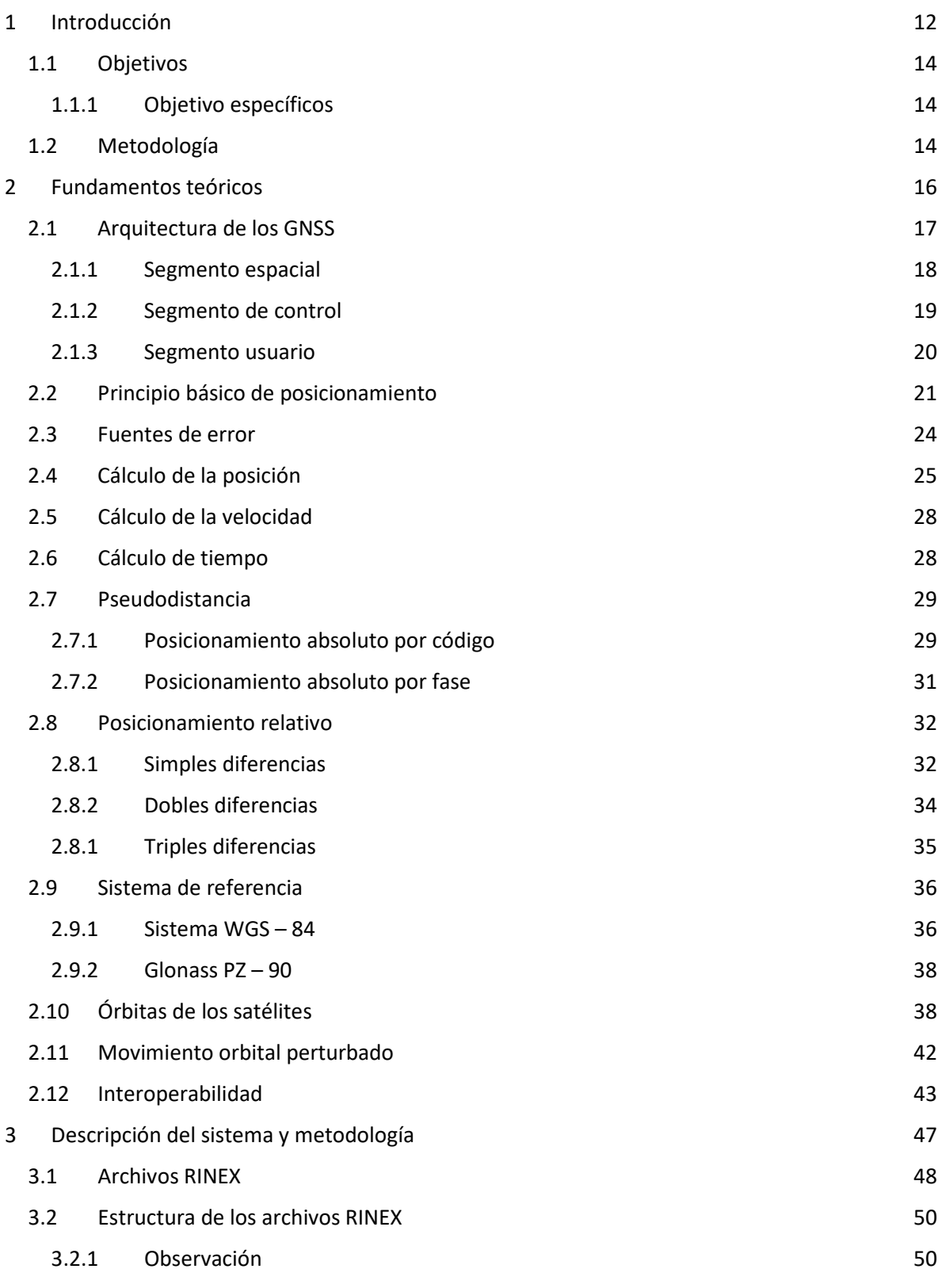

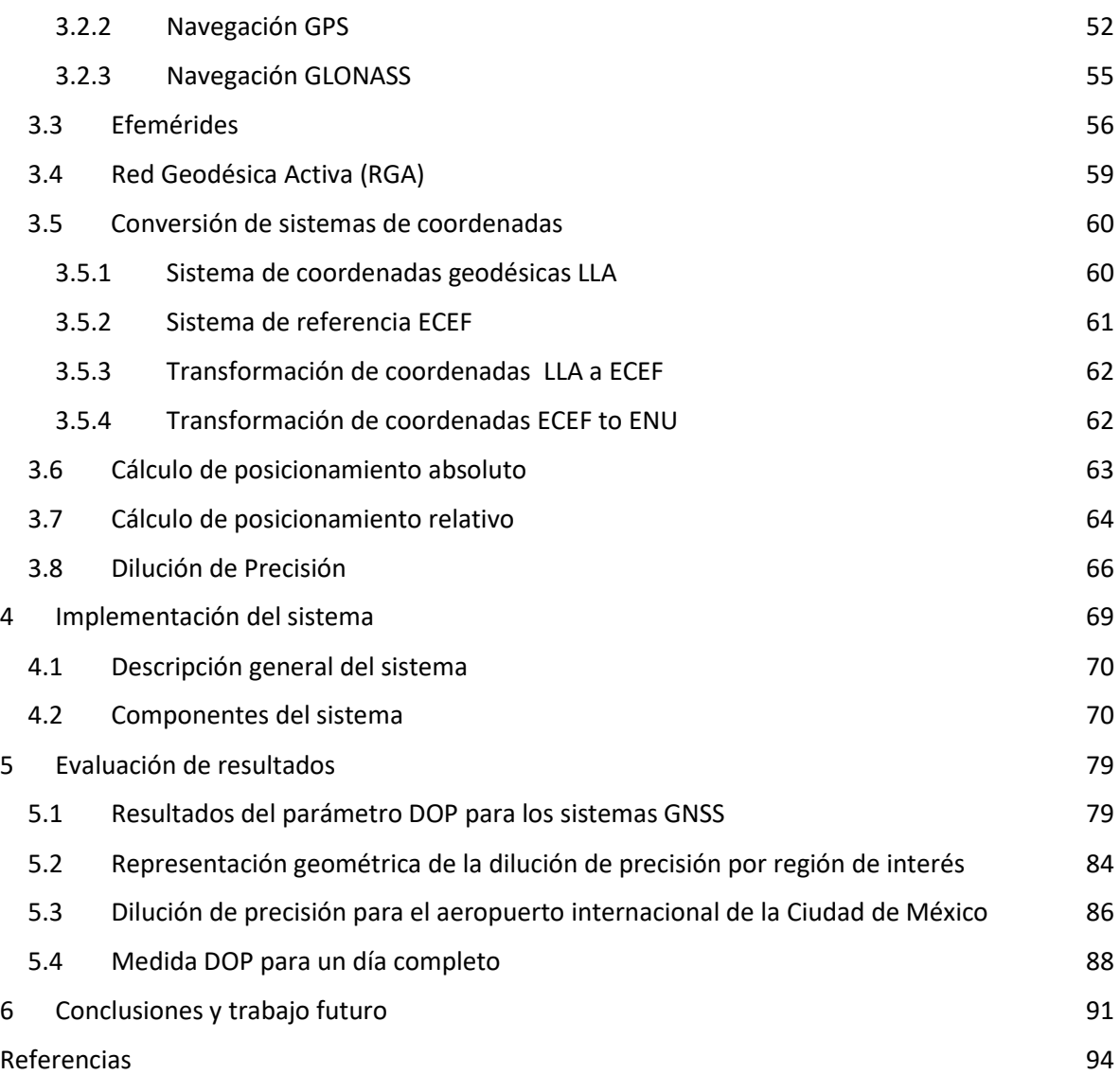

# Índice de figuras

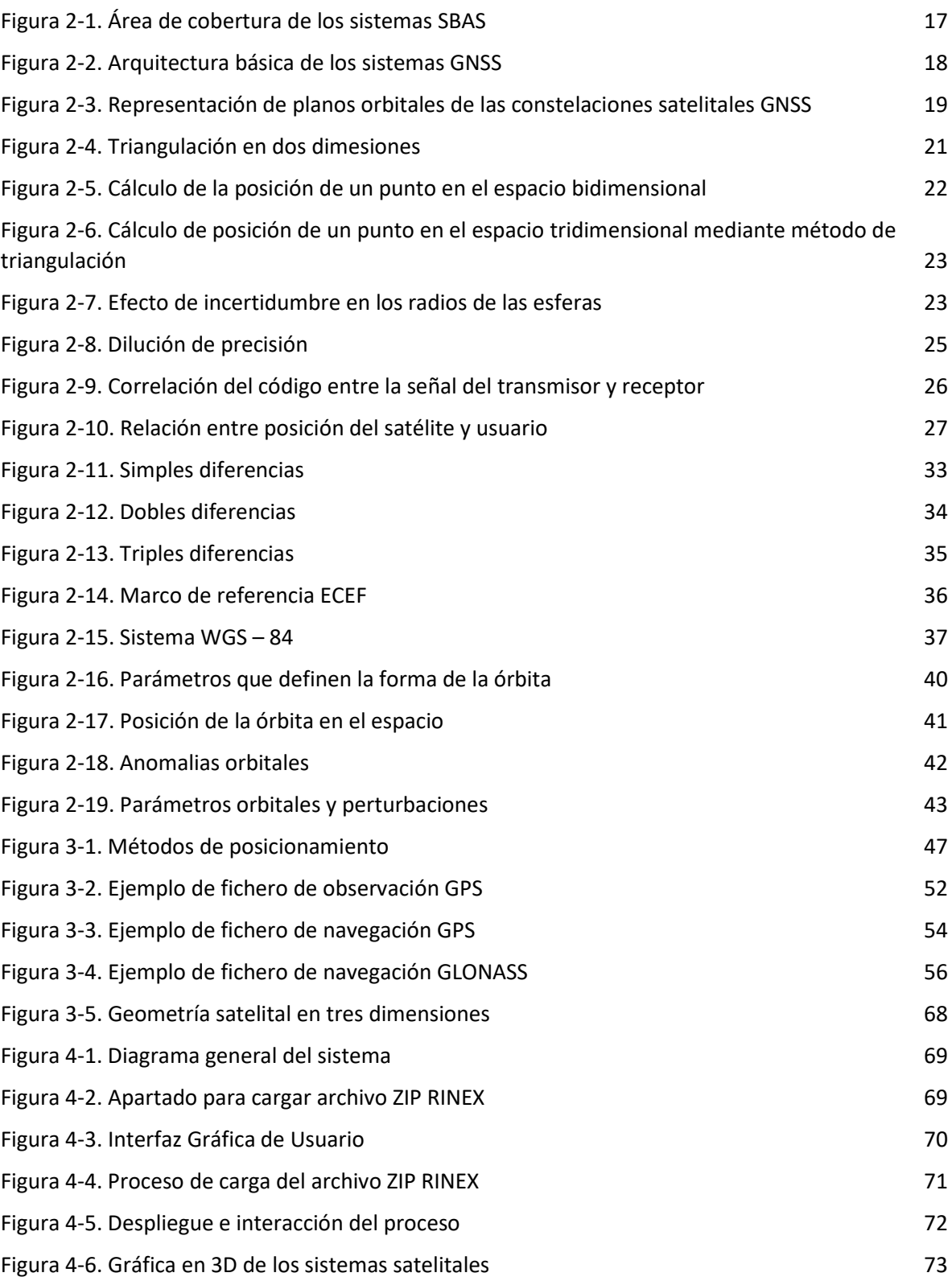

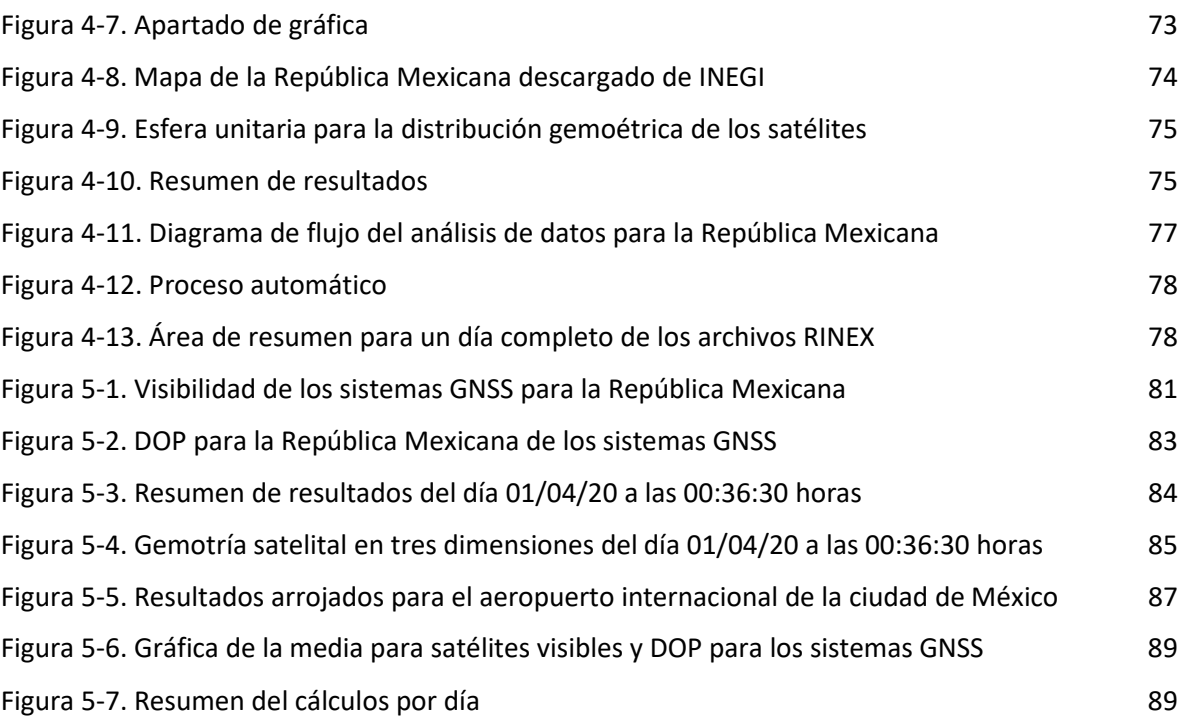

## Índice de tablas

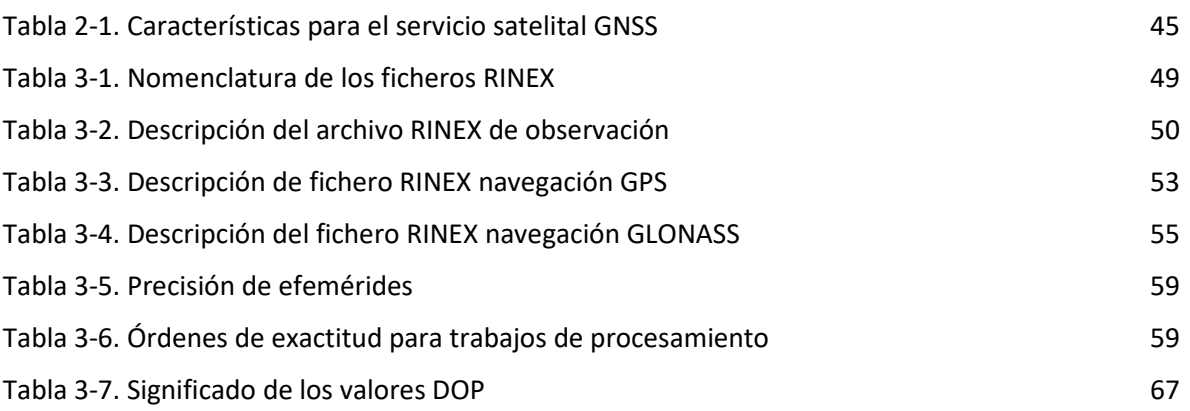

# GLOSARIO

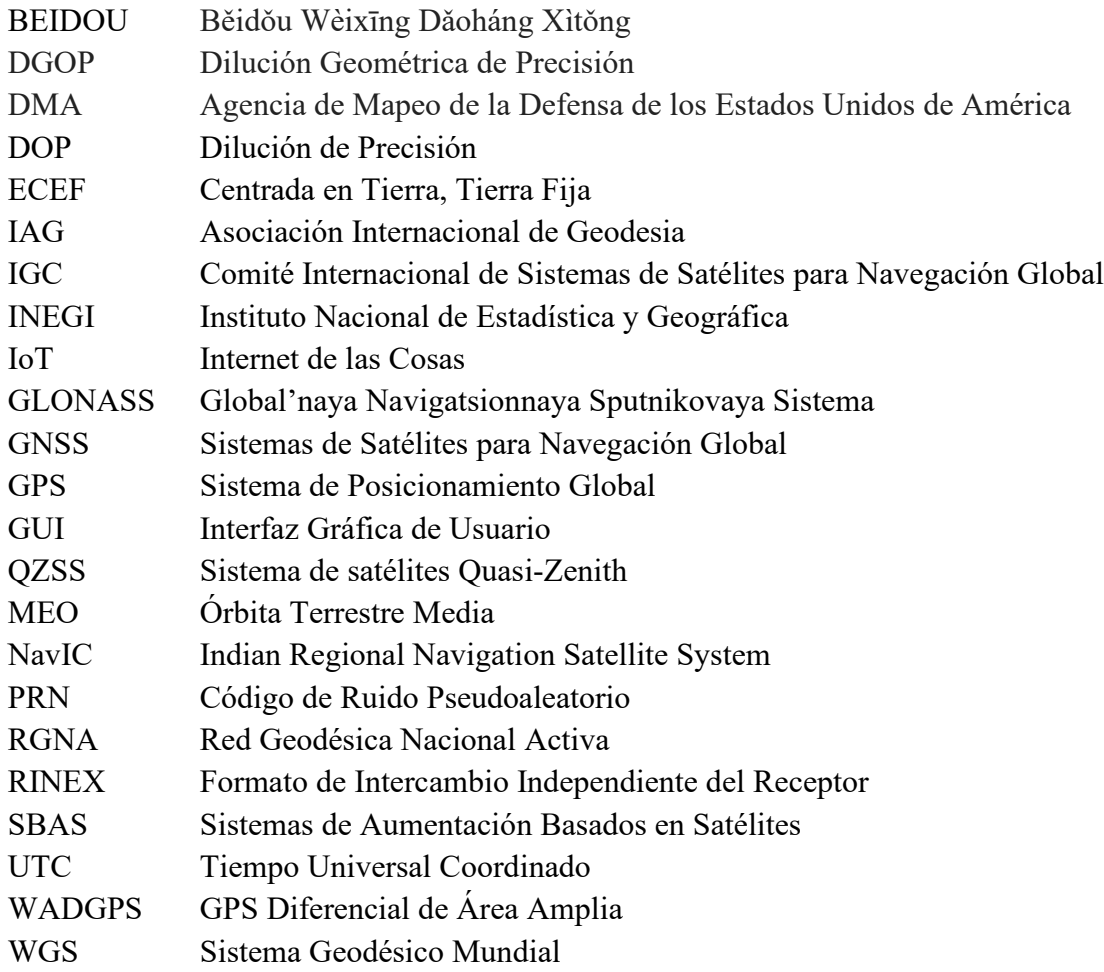

## **CAPITULO 1**

## Introducción

Los GNSS, diseñados para proveer servicios de posicionamiento, velocidad y tiempo a los usuarios en la Tierra, se han estado usando cada vez más para la navegación autónoma en Tierra y espacio [1]. Con la llegada de GPS, Estados Unidos comenzó a impulsar indirectamente a otros países a crear sus propios sistemas satelitales que ofrecieran posicionamiento y así los rusos avanzaron en su GLONASS, la unión europea con GALILEO, China con Beidou, Japón con QZSS y la India con NavIC.

Científicos de todo el mundo han buscado formas de mejorar el estimado de posicionamiento que se obtiene por estos sistemas en los sectores gubernamental, militar o público (este último con beneficios para rescates, búsqueda y seguimiento) haciendo receptores multifrecuencias capaces de captar varias señales de este grupo de satélites, que en su conjunto son denominados GNSS. En [2], [3] y [4] combinan señales de dos o más sistemas satelitales bajo las consideraciones de que cada sistema utiliza diferente modelo matemáticos de la Tierra así como otros factores que determina posición (el campo magnético que nos rodea, los cálculos de los retardos de la señal debidos a la ionósfera, la tropósfera y los errores propios de cualquier medición de señales electromagnéticas tanto debido a movimiento, como el efecto Doppler, como los aleatorios) y así combinándolos se mejoran los cálculos de posicionamiento y navegación.

Actualmente, existen dispositivos electrónicos de uso personal con un hardware capaz de obtener un buen estimado de posicionamiento el cual puede compartirse (por ejemplo, dentro de los teléfonos llamados inteligentes o de uso público como las aeronaves, aviones, automóviles, vehículos aéreos no tripulados y demás) convirtiéndonos diariamente en usuarios directos o indirectos de la geolocalización satelital [5].

Con la llegada del IoT, se espera que más dispositivos cuenten con la capacidad de mejorar el estimado de posicionamiento para una gran variedad de usos, y por ende, se requiera mayor desarrollo de receptores que capten señales de los diferentes sistemas GNSS y con ello puedan recibir señales del espacio cubierto por satélites de un sistema satelital cuando otro sistema no pueda cubrirlo debido a la posición de sus satélites en el momento de la medición. Un ejemplo de lo anterior es la empresa Apple, que en su último equipo iPad Pro 2019 cuenta con la opción de recibir posicionamiento de los sistemas GPS, GLONASS, GALILEO o QZSS.

El Comité Internacional de Sistemas de Satélite para la Navegación Global (IGC por sus siglas en inglés) ha estado trabajado con el concepto de interoperabilidad de los sistemas GNSS definiéndolo como "la capacidad de los sistemas satelitales de navegación global y regional sus aumentaciones y los servicios que ofrecen para ser utilizados en conjunto proporcionando mejores capacidades a nivel usuario que las que se lograrían utilizando únicamente las señales abiertas de un solo sistema". A través de este concepto, se tiene la posibilidad de contar con la combinación de señales de las constelaciones de satélites disponibles permitiendo así aumentar el rendimiento general sobre cualquier constelación única.

Los beneficios de emplear GNSS interoperable son numerosos, incluyendo por supuesto conocimiento de posición, velocidad y tiempo de manera global real con mayor precisión y mayor integridad ya que hay una mayor diversidad de señales GNSS, una mejora en cuanto a la capacidad de respuesta de la infraestructura de apoyo en Tierra (incluyendo el poder utilizar componentes de menor costo *v.g.* los relojes a bordo y en Tierra [1]).

La alta precisión y la interoperabilidad no son solo una cuestión de conveniencia: las soluciones rápidas y confiables se están convirtiendo en una necesidad comercial, por ejemplo, enrutamiento de vehículos de emergencia, o el sistema de control automático de maquinaria basado en GPS que ahora se usa en la construcción, minería, agricultura, control de aeronaves, etc., y en general de equipos e instrumentos que dependen cada vez más de los sistemas de navegación por satélite. En la actualidad las industrias con base en los servicios de posicionamiento y navegación tienen altos costos y altos riesgos y no solo requieren alta precisión, sino también confiabilidad.

Así pues, lo anterior hace que podamos plantearnos la siguiente pregunta, ¿Es posible utilizar en su conjunto todos los sistemas GNSS con el objetivo de mejorar el estimado de posicionamiento en la Tierra?

Este trabajo presenta el desarrollo de un sistema de evaluación del desempeño del uso del concepto de interoperabilidad de sistemas con la finalidad de mostrar el beneficio de considerar todos los sistemas GNSS con cobertura global sobre el lugar geográfico del usuario presentándolos como uno solo. El sistema de evaluación se ha pensado para ser un apoyo tanto para el sector gubernamental como para el sector privado en las aeronaves y permitir a los pilotos tomar decisiones.

Este sistema utiliza los archivos RINEX el cuál es un formato de intercambio de información utilizado por primera vez por GPS. Pueden ser descargar gratuitamente por el sitio oficial de INEGI. Estos archivos contienen el número de satélites visibles por el receptor por cada sistema GNSS, tipo de sistemas GNSS, número PRN de cada satélite, efemérides (datos para calcular la posición del satélite) y pseudodistancia entre satélite – Tierra.

El sistema desarrollado presenta una Interfaz Gráfica de Usuario (GUI) que muestra el número de satélites visibles por cada sistema para una región dada y tiempos específicos definidos por el usuario (en nuestro caso aplicado a toda la República Mexicana y en diversas fechas), y también muestra el error de dilución de precisión (DOP por sus siglas en inglés). El origen de este error se explica más adelante.

## OBJETIVO

Desarrollar un sistema de evaluación del error en el estimado de posicionamiento bajo el concepto de interoperabilidad a nivel sistema GNSS comparado con al error si se utiliza un solo GNSS.

## OBJETIVOS ESPECIFICOS

- Obtener las coordenadas de los satélites GNSS utilizando información de alta calidad (como lo son los archivos RINEX)
- Adquirir archivos RINEX de una región específica (México como ejemplo)
- Estimar los satélites GNSS visibles para la región de interés (México como ejemplo)
- Mostrar el número de satélites disponibles en un mapa correspondiente
- Calcular el error de dilución de precisión (DOP) para cada sistema GNSS en la región especificada
- Calcular el error de dilución de precisión (DOP) en la región especificada bajo el concepto de interoperabilidad
- Diseño e implementación de un sistema que automatice los objetivos mencionados

## METODOLOGÍA

Utilizando Programación Orientada a Objetos se creará un sistema tipo App con una GUI permitiendo la lectura de los archivos RINEX proporcionados por el Instituto Nacional de Estadística y Geografía (INEGI).

A partir de los archivos RINEX de observación se obtendrá el número PRN del satélite, así como al sistema que pertenece y las distancias entre receptor y satélite, así como los satélites de los sistemas GNSS captados por los receptores (en este trabajo nos limitaremos a los sistemas GPS, GLONASS y GALILEO).

Por medio del archivo de navegación se encontrarán los datos de las efemérides proporcionadas por el almanaque del sistema satelital y ya con ellos se conocerá la posición del satélite respecto al sistema de referencia WGS – 84 ECEF (Earth Centered – Earth Fixed, Centrado en Tierra – Fijo a Tierra) y se determinará cuales satélites se encuentran disponibles. Se deberá tomar en cuenta que para el caso del sistema GLONASS, el archivo RINEX solo proporciona la posición, velocidad y aceleración de los ejes (X, Y, Z) referidos al sistema PZ – 90 (sistema de referencia que usan los rusos para sus satélites) por lo que se deberá hacer la transformación al sistema de referencia WGS – 84.

Una vez que se conozcan los satélites visibles, se procederá a obtener el PDOP, tanto por cada sistema individual como bajo el concepto de interoperabilidad dentro del espacio definido por los archivos RINEX (en este caso los correspondientes a la República Mexicana).

Finalmente, el sistema podrá, bajo interacción con el usuario, mostrar gráficas del promedio en el número de satélites visibles durante todo el día (fecha grabada del archivo RINEX) y el error de dilución por un periodo determinado tanto para cada sistema GNSS como bajo el concepto de interoperabilidad.

## **CAPITULO 2**

## FUNDAMENTOS TEÓRICOS

Obtener un buen estimado de posicionamiento dentro del planeta Tierra utilizando satélites ha sido un reto para todas las sociedades. Una estimación del posicionamiento permite llevar a cabo desplazamientos en cualquier medio de transporte para el ahorro de combustible, tiempo y trayectoria. Por esta razón, el hombre ha desarrollado a lo largo de la historia diferentes sistemas de posicionamiento con objeto de conocer su localización. El término GNSS hace referencia a todos los aquellos satélites de posicionamiento global que entregan un estimado de ubicación de cualquier punto de la superficie de la Tierra [6].

Un conjunto de satélites de posicionamiento permite determinar coordenadas geográficas de un punto y de tiempo con gran exactitud en cualquier parte del mundo, con una cobertura de 24 horas (en la mayoría de los casos) y en situaciones climatológicas variables. Es decir, la frecuencia de la señal se escogió por no ser ésta afectada por lluvia, nieve o nubes, aunque en un mal tiempo puede haber una ligera degradación de la señal. Esto se logra también gracias al diseño de los sistemas GNSS considerando el establecimiento de la órbita tomando en cuenta la muy baja potencia de la señal y la altura de la órbita. Por ejemplo, si se considera una órbita baja se requeriría poca potencia de transmisión de señal, pero provocaría que se requieran cientos de satélites para dar cobertura total. Por otro lado, en órbitas geoestacionarias o geosíncrona (GEO a 36,000 km) se necesitaría pocos satélites, pero señales más potentes y difíciles de gestionar. Mientras que, a una altura media alrededor de la Tierra, como sería 21,000 km, al menos se necesitan 21 satélites para tener una cobertura mundial [5].

En la actualidad existen varios sistemas GNSS disponibles que entregan un buen estimado de posicionamiento al usuario mediante georreferencias globales precisas. Los sistemas GPS, GLONASS, GALILEO, BEIDOU, son los que están completamente operacionales.

Existen los llamados Sistemas de Aumentación Basados en Satélites (SBAS por sus siglas en inglés que son sistemas de estaciones que se encuentran en tierra y se consideran extensiones de los satélites GNSS tales como el sistema QZSS y NavIC. Estos están basados en tierra cuya característica principal es cubrir grandes extensiones siendo todos ellos en consecuencia, sistemas WADGPS (GPS Diferencial de Área Amplia por sus siglas en inglés). Los SBAS permiten aplicar las mejoras para la estimación de posición en un área de cobertura muy amplia. Actualmente algunos países cuentan con estos sistemas como Estados Unidos, Europa, Rusia, México, etc. Como puede verse en la figura 2-1.

Los sistemas SBAS mejoran el posicionamiento horizontal y vertical del receptor, además de proporcionar información sobre la calidad de las señales. Aunque inicialmente fueron desarrollados para dar una mayor precisión a la navegación aérea, cada vez se generaliza más su uso en otro tipo de actividades que requieren de un posicionamiento más preciso de la señal GNSS [12].

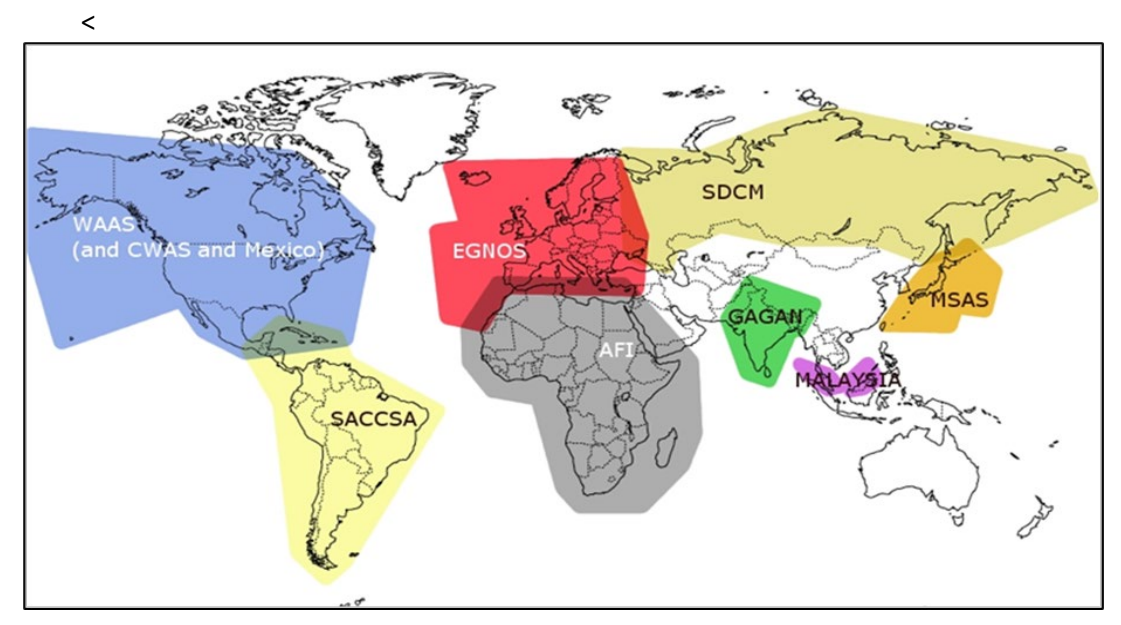

Figura 2-1. Área de cobertura de los sistemas SBAS [14]

El funcionamiento del sistema es muy sencillo y se basa en que el segmento terrestre retransmite los datos a una instalación de procesamiento central donde se evalúa la validez de la señal y se calculan las correcciones a los datos de las efemérides y de reloj radiodifundidos por cada satélite. Así, para cada satélite vigilado, el SBAS estima los errores en los parámetros y aplica a su vez, las correcciones que serán transmitidas a los satélites GEO para, después, retransmitirlo a los receptores GNSS [12].

#### 2.1 Arquitectura de los sistemas GNSS

La estructura básica de estos sistemas obedece a los de cualquier sistema satelital y que consisten en tres segmentos: (a) el segmento espacial, (b) el segmento de control y (c) el segmento de usuarios (Figura 2-2).

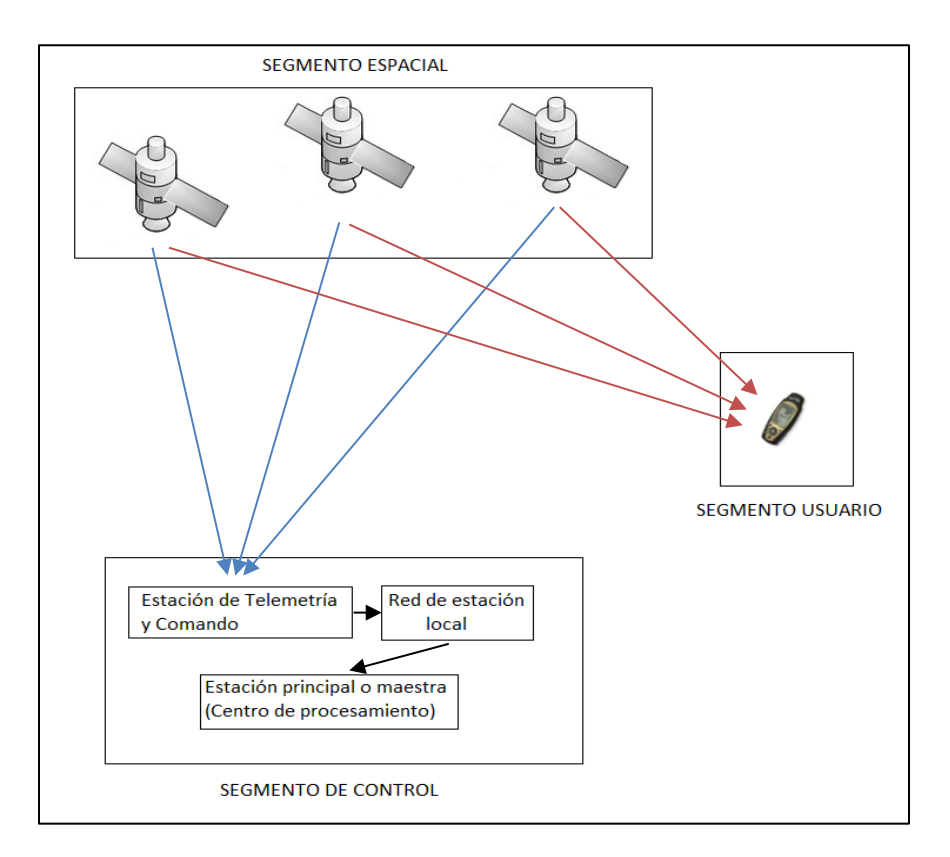

Figura 2-2. Arquitectura básica de los sistemas GNSS

#### 2.1.1 Segmento espacial

Este segmento se compone de una constelación de satélites o vehículos espaciales (SV por sus siglas en inglés) que conforman el sistema de navegación y que envían las señales necesarias codificadas en portadoras electromagnéticas a distintas frecuencias. Los satélites también pueden recibir y guardar información enviada desde los centros terrestres de control del sistema. El sistema de comunicaciones en cada SV opera en las bandas L y S (emisora y receptora) del espectro electromagnético que permiten emitir e intercambiar información con los centros de control.

El segmento espacial de los diferentes sistemas GNSS deben de presentar un número suficiente de satélites de navegación que permitan garantizar una cobertura global en cualquier momento. Además, para que el servicio sea lo suficientemente confiable, el número de satélites ha de ser superior al estrictamente necesario para que la transmisión de información sea redundante con objeto de obtener una mayor disponibilidad de señal, un posicionamiento más preciso y un funcionamiento sin interrupciones en el caso de que algún satélite deje de operar. Los satélites se ubican en distintos planos orbitales para lograr una cobertura global en el tiempo y espacio. Esto no aplica para los sistemas QZSS y NavIC que tienen cobertura regional.

Por lo anterior, los satélites GPS, GLONASS y GALILEO se distribuyen entre varias órbitas terrestres a mediana altura (MEO, Medium Earth Orbit por sus siglas en inglés), inclinadas aproximadamente 60° desde el ecuador y cada SV realiza aproximadamente dos órbitas por día sideral. Las MEO permiten una mejor cobertura en las regiones polares de la Tierra en comparación con las órbitas geoestacionarias [7], [8].

Los actuales sistemas GNSS, tanto operativos como en etapa de implementación, proponen un determinado número de satélites que se distribuyen de manera uniforme (al menos teóricamente) en un arreglo denominado constelación tal como se muestra en la figura 2-3 [7], [8].

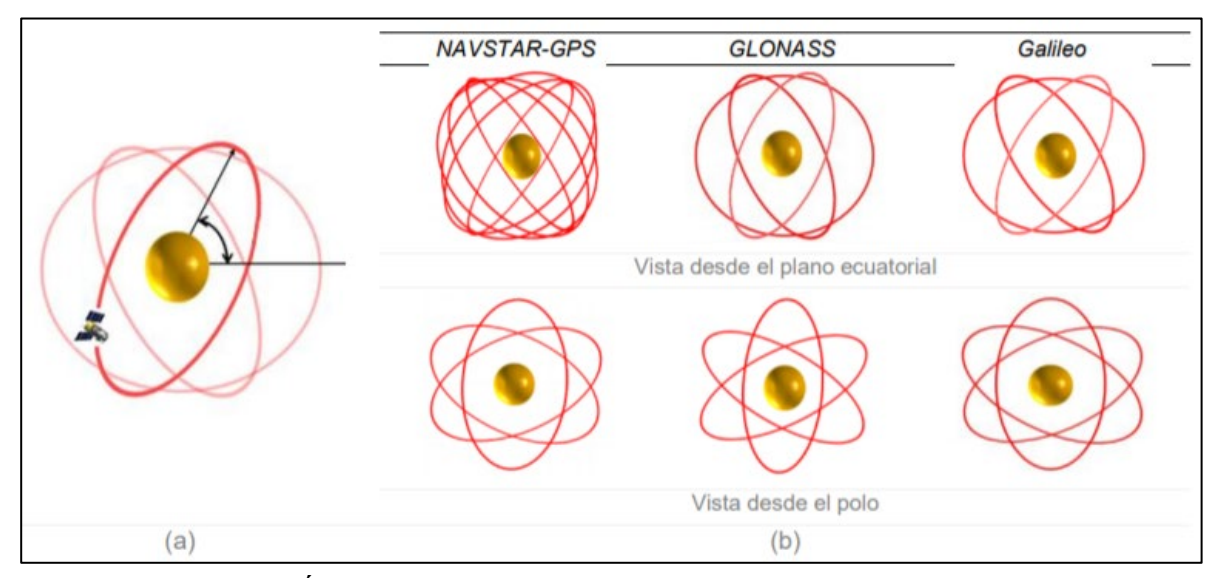

Figura 2-3. (a) Ángulos de inclinación del plano orbital respecto al ecuador. (b) Representación de planos orbitales de las constelaciones satelitales GNSS [8]

Los satélites no se mueven de un plano orbital a otro, pero se encuentran perturbados por diferentes factores como el campo magnético de la Tierra, fuerza de arrastre de la Tierra, efectos generados por el Sol, etc.

#### 2.1.2 Segmento de control

Consiste en una red de estaciones de monitoreo, estaciones de control de órbita y estaciones de comunicaciones con cada SV. Las estaciones de monitoreo obtienen mediciones de las órbitas de cada satélite y las envían a las estaciones de control. Las estaciones de monitoreo se encuentran en lugares cuya ubicación está determinada con

precisión y tienen relojes sincronizados, para que puedan medir la distancia a cada satélite y se determinen sus órbitas, así como para calibrar los relojes que son utilizados en los GNSS. Como las posiciones de las estaciones se conocen perfectamente (calculadas con métodos diferentes a los satélites GNSS) se pueden combinar las medidas obtenidas por varias estaciones para crear un sistema de navegación inverso, que determina la localización espacial y temporal del satélite. Esta información es enviada a través de las estaciones de monitoreo y control que corrige su órbita y el mensaje de navegación que éstos envían [8].

Cada estación genera su propia información sobre el funcionamiento del sistema la cual se envía a una estación de control que aplica correcciones espacio temporales de los sistemas GNSS o retransmiten la información a un satélite geoestacionario.

#### 2.1.3 Segmento Usuario

El segmento usuario se describe comúnmente como el receptor GNSS o instrumentos que usa el usuario con el fin de recibir el mensaje satelital en un lugar de la Tierra respecto a un sistema de referencia propuesto. Los receptores están formados por un conjunto de elementos:

- Antena receptora: Compuestas de un amplificador de bajo ruido para no degradar la señal incidente. Existen varios tipos de antena como monopolo, dipolo, curvado, cónica espiral, microstrip, etc.
- Frente terminal del receptor: Permite convertir la frecuencia recibida por la antena a una frecuencia más baja para que puede ser manejada por los elementos electrónicos subsecuentes. También debe recibir al menos cuatro señales de diferentes satélites seleccionando la mejor geometría de estos para obtener posteriormente un buen estimado de precisión del usuario.
- Microprocesador: Encargado de realizar los cálculos para posición, así como de controlar el proceso de recepción. Esta parte se encarga de gestionar los datos que envía el satélite, es decir, procesa los datos del mensaje de navegación para sustraer el almanaque además de realizar los cálculos necesarios para obtener la posición del receptor.
- Segmento de datos: Guarda los datos de las operaciones realizadas por el microprocesador para mostrarlos al usuario en caso de que éste los quiera tener para algún procesamiento posterior; normalmente estos datos no se encuentran a disposición ya que depende del fabricante si desea exponerlos.

● Unidad de aplicación: Permite interactuar con el usuario para obtener las coordenadas de posicionamiento y desplegarla en un mapa en un sistema de referencia geográfico específico; esto último depende del receptor ya que no todos pueden mostrar los procedimientos sobre los cálculos para conocer la estimación dada del posicionamiento, algunos únicamente entregan la posición con dígitos mientras que otros pueden entregar la posición en un mapa 2D.

Los equipos han evolucionado mucho en los últimos años, pasando en sus orígenes de captar la señal de 4 o 5 satélites como máximo, hasta llegar actualmente a superar los 20, permitiendo así alcanzar un mejor estimado de posicionamiento. Este es el caso de receptores interoperables GNSS, pueden recibir las señales de las constelaciones satelitales de otros sistemas [11].

### 2.2 Principio básico de posicionamiento GNSS

El cálculo de la posición de los sistemas GNSS se basa en el método de la triangulación. En dos dimensiones la triangulación consiste en conocer dos lados de un triángulo y encontrar el tercero tal y como se representa en la Figura 2-4.

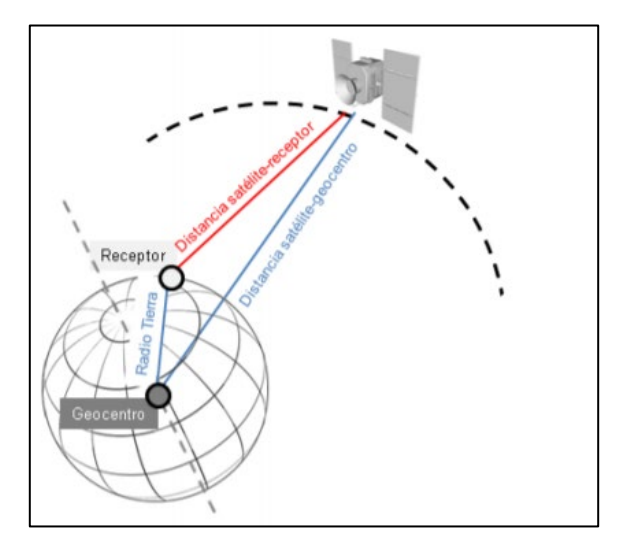

Figura 2-4 Triangulación en dos dimensiones [7].

La distancia entre el satélite y un punto de referencia– tomando como origen del sistema de coordenadas – es conocido. El segundo lado del triángulo se puede conocer ya que está formado por el satélite y la posición del usuario; las coordenadas del usuario son las que se quieren conocer y que pueden ser calculadas porque precisamente ése es el tercer lado del triángulo formado por el punto de referencia y el usuario. Para el caso tridimensional, se podría utilizar la triangulación al medir la distancia entre un receptor (en la posición del usuario) y un transmisor (en la posición del satélite) para obtener las coordenadas (x, y, z) del usuario respecto al origen del sistema de referencia.

Para entender la dificultad del cálculo de posición de un usuario en dos dimensiones utilizando triangulación, se puede pensar que la distancia entre un emisor y receptor se estima a partir de un arco de circunferencia donde se encuentran las posibles ubicaciones del receptor, entonces para delimitar el número de posibles ubicaciones se emplean dos satélites contando así con dos circunferencias cuyas intersecciones representan ya tan solo dos posibles ubicaciones; esto representa una ambigüedad de la posición real del receptor – ya que dos circunferencias se intersecan en dos puntos - pero, si se tiene un estimado inicial proporcionado por la propia experiencia, entonces se puede determinar una única posición verdadera (por ejemplo, en sistemas de localización marítimos uno de los puntos de intersección suele encontrarse en tierra firme lo que permite descartarlo automáticamente). Contando con un tercer satélite (figura  $2 - 5$ ), se tendrían tres circunferencias que definen un único punto concreto que será la ubicación real del receptor, resolviendo así el problema de posicionamiento [13].

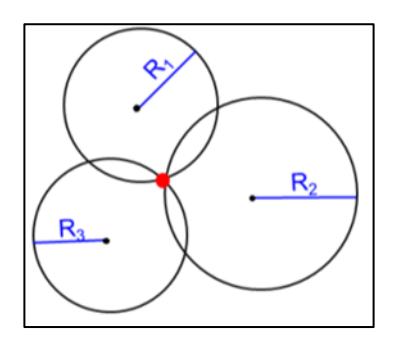

Figura 2 – 5. Cálculo de la posición de un punto en el espacio bidimensional [7].

Extrapolando este concepto al caso tridimensional, se obtiene por cada satélite una esfera en lugar de circunferencia con centro en el propio satélite y cuyo radio es la distancia al receptor (Figura 2-6). En el caso ideal, la intersección entre las dos esferas será una superficie, pero al trabajar con tres satélites la intersección de las tres esferas se reducirá a dos posibles puntos, así la solución al problema de posicionamiento solo tendrá la ambigüedad entre los dos puntos, aunque solo uno de ellos recaerá sobre la Tierra eliminando automáticamente el segundo punto [7], [13].

Para el posicionamiento de vehículos aéreos o espaciales es necesario añadir un nuevo satélite que permita determinar una cuarta esfera, la cual concurre con las otras tres anteriores en un único punto (Figura 2-6. B). Además, a partir de este cuarto satélite es posible obtener medidas redundantes que permiten eliminar errores en las mediciones.

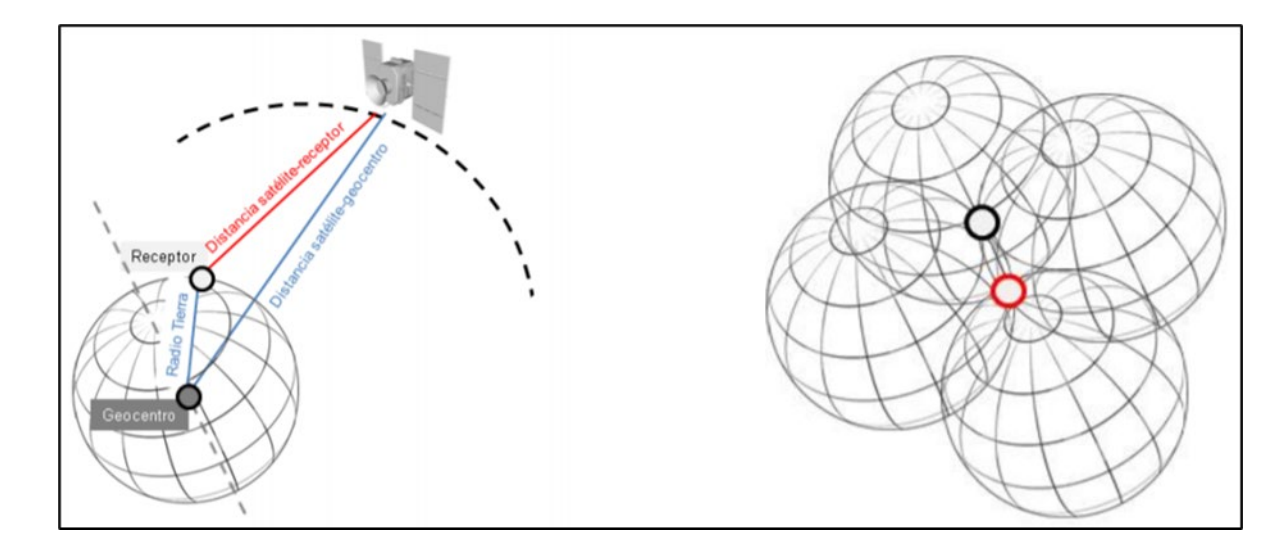

Figura 2-6. (a) Principios geométricos de posicionamiento por satélite. La distancia entre el satélite y receptor es la incógnita a resolver en la relación geométrica de triangulación. (b) Cálculo de la posición de un punto en el espacio tridimensional mediante el método de triangulación. La intersección de la cuarta esfera permite resolver el posicionamiento determinando un único punto válido (enmarcado en una circunferencia roja) [7]

En la práctica aparecen retardos de sincronización entre los relojes del satélite y el receptor además de perturbaciones en las velocidades de propagación de la señal a su paso por la atmósfera lo que afecta a la estimación de posición del usuario. Esto es, si las señales tienen un retraso o adelanto, se tendría, en vez de un punto, un área de posibilidades de posición dentro de ella (Figura 2-7 b)); y el área de incertidumbre cambiaría proporcionalmente a dicho retraso o adelanto (Figura 2-7 c)).

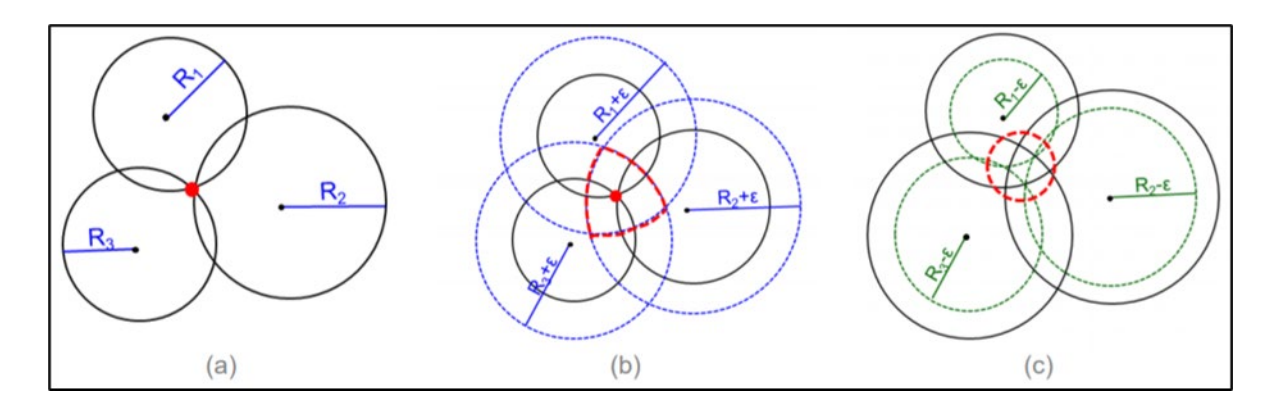

Figura 2-7. Efecto de las incertidumbres en los radios de las esferas. Área de incertidumbre provocadas por la aparición de errores (b) por adelanto y (c) atraso de las señales [7].

### 2.3 Fuentes de error

Las señales que viajan entre los diferentes segmentos se ven afectados por una serie de efectos que contribuyen a errores que han sido resumidas en [7], [9] y [10] en los siguientes puntos:

- I. Efectos atmosféricos: Retrasos de la señal debido a su paso por la ionósfera y tropósfera de la Tierra. Los efectos atmosféricos son una de las fuentes de error que más afectan a las medidas obtenidas.
- II. Efecto de multitrayectoria ("Multipath"): Producido cuando la señal satelital se refleja en objetos como edificios y obstáculos naturales antes de llegar al receptor, lo que incrementa el tiempo de viaje de la señal. Existen varias técnicas que ayudan a reducir considerablemente este efecto y entre las que se cuentan el uso de una antena parabólica o de rastrillo.
- III. Error de sincronización de los relojes: Este error se presenta debido a que los relojes de los receptores no son tan precisos como los que se encuentran a bordo en los satélites. Los receptores emplean normalmente relojes de cristal de cuarzo los cuales presentan niveles de estabilidad (1 parte en  $10<sup>9</sup>$ ) considerablemente inferiores a los relojes de rubidio con un nivel de estabilidad de  $(10^{22})$ , cesio  $(10^{13})$  o máseres de hidrógeno  $(10^{14})$ .
- IV. Errores de órbita o de efemérides: Estos son debidos al cálculo en la localización del satélite y se presentan por efectos como la fuerza de arrastre de la Tierra o el modelo matemático usado para la representación del globo terráqueo.
- V. Visibilidad satelital: Cuantos menos satélites pueda detectar el receptor, menos preciso será el nivel de posicionamiento obtenido.
- VI. Variaciones imprevistas de los ángulos de navegación: Se presentan en el alabeo, cabeceo y guiñada del satélite en su desplazamiento orbital debido a la desestabilización de sus ejes por la presencia de fuerzas gravitatorias y/o cualquier elemento perturbador para el satélite.
- VII. Geometría de los satélites: Esta se debe a la posición relativa en la que se encuentran los satélites en su órbita y cómo se ven los ángulos de sus posiciones respecto a un usuario del sistema GNSS (Figura 2-8.a) formando así una geometría específica. Una geometría poco extendida se da cuando los satélites están muy agrupados entre sí, lo que se considera poco adecuada para la resolución de los ángulos y por ende de los

cálculos de triangulación (Figura 2-8. b). La Dilución Geométrica de Precisión (GDOP por sus siglas en inglés) es un parámetro cuantitativo que permite evaluar la bondad de la geometría de los satélites definida en un momento determinado por el volumen de un prisma hipotético formado por los satélites y el receptor. Mientras más pequeño sea el GDOP, mayor será el volumen del prisma.

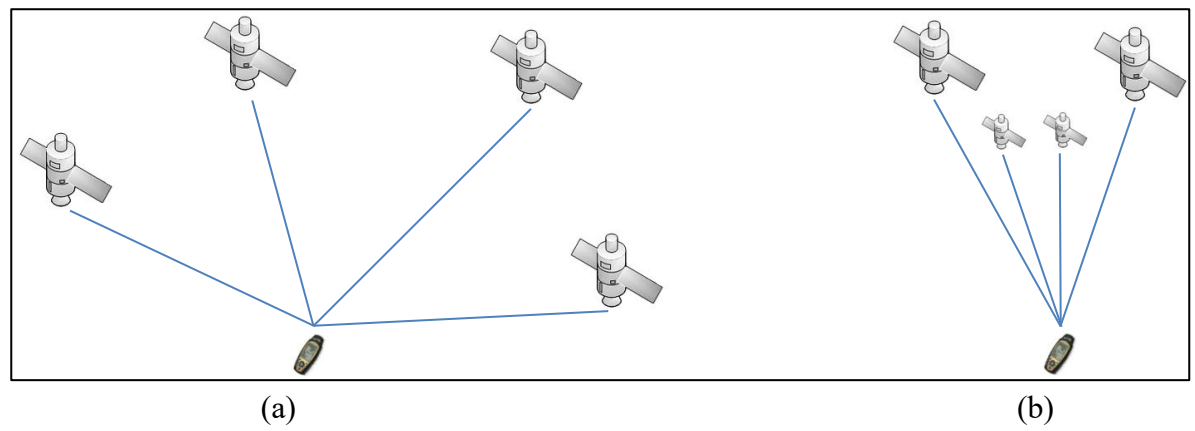

Figura 2-8. Dilución de precisión (DOP). (a) Baja GDOP y buena geometría satelital. (b) Alta GDOP y pobre geometría satelital

#### 2.4 Cálculo de la Posición

El posicionamiento se basa principalmente en la triangulación 3D por lo que es necesario medir la distancia del receptor al satélite. Esta distancia se obtiene midiendo el tiempo que tarda una señal electromagnética desde que sale del satélite hasta que llega al receptor, siendo por tanto necesario un reloj maestro que sea referencia para ambos extremos del sistema de comunicación.

El receptor mide la diferencia temporal entre la recepción de la señal y el instante en que se considera se produjo la emisión. Este intervalo se calcula en función del tiempo que toma correlacionar una secuencia de pulsos predeterminados (denominada secuencia pseudoaleatoria) lo anterior está gráficamente representado en la Figura 2-9 [14].

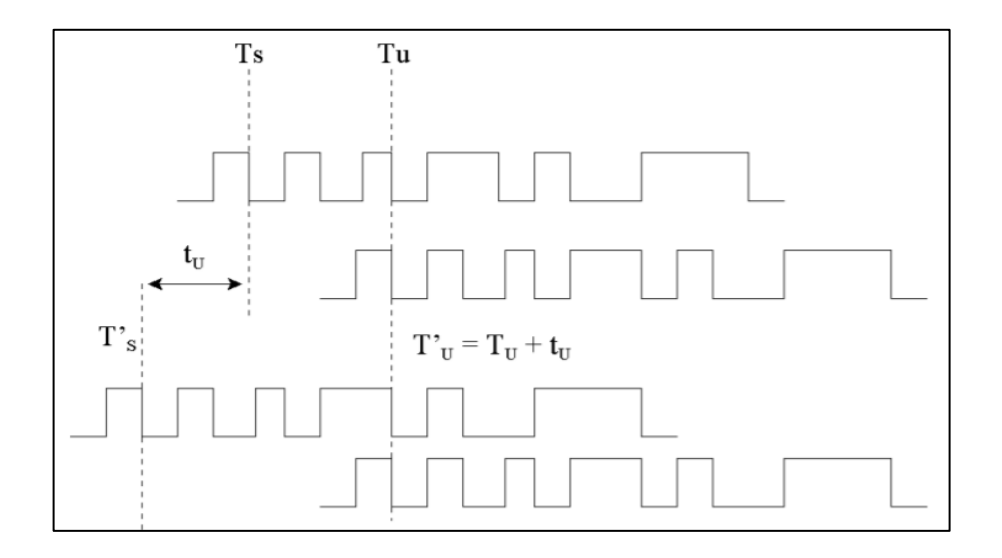

Figura 2-9. Correlación del código entre la señal del transmisor y receptor [14]

donde:  $T_s$  es el tiempo de la emisión,  $T_u$  es el tiempo de recepción,  $t_u$  es la desviación del reloj del receptor (tiempos acordes al reloj maestro), mientras que, acorde al reloj del receptor se tienen  $T'$ s el tiempo de origen y  $T'$ <sub>u</sub> el Instante en que la señal alcanza al receptor.

Considerando que se produjo la emisión en el tiempo  $T_s$ , el receptor determina la distancia recorrida (r) por la señal multiplicando el tiempo que tarda la señal en llegar al receptor por la velocidad de la luz  $(c)$  quedando:

$$
r = c(T_u + t_u - T_s) \tag{2.1}
$$

Sin embargo, la distancia real es:

$$
d_{real} = c(T_u - T_s) \tag{2.2}
$$

Esta distancia medida por el receptor se conoce como pseudorango. La figura 2-10 muestra la relación entre la posición del usuario y del satélite.

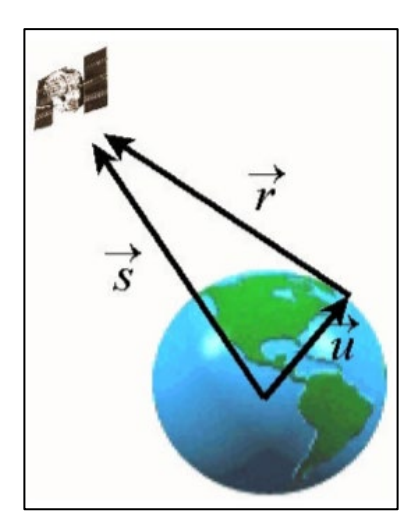

Figura 2-10. Relación entre posición del satélite y usuario [14]

Acorde a la figura anterior, el pseudorango es:

$$
r = c\Delta t = c(T_u + t_u - T_s) = d_{real} + ct_u
$$
\n(2.3)

$$
r - ct_u = \left| \left| \vec{s} - \vec{u} \right| \right| \tag{2.4}
$$

Nótese que  $t<sub>u</sub>$  sólo depende del receptor y tendrá el mismo valor en las medidas realizadas a cualquier satélite. Cuando se utilizan cuatro satélites se obtienen las siguientes ecuaciones:

$$
r = \left| |\vec{s} - \vec{u}| \right| + ct_u \tag{2.5}
$$

$$
r_1 = \sqrt{(x_1 - x_u)^2 + (y_1 - y_u)^2 + (z_1 - z_u)^2} + ct_u
$$
  
\n
$$
r_2 = \sqrt{(x_2 - x_u)^2 + (y_2 - y_u)^2 + (z_2 - z_u)^2} + ct_u
$$
  
\n
$$
r_3 = \sqrt{(x_3 - x_u)^2 + (y_3 - y_u)^2 + (z_3 - z_u)^2} + ct_u
$$
  
\n
$$
r_4 = \sqrt{(x_4 - x_u)^2 + (y_4 - y_u)^2 + (z_4 - z_u)^2} + ct_u
$$
\n(2.6)

con las cuales se puede calcular el estimado de la posición de un usuario. Para simplificar los cálculos y permitir que cualquier tipo de receptor realice los cálculos con cierta rapidez, se linealizan las ecuaciones aproximándolas a un primer orden por series de Taylor, con las cuales se puede calcular el estimado de la posición de un usuario. Para simplificar los cálculos y permitir que cualquier tipo de receptor realice los cálculos con cierta rapidez, se linealizan las ecuaciones aproximándolas a un primer orden por series de Taylor, por ejemplo

$$
(r = \rho_0 + \frac{\delta \rho}{\delta x} dx + \frac{\delta \rho}{\delta y} dy + \frac{\delta \rho}{\delta z} dz).
$$

#### 2.5. Cálculo de la velocidad

El cálculo de la velocidad puede realizarse de varias formas, la más sencilla es proporcionar una aproximación a partir de las posiciones  $r(t)$  calculadas en dos instantes diferentes de tiempo  $t_1$  y  $t_2$ :

$$
\vec{v} = \frac{d\vec{r}}{dt} \approx \frac{\vec{r}(t_2) - \vec{r}(t_1)}{t_2 - t_1} \tag{2.7}
$$

lo cual representa una velocidad media en el intervalo de tiempo  $t_2 - t_1$  entre dos puntos de medición de la señal entre un satélite y un receptor. Esta velocidad proporciona un valor aceptable para un desplazamiento constante, aunque en la práctica, sería adecuado decir que se trata de la velocidad instantánea ya que en la mayoría de los casos  $t_2 - t_1$  es de aproximadamente 200ms.

Si lo que se desea es el valor de la velocidad instantánea se pueden emplear otras técnicas tales como el desplazamiento por efecto Doppler [14], y particularmente en el caso GPS, cada satélite envía un mensaje que contiene la información necesaria para calcular la velocidad con datos precisos sólo válidos por un tiempo relativamente corto.

#### 2.6 Cálculo del tiempo

Debido a que no existe un reloj universal físico que marque la hora que puede ser utilizado como referencia estándar, algunos países disponen de un reloj de referencia. En la actualidad, y gracias a los satélites GNSS es posible obtener el tiempo referido al sistema UTC mantenido por la oficina oficial de navegación de Estado Unidos (USNO; US Navigation Office por sus siglas en inglés), el cual varía debido a correcciones que periódicamente se realizan [14].

Cuando se usan los GNSS, el cálculo de la fecha y hora se facilita ya que los satélites envían un mensaje de navegación, bajo estructuras llamadas tramas (300 bits/ 50 bps). Para el cálculo del tiempo, se usan las siguientes tramas:

I. *Subtrama 1. Número de la semana*:

Indica el número de semanas transcurridas desde la referencia que se sitúa el 6 de enero de 1980 a las 00:00:00 horas. Sin embargo, en la semana 1023 (19 años y 36 semanas después de 21 de agosto de 1999) debido a que la cantidad de bits asociados era de 10 bits, se sobrepasó conteo por lo que se comenzó de nuevo desde 0 quedando así esa fecha como la nueva referencia semanal [14].

II. *HOW – Handover Word Tow (Time of Week)*:

Campo que se sitúa en todas las subtramas cada 6 segundos y que comienza a la media noche del sábado al domingo (00:0:00 horas). Es un número de 19 bits que varía entre  $[0 - 403.199]$   $(7 * 24 * 60 * 60 / 1.5 = 403.200)$  [14].

El reloj del receptor puede sincronizarse con estos datos pudiendo determinar la fecha y la hora con precisión de 1.5 segundos.

La ecuación que gobierna la medida GNSS de manera continua del tiempo es:

$$
UTC_{USNO} = t_{RCV} + t_u + t_n \tag{2.8}
$$

donde:

 $t_{RCV}$ : Hora del reloj del receptor

 $t_u$ : Desfase del reloj del receptor con la hora GPS

 $t_n$ : Diferencia entre la hora GPS y UTC. Se calcula a partir del mensaje de navegación

#### 2.7 Pseudodistancia

La pseudodistancia puede calcularse de dos maneras diferentes (*cfr*. capítulo 5 de [15]), i) por la sincronización del código asociado a cada satélite acorde a la ecuación (2.1) pero ahora corrigiendo los errores inherentes al sistema y que se escribe  $R$ , y ii) por la fase en la que se encuentra la señal correspondiente del mismo código y que es descrita por **.**

#### 2.7.1 Posicionamiento absoluto por código

Considerando los siguientes parámetros:

- El offset del reloj del satélite  $dt^k$  que se modela por una aproximación polinómica del tipo:  $dt = a_0 + a_1(t - t_0) + a_2(t - t_0)^2$ .
- Las coordenadas del satélite  $(x^k, y^k, z^k)$  definidas en base a las efemérides precisas desde sus organismos oficiales.
- El retardo troposférico y ionosférico  $d_{trop} y d_{ion}$  son obtenidos a partir de combinaciones lineales utilizando dos frecuencias de onda portadora que son

enviadas por los satélites precisamente para este caso (L1 C/A y L2CNAV, L2CNAV2 en el caso GPS).

El parámetro  $\epsilon_p$ , incluye el conjunto de errores aleatorios como retardos debido a la presencia de cuerpos reflectantes, residuos resultantes del modelo de la señal dentro del receptor, aproximación polinómica del tiempo y las efemérides del satélite.

Se pueden determinar las coordenadas y el estado del reloj del receptor a partir de las observaciones descritas por la ecuación:

$$
R = \rho + c(dT - dt) + d_{trop} + d_{ion} + \epsilon_p \tag{2.9}
$$

que define la distancia geométrica  $\rho^k$  real entre un satélite y el receptor (al que se le denominará k-ésimo y se pondrá como superíndice por ayuda nemotécnica). Esta distancia geométrica explícitamente está también dada por las coordenadas cartesianas geocéntricas del receptor  $(x, y, z)$  y las efemérides del satélite con coordenadas  $(x^k, y^k, z^k)$ :

$$
\rho^{k}(x, y, z) = \sqrt{(x^{k} - x)^{2} + (y^{k} - y)^{2} + (z^{k} - z)^{2}}
$$
 (2.10)

Si ahora, se hace el cambio de variable ( $D = d_{trop} + d_{ion} - dt^k$ ) y teniendo en cuenta que las incógnitas se limitan a las coordenadas cartesianas de la estación y al propio error  $dT$  del oscilador del receptor al tiempo GNSS tenemos:

$$
R^k = \rho^k + c dT + D \tag{2.11}
$$

$$
R^{k} - D = \sqrt{(x^{k} - x)^{2} + (y^{k} - y)^{2} + (z^{k} - z)^{2}} + c dT
$$
 (2.12)

Nótese que en el segundo miembro se obtienen los cuatro parámetros desconocidos  $(x, y, z)$  y dT. La solución más común de este posicionamiento se basa en la linealización de la distancia geométrica  $\rho^k$  de la ecuación 2.10 utilizando una posición aproximada del receptor  $(x_0, y_0, z_0)$ :

$$
R^{k} = \rho_0^{k} + \frac{\delta \rho^{k}(x, y, z)}{\delta x} dx + \frac{\delta \rho^{k}(x, y, z)}{\delta y} dy + \frac{\delta \rho^{k}(x, y, z)}{\delta z} dz
$$
 (2.13)

$$
R^{k} = \rho_0^{k} + \frac{x_0 - x^k}{p_0^k} dx + \frac{y_0 - y^k}{p_0^k} dy + \frac{z_0 - z^k}{p_0^k} dz
$$
 (2.14)

Al aplicar un ajuste por mínimos cuadrados a la ecuación y sustituyendo (2.14) en (2.12) y reagrupando tenemos:

$$
R^{k} - D - \rho_{0}^{k} = \frac{x_{0} - x^{k}}{\rho_{0}^{k}} dx + \frac{y_{0} - y^{k}}{\rho_{0}^{k}} dy + \frac{z_{0} - z^{k}}{\rho_{0}^{k}} dz + c dT
$$
 (2.15)

Lo que indica que, al tener 4 incógnitas se requieren de 4 satélites de manera simultánea.

#### 2.7.2 Posicionamiento absoluto por fase

Es posible obtener el posicionamiento aplicando la ecuación de observación midiendo la fase  $\Phi$  pero, aunque este posicionamiento es más preciso que la medida de la sección anterior, se tiene el inconveniente de las ambigüedades asociadas en la observación y que corresponde a un número desconocido de longitudes de onda [14].

$$
\Phi = \rho + c(dT - dt) + \lambda N - d_{ion} + d_{trop} + \epsilon_{\phi} \tag{2.16a}
$$

dividiendo la ecuación de fase  $\Phi$  por la longitud de onda  $\lambda$  para un determinado satélite  $k$  se tiene

$$
\Phi/\lambda = \phi^k = \frac{1}{\lambda}\rho^k + f^k(dT - dt^k) + N^k + \frac{1}{\lambda}(d_{trop} - d_{ion} + \epsilon_\Phi)
$$
 (2.16b)

Y ahora aplicando las mismas estimaciones hechas para el posicionamiento absoluto por código y agrupando  $d_{trop}$ ,  $d_{ion}$ ,  $dt^k$  la ecuación queda:

$$
\phi^k - D = \frac{1}{\lambda} \sqrt{(x^k - x)^2 + (y^k - y)^2 + (z^k - z)^2} + f^k dT + N^k \tag{2.17}
$$

donde ahora se tiene una quinta incógnita nueva debido a las ambigüedades de fase  $N^k$ , que son sumadas a las coordenadas de la posición del receptor  $(x, y, z)$  y a la diferencia del reloj del receptor  $dT$ .

Al aplicar un ajuste por mínimos cuadrados con  $\phi^k$  linealizada en (2.17) queda:

$$
\phi^k - D - \rho_0^k = \frac{1}{\lambda} \Big( -\frac{x_0 - x^k}{\rho_0^k} dx - \frac{y_0 - y^k}{\rho_0^k} dy \frac{z_0 - z^k}{\rho_0^k} dz \Big) + f^k dT + N^k \tag{2.18}
$$

Se debe notar que al observar 4 satélites con todos en diferentes posiciones pero fijas (época dada) no se puede resolver cada ecuación en su totalidad ya que se disponen de 4 observaciones y 8 incógnitas (debido a las diferencias  $dx$ ,  $dy$ ,  $dz$ , las ambigüedades iniciales de los satélites  $N^1, N^2, N^3, N^4$  y las discrepancias con el tiempo de los satélites.

Pero si se utilizan dos épocas se tendrán 9 incógnitas con 8 observaciones, por lo tanto, es necesario 3 épocas de observación para disponer de 12 ecuaciones con 10 incógnitas, 3 para las coordenadas  $(dx, dy, dz)$ , 4 para las ambigüedades iniciales a los satélites  $(N^1, N^2, N^3, N^4)$  y 3 para las diferencias del reloj  $(dT^1, dT^2, dT^3)$ .

#### 2.8 Posicionamiento Relativo

El objetivo del posicionamiento relativo es determinar las coordenadas de un punto desconocido con respecto a uno conocido mediante el vector que los une, además de reducir o eliminar las incógnitas (tales como el offset del reloj del receptor y la ambigüedad inicial) que aparecen en la ecuación (2.16a) de fase  $(\Phi)$  se puede mejorar la precisión obtenida en el posicionamiento absoluto [15].

La idea detrás de este método es la construcción de diferencias entre las medidas realizadas en diferentes estaciones, con diferentes satélites y entre los mismos satélites a diferentes épocas, lo cual además se puede realizar para los mismos tiempos de adquisición o para tiempos diferentes.

Las diferencias se clasifican en simples, dobles y triples dependiendo de si se consideran uno o varios satélites en uno o varios instantes (ecuación 2.16b). Por simplicidad se trabajará sin considerar los retardos troposféricos, ionosféricos y aleatorios  $(d_{trop}, d_{ion} y \epsilon_{\Phi})$ , esto es

$$
\phi = \frac{1}{\lambda}\rho + f(dT - dt) + N \tag{2.19}
$$

#### 2.8.1 Diferencias Simples

Estas diferencias ocurren cuando se realizan observaciones entre varias estaciones a un mismo satélite y en un mismo instante. Matemáticamente se modela la diferencia mediante la observación simultánea de un mismo satélite *k* desde dos estaciones *i* y *j* en un instante de tiempo *t*. La figura 2-11 muestra el esquema básico para posicionamiento relativo con simples diferencias.

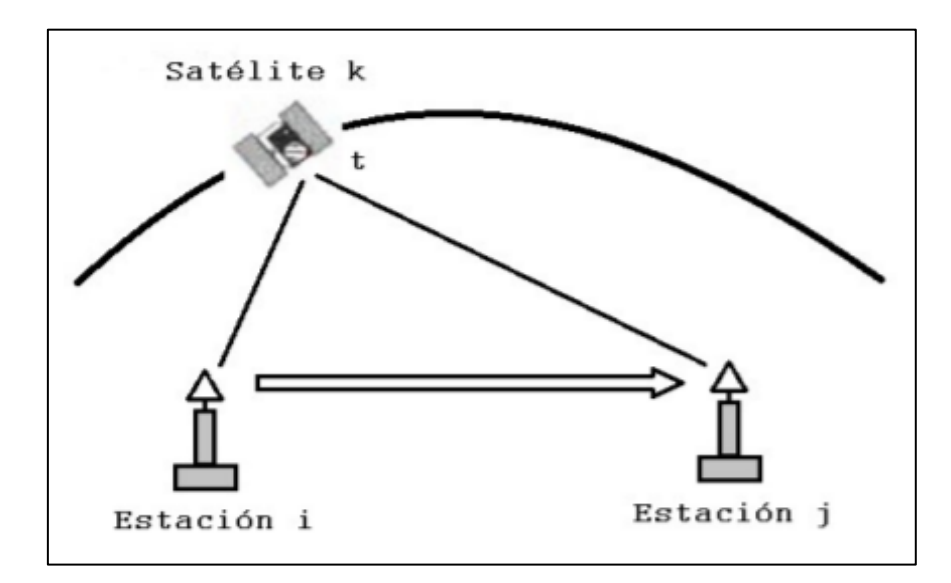

Figura 2-11. Simples diferencias de fase [15]

Las dos observaciones de fase obtenidas son:

$$
\phi_i^k(t) = \frac{1}{\lambda} \rho_i^k + f^k \Big( dT_i(t) - dt^k(t) \Big) + N_i^k
$$
\n
$$
\phi_j^k(t) = \frac{1}{\lambda} \rho_j^k + f^k \Big( dT_j(t) - dt^k(t) \Big) + N_j^k
$$
\n(2.20)

haciendo la diferencia entre las ecuaciones y reagrupando términos tenemos:

$$
\phi_j^k(t) - \phi_i^k(t) = \frac{1}{\lambda} (\rho_j^k - \rho_i^k) + f^k \left( d T_j(t) - d T_i(t) \right) + (N_i^k - N_j^k) \tag{2.21}
$$

al realizar las sustituciones siguientes

$$
\phi_{i,j}^k(t) = \phi_j^k(t) - \phi_i^k(t) \qquad \rho_{i,j}^k = \rho_j^k(t) - \rho_i^k(t) \ndT_{i,j}^k(t) = dT_j^k(t) - dT_i^k(t) \qquad N_{i,j}^k(t) = N_j^k(t) - N_i^k(t)
$$
\n(2.22)

la ecuación 2.21 queda

$$
\phi_{i,j}^k(t) = \frac{1}{\lambda} \rho_{i,j}^k(t) + f^k dT_{i,j}^k(t) + N_{i,j}^k(t)
$$
\n(2.23)

Este método ha eliminado el error en el reloj del satélite con respecto al tiempo  $(dt)$ pero sigue afectado por la ambigüedad inicial entre ambas ecuaciones  $N_{i,j}^k(t)$  y las diferencias de los errores en los relojes de los receptores  $dT_{i,j}^k(t)$ .

### 2.8.2 Dobles diferencias

Las dobles diferencias consisten combinar las simples diferencias entre las estaciones y satélites en un mismo instante de tiempo, observando dos satélites *k* y *l* desde dos estaciones *i* y *j* en el mismo momento *t* (Figura 2-12).

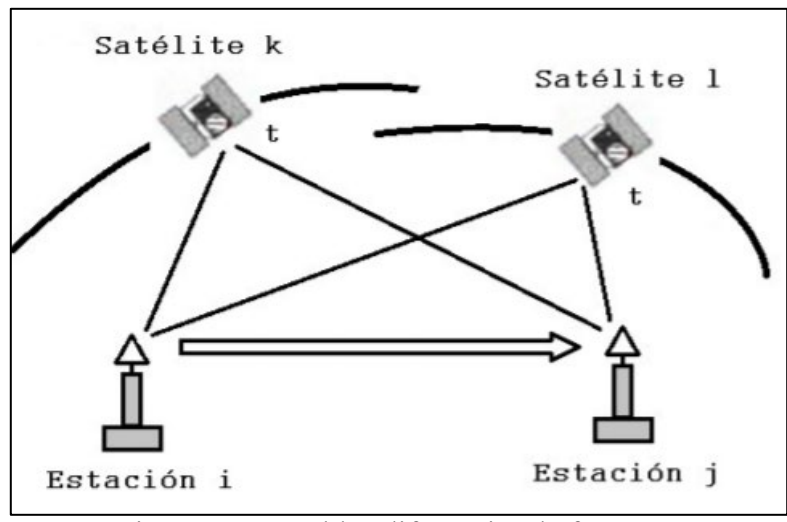

Figura 2-12. Dobles diferencias de fase [15]

Aplicando el concepto de simples diferencias a cada satélite tenemos:

$$
\phi_{i,j}^k(t) = \frac{1}{\lambda} \rho_{i,j}^k(t) + f^k dT_{i,j}^k(t) + N_{i,j}^k(t)
$$
\n
$$
\phi_{i,j}^l(t) = \frac{1}{\lambda} \rho_{i,j}^l(t) + f^k dT_{i,j}^l(t) + N_{i,j}^l(t)
$$
\n(2.24)

y al realizar la diferencia entre las ecuaciones y reagrupando se tiene

$$
\phi_{i,j}^l(t) - \phi_{i,j}^k(t) = \frac{1}{\lambda} (\rho_{i,j}^l(t) - \rho_{i,j}^k(t)) + (N_{i,j}^l(t) - N_{i,j}^k(t))
$$
\n(2.25)

con los cambios de variables:

$$
\phi_{i,j}^{k,l}(t) = \phi_{i,j}^{l}(t) - \phi_{i,j}^{k}(t) \quad \phi_{i,j}^{k,l}(t) = \phi_{j}^{l}(t) - \phi_{j}^{k}(t) - \phi_{i}^{l}(t) - \phi_{i}^{k}(t)
$$
\n
$$
\rho_{i,j}^{k,l}(t) = \rho_{i,j}^{l}(t) - \rho_{i,j}^{k}(t) \quad \rho_{i,j}^{k,l}(t) = \rho_{j}^{l}(t) - \rho_{j}^{k}(t) - \rho_{i}^{l}(t) - \rho_{i}^{k}(t) \quad (2.26)
$$
\n
$$
N_{i,j}^{k,l}(t) = N_{i,j}^{l}(t) - N_{i,j}^{k}(t) \quad N_{i,j}^{k,l}(t) = N_{j}^{l}(t) - N_{j}^{k}(t) - N_{i}^{l}(t) - N_{i}^{k}(t)
$$

se tiene la expresión simplificada

$$
\phi_{i,j}^{k,l}(t) = \frac{1}{\lambda} \rho_{i,j}^{k,l}(t) + N_{i,j}^{k,l}(t)
$$
\n(2.27)

Así, con dobles diferencias se eliminan los errores de los osciladores de ambos receptores respecto al tiempo  $dT$ , quedando como incógnitas las ambigüedades iniciales en ambas estaciones  $N_{i,j}^{k,l}$ .

### 2.8.3. Triples diferencias

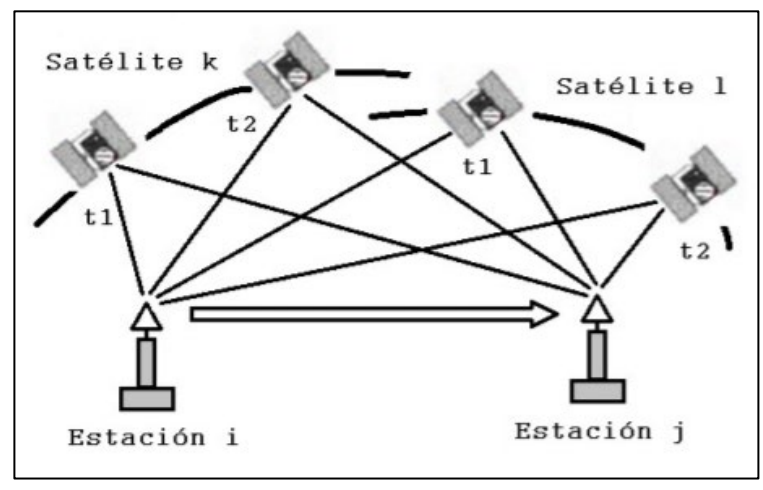

Figura 2-13. Triples diferencias de fase [15]

Si ahora se utilizan dobles diferencias a dos satélites en dos distintas épocas (Figura 2-13)

$$
\phi_{i,j}^{k,l}(t_1) = \frac{1}{\lambda} \rho_{i,j}^{k,l}(t_1) + N_{i,j}^{k,l}(t_1)
$$
\n
$$
\phi_{i,j}^{k,l}(t_2) = \frac{1}{\lambda} \rho_{i,j}^{k,l}(t_2) + N_{i,j}^{k,l}(t_2)
$$
\n(2.28)

que al hacer la diferencia se tiene:

$$
\phi_{i,j}^{k,l}(t_2) - \phi_{i,j}^{k,l}(t_1) = \frac{1}{\lambda} (\rho_{i,j}^{k,l}(t_2) - \rho_{i,j}^{k,l}(t_1))
$$
\n(2.29)

y realizando los cambios de variables:

$$
\phi_{i,j}^{k,l}(t_{1,2}) = \phi_{i,j}^{k,l}(t_2) - \phi_{i,j}^{k,l}(t_1)
$$
\n
$$
\rho_{i,j}^{k,l}(t_{1,2}) = \rho_{i,j}^{k,l}(t_2) - \rho_{i,j}^{k,l}(t_1)
$$
\n(2.30)

se obtiene finalmente:

$$
\phi_{i,j}^{k,l}(t_{1,2}) = \frac{1}{\lambda} \rho_{i,j}^{k,l}(t_{1,2})
$$
\n(2.31)

Así, al usar triples diferencias se eliminan las ambigüedades iniciales tomando dos instantes diferentes de tiempo a los mismos satélites. Es importante que la observación sea continua para garantizar esta corrección ya que una pérdida de ciclos implica una nueva inicialización del proceso.

#### 2.9 Sistema de referencia

El sistema de referencia es la definición geométrica específica para relacionar las coordenadas de un punto en el espacio respecto a un marco. Esto también es comúnmente conocido como la parametrización de las coordenadas de los puntos que forman un marco el cual es utilizado como elemento referencia. Existen muchos sistemas de coordenadas siendo el más habitual, el sistema cartesiano  $(x, y, z)$  seguido de las coordenadas geodésicas  $($ longitud, latitud, altura). A los sistemas de referencia geodésicos se les asocia un elipsoide con parámetros geométricos específicos y aspectos físicos terrestres tales como forma, tamaño, constante gravitacional y velocidad de rotación [11]. El marco de referencia utilizado para representar las coordenadas cartesianas a los sistemas GPS, GLONASS Y GALILEO se llama "Earth Centered, Earth Fixed" (ECEF) y es un marco de referencia terrestre centrado en la Tierra y fijo a ella (figura 2-14).

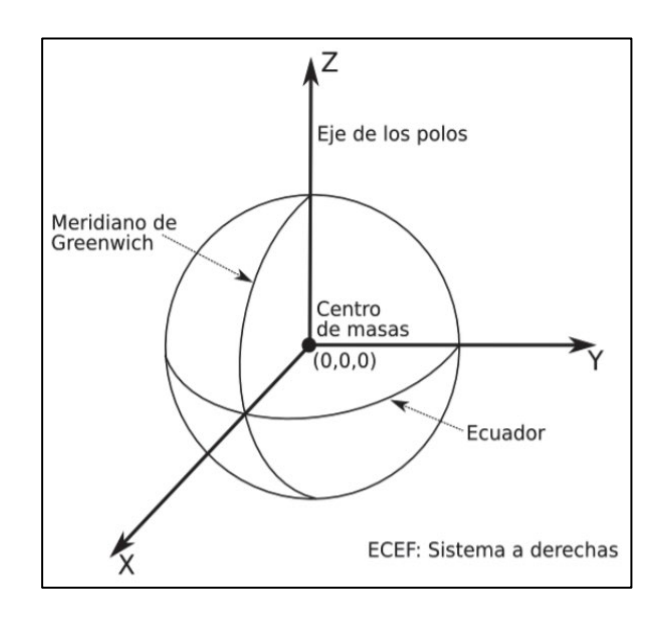

Figura 2-14. Marco de referencia ECEF [11]

#### 2.9.1 Sistema WGS – 84

El "World Geodetic System" (WGS) es un sistema de referencia terrestre convencional desarrollado por el servicio geográfico de la armada de los EE. UU, o
inicialmente "Defenses Mapping Agency" (DMA) y posteriormente la National Imagery and Mappin Agency (NIMA) [5] después designada "National Geo-Intelligence Agency". El WGS del año 1984 es un sistema ECEF y es precisamente el sistema de coordenadas cartesianas tridimensional que utiliza el sistema GPS.

Las características del elipsoide asociado a este sistema son (Figura 2-15):

- Su origen es coincidente  $(\pm 2m)$  con el centro de masa en la Tierra, incluidos los océanos y mares.
- El eje Z está en dirección del polo terrestre convencional, de la época 1984.
- El eje X es la intersección del plano del meridiano de referencia, meridiano cero Greenwich con el ecuador
- El eje Y completa el sistema ortogonal dextrógiro.

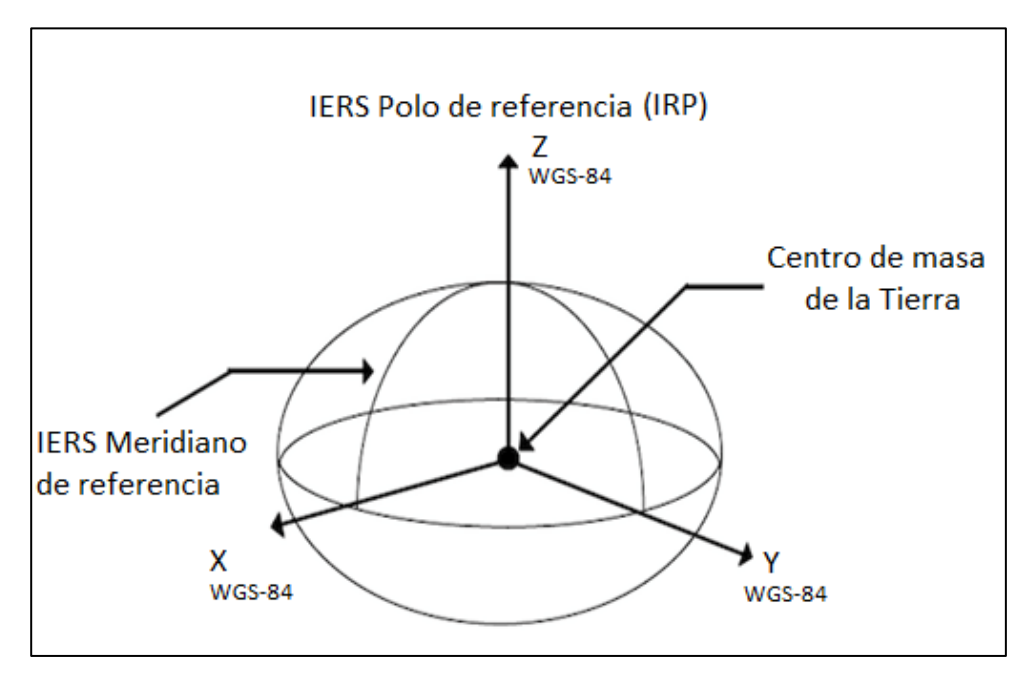

Figura 2-15. Sistema WGS – 84 [11]

Este sistema estuvo estrechamente ligado al desarrollo del GPS sirviendo durante mucho tiempo para expresar las posiciones en los puntos terrestres, así como las efemérides de los satélites. Desde el punto de vista militar, WGS – 84 es el sistema oficial aprobado por la "Joint Chiefs of Staff" de las fuerzas armadas de los Estados Unidos de América en todo el mundo.

La versión avanzada del WGS – 84 también se conoce como "modelo gravitacional de la Tierra 1996" (EGM96), publicado por primera vez en 1996 y revisiones en el año 2004.

Este modelo tiene la misma referencia del elipsoide que el WGS – 84, pero tiene asociado un geoide mejorado (unos 100 km de resolución contra 200 km del original), aunque ahora hay una actualización con una fidelidad más alta del geoide llamada EGM2008, y en la cual muchos de los autores del modelo original contribuyeron. Este nuevo modelo tiene un geoide con una resolución cercana a los 10km y que requieren más de 4.6 millones de términos referentes a una expresión esférica (frente a 130.317 en EGM96 y 32.757 en el sistema WGS  $-84$ ).

#### 2.9.2 GLONASS PZ – 90

El sistema de referencia terrestre utilizado por el sistema GLONASS desde 1993 es el PZ-90 y al igual que WGS – 84, se trata de un sistema ECEF con un conjunto de parámetros fundamentales asociados. Las coordenadas de los satélites GLONASS en PZ-90 aparecen en el mensaje de navegación que mandan esos satélites.

Para poder utilizar el sistema combinado GPS / GLONASS es necesario el conocimiento de las posiciones de todos los satélites tanto GPS como GLONASS en el mismo sistema de referencia. Una forma común de hacerlo es convertir el sistema PZ-90 a WGS-84.

La transformación PZ – 90 a WGS – 84 se realiza con la siguiente ecuación [17]:

$$
\begin{pmatrix} x \ y \ z \end{pmatrix}_{WGS84} = \begin{pmatrix} x \ y \ z \end{pmatrix}_{PZ90} + \begin{pmatrix} -3ppb & -353mas & -4mas \ 353mas & -3ppb & 19mas \ 4mas & -19mas & -3ppb \end{pmatrix} \begin{pmatrix} x \ y \ z \end{pmatrix}_{PZ90} + \begin{pmatrix} 0.07m \ -0.0m \ -0.77m \end{pmatrix}
$$
 (2.32)

donde *ppb* son partes por billón en el Sistema inglés de unidades (1  $ppb = 1: 10^{-9}$ ), en tanto que el término mas se refiera a un "milliard" segundo (1 mas = 4.84813681x10<sup>-9</sup>).

Además de la unificación del sistema de referencia, es necesario establecer también la relación entre los dos sistemas de tiempo utilizados lo cual se obtiene directamente por medio de la información contenida en los mensajes de navegación de cada uno de los sistemas, donde aparecen las diferencias entre los tiempos GPS o tiempos GLONASS con respecto a la Coordenada de Tiempo Universal UTC.

La estimación de las posiciones de los satélites GLONASS en WGS-84 también se realiza a través de estaciones de seguimiento satelital que utilizan técnicas de medición láser, radar y ópticas para la determinación de las órbitas. Estas estaciones están localizadas por todo el mundo. Las órbitas son calculadas usando varios días de datos de seguimiento. Una vez que los parámetros orbitales son estimados, el programa genera vectores de estado en intervalos de 30 minutos, correspondientes a las épocas de las efemérides GLONASS

transmitidas. La calidad de la determinación de las órbitas tras el cálculo se estima con un error rms del orden de 11 m [16].

Según el plan de modernización de GLONASS se implementó a partir del 20 de septiembre del 2007, el sistema de referencia 90.02 PZ en todos satélites GLONASS operacionales donde también se cambió de 12:00 a 17:00 la coordenada de tiempo UTC. Este marco de referencia ECEF es una versión actualizada de PZ-90, más cercano al "International Terrestrial Reference Frame" del año 2000 (ITRF2000). La diferencia entre ellos contiene solo un vector de origen de desplazamiento y no hay rotaciones ni vectores de escala.

# 2.10 Órbitas de los satélites

Las trayectorias seguidas por los satélites GNSS están predefinidas y las posiciones (efemérides) dadas con respecto al sistema de coordenados correspondiente. La trayectoria está dentro de un plano y tiene forma de elipse (Figura 2-16) con una extensión máxima en el apogeo y mínima en el perigeo.

De acuerdo con las leyes de Kepler y con el parámetro gravitacional terrestre  $\mu$  con valor de 3.986005  $\cdot 10^{14} m^3/s^2$ , la posición de un satélite viene determinada por seis parámetros orbitales:

- Tamaño de la órbita
	- i) Semieje mayor: *a*
	- ii) Excentricidad: *e*
- Plano orbital
	- iii) Nodo de ascención:  $\Omega$
	- iv) Inclinación: i
- Orientación de la órbita en el plano
	- v) Argumento del perigeo:  $\omega$
- Tiempo de paso por el perigeo  $t_0$ 
	- vi) Anomalía media:

donde:

- El semieje mayor, *a*, describe el tamaño de la órbita.
- La excentricidad, *e*, define la forma de la órbita. Para formar elípticas el valor de la excentricidad debe de estar entre 0 y 1, mientras más cercano sea a uno más alargada es la órbita. Las órbitas circulares tienen excentricidad, *e,* igual a cero. Si el valor de *e* es más grande de uno, los objetos escaparan del campo gravitacional de la Tierra.
- **·** Nodo ascendente,  $\Omega$ , mide la "torcedura" de la órbita. Corresponde al ángulo entre el eje X y el nodo ascendente (Figura 2-17).
- El parámetro de inclinación, *i*, indica cuánto esta la órbita inclinada respecto al plano ecuatorial, esto es, es el ángulo entre ambos planos.
- Argumento del perigeo,  $\omega$ , nos da la orientación de la órbita, es el ángulo sobre el plano de la órbita del satélite, medido desde el nodo ascendente hasta el punto del perigeo.
- La anomalía verdadera, v, toma como punto de referencia el perigeo, de esta manera se puede determinar el momento (tiempo) en que un satélite pasa por el perigeo y calcular el momento que pase en cualquier otro punto de la órbita.

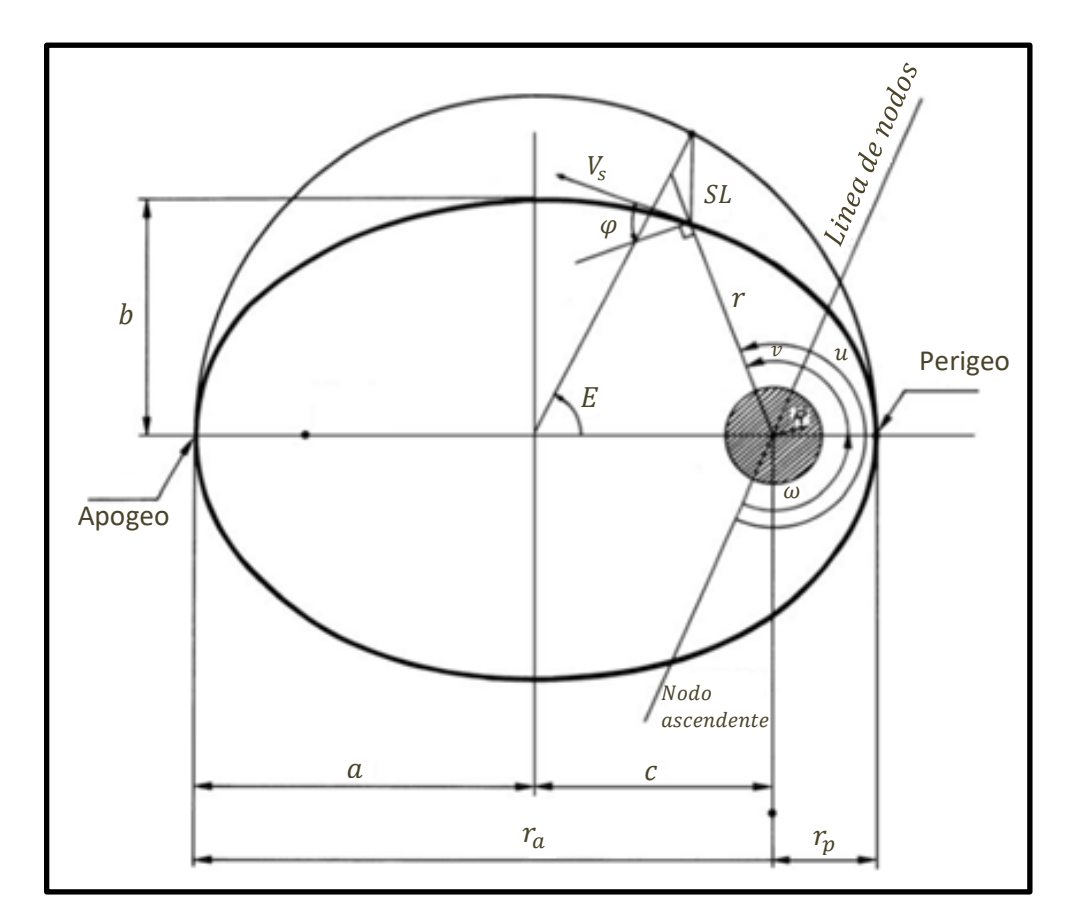

Figura 2-16. Parámetros que definen a forma de la órbita: Semieje mayor *a*, semieje menor **, excentricidad**  $**e**$ **, distancia desde el centro de la tierra al perigeo**  $r_n$ **, y apogeo**  $r_a$  **[20]** 

Las órbitas de los satélites vienen definidas en un sistema de referencia ECEF geocéntrico ecuatorial (Figura 2-17), cuyo plano fundamental es el ecuador terrestre, mientras que el eje vertical (z) es perpendicular a ese plano en dirección al Polo Norte, y el eje (x) se encuentra en la dirección que une el centro de la tierra con el sol en el equinoccio vernal y el tercer eje (y) es perpendicular a ambos. El satélite se mueve más lentamente en su trayectoria a medida que aumenta la distancia desde la tierra [18].

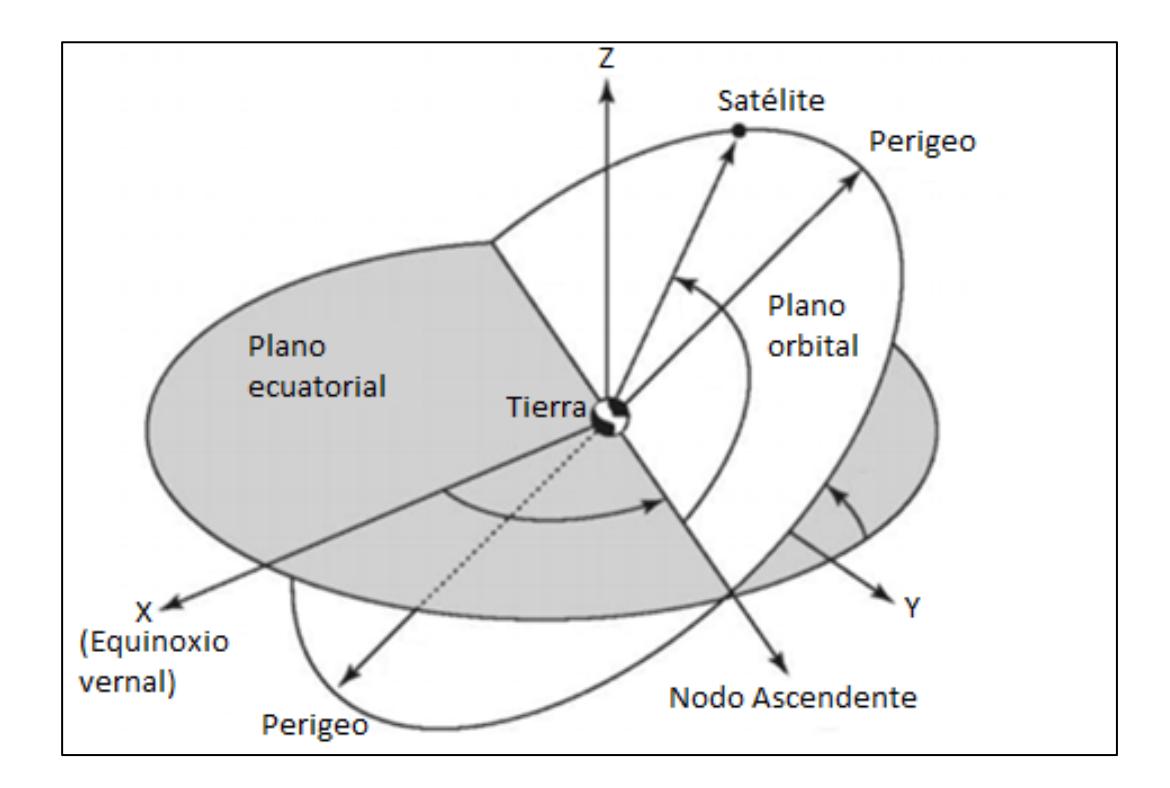

Figura 2-17. Posición de la órbita en el espacio:  $\Omega$  = nodo ascendente,  $\omega$  = argumento del perigeo,  $v =$ anomalía verdadera,  $u =$ elongación angular nodal. El eje x se identifica en dirección al punto vernal  $\gamma$  [18].

Con estos seis parámetros orbitales se puede definir la posición del satélite en su órbita mediante cualquiera de las tres anomalías (Figura 2-18):

- i) Anomalía media:  $M(t)$ . No tiene ningún sentido geométrico, pero es útil para poder calcular las demás anomalías. Es la fracción del periodo orbital que ha transcurrido desde que el cuerpo que orbita pasó por su periapsis. Es el ángulo que forma con el eje de la elipse un planeta ficticio que gira en movimiento uniforme sobre una circunferencia con el mismo periodo que el cuerpo real.
- ii) Anomalía excéntrica:  $E(t)$ . Ángulo visto desde el centro de la órbita O, comprendido entre el perigeo y la dirección del punto de intersección de la órbita de radio a.
- iii) Anomalía verdadera:  $v(t)$ . Ángulo geocéntrico entre la dirección del perigeo y la posición del satélite.

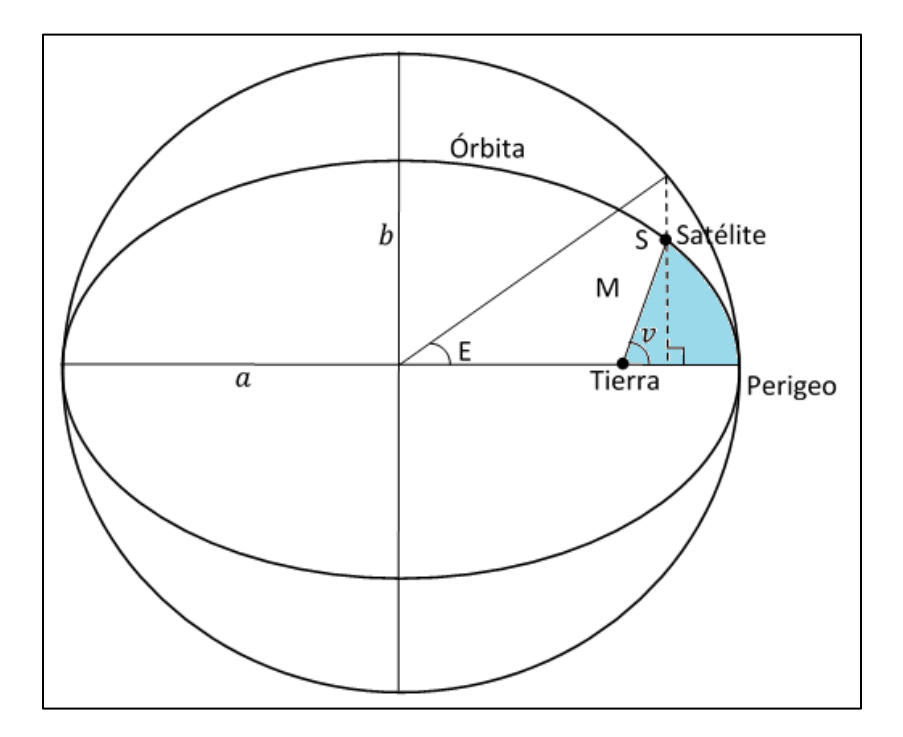

Figura 2-18. Anomalías orbitales [20]

Los satélites transmiten los parámetros orbitales en tiempo real, como parte del mensaje. Estos parámetros también se pueden obtener *a posteriori* y son las llamadas efemérides precisas. Una forma de difundir las efemérides precisas es a través de los archivos denominados RINEX y que son proporcionadas por instituciones específicas en cada país.

#### 2.11. Movimiento orbital perturbado

En la práctica, las órbitas de los satélites no siguen estrictamente las órbitas Keplerianas, ya que sufren una serie de alteraciones producidas por las denominadas fuerzas perturbadoras, causadas principalmente por el campo gravitacional terrestre, efectos de la Luna y el Sol [5], [6]. Esto hace que el satélite se desvíe un poco del diseño de la órbita provocando que no se cumplan las leyes de Kepler. También contamos con la no esfericidad de la Tierra provocando un ligero giro en la línea de nodos, así como una variación en el argumento del perigeo ya que aunque tiene una distribución de masas homogéneas, es achatada en los polos.

La presencia de un tercer cuerpo (Luna y Sol) producen un cambio en el efecto gravitacional, en la atracción y repulsión. Este problema fue previsto por Issac Newton dentro de su problema de los tres cuerpos [24], [25].

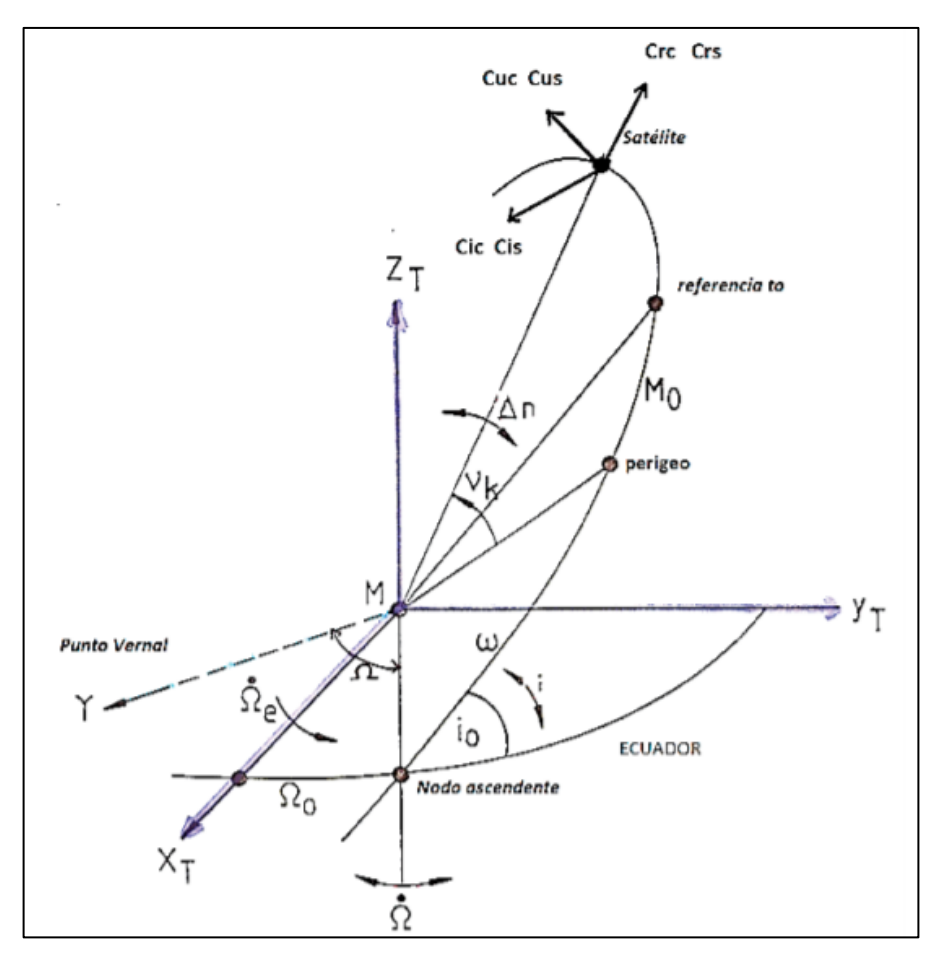

Figura 2-19. Parámetros orbitales y perturbaciones [5]

Se requieren de ambos grupos de parámetros para poder calcular la posición de los satélites de los GNSS:

- Seis parámetros Keplerianos, que definen la Órbita kepleriana del satélite:  $(a, e, i, \Omega, \omega, nt)$
- Nueve parámetros de perturbaciones:  $(\Delta n, i', \Omega', C_{uc}, C_{us}, C_{rc}, C_{rs}, C_{ic}, C_{is})$

### 2.12. Interoperabilidad

El IGC define la interoperabilidad como "la capacidad de los sistemas satelitales de navegación global y regional, y los aumentados, así como los servicios que proporcionan para ser utilizados en conjunto con el fin de mejorar las capacidades a nivel usuario que con las que se lograrían confiando únicamente en las señales abiertas de un solo sistema" [1], [22].

El IGC reporta que los beneficios de la interoperabilidad son:

- i. El aumento de la cantidad de señales GNSS disponibles, lo que permite aumentar la estabilidad de las soluciones para la navegación.
- ii. Nuevos algoritmos para aprovechar la disponibilidad de GNSS por múltiples constelaciones y múltiples señales.
- iii. Las múltiples constelaciones que transmiten señales abiertas interoperables mejoran las observaciones geométricas, aumentando la precisión para el usuario final y la disponibilidad de los servicios en las zonas en que la visibilidad de los satélites es a menudo baja.
- iv. La interoperabilidad posibilita la navegación con señales de diferentes sistemas, con costo y complejidad mínimos en cuanto a receptores adicionales

Por ejemplo, combinando GALILEO y GPS es posible mejorar la precisión y disponibilidad de satélites para la navegación gracias a la reducción de ruido a nivel código comparado con los sistemas separados, mejores modelos de la ionosfera para el posicionamiento y una mejora en la propagación de onda a través de la tropósfera por la combinación de ambos sistemas así como hasta 16 satélites en vista que permiten la detección y la mejor estimación de errores en las estaciones terrenas mejorando la estimación de medición para el usuario [19].

También, si se combinan GPS y GLONASS se tiene la capacidad de trabajar en entornos de visibilidad limitada por el aumento de satélites disponibles, los receptores GNSS eliminan los periodos de tiempo en que el número total de satélites GPS o GLONASS actuales puede ser no suficientes para un buen estimado de posicionamiento, detección más robusta mejorando la calidad de observables para su seguimiento, mejora en la estimación de los modelos de ionósfera y tropósfera y el tiempo que se quiere para recopilar datos puede ser reducido [20], [35].

El aumento de GNSS ha hecho posible numerosos avances en casi todas las áreas de investigación del ser humano que irán en aumento en tanto se logre consolidar los sistemas GNSS persiguiendo los objetivos de compatibilidad e interoperabilidad, de ser así, se tendría un mejor servicio para la vida del ser humano independientemente donde se encuentre en el planeta Tierra [21].

El complemento entre estos sistemas plantea inicialmente la compatibilidad e interoperabilidad, dos conceptos que presentan diferencias. La *compatibilidad* se refiere a la capacidad de estos sistemas para ser empleados (independientemente o en su conjunto) sin que se produzcan ningún tipo de interferencias ni adversidades con cualquier otro servicio asociado mientras que, la *interoperabilidad* se refiere a la capacidad de proporcionar mejores prestaciones en conjunto que las que proporcionarían por sí solos. Por lo tanto, el concepto de interoperabilidad supone requerimientos mayores que los propios del concepto de compatibilidad. De esta forma, el objetivo es que el usuario final pueda recibir señales procedentes de todos los sistemas considerados como un solo sistema garantizando el mejor estimado disponible de posicionamiento.

El Comité Internacional sobre los GNSS es el destinado a establecer la interoperabilidad de los sistemas mundiales, permitiendo a los usuarios de los GNSS utilizar un solo instrumento para recibir señales de muchos sistemas de satélites. De ese modo, podrán recibir una mayor cantidad de datos, especialmente en las zonas urbanas y montañosas que permitan mediciones cronométricas y de posición más exactas. Para aprovechar esos logros, es preciso que los usuarios de los GNSS se mantengan a la par de los avances más recientes en los ámbitos relacionados con esos sistemas y refuercen su capacidad de utilizar las señales que son emitidas por los GNSS [1], [22].

La siguiente tabla muestra el resumen de las principales frecuencias de uso civil que se encuentran en los sistemas satelitales GNSS.

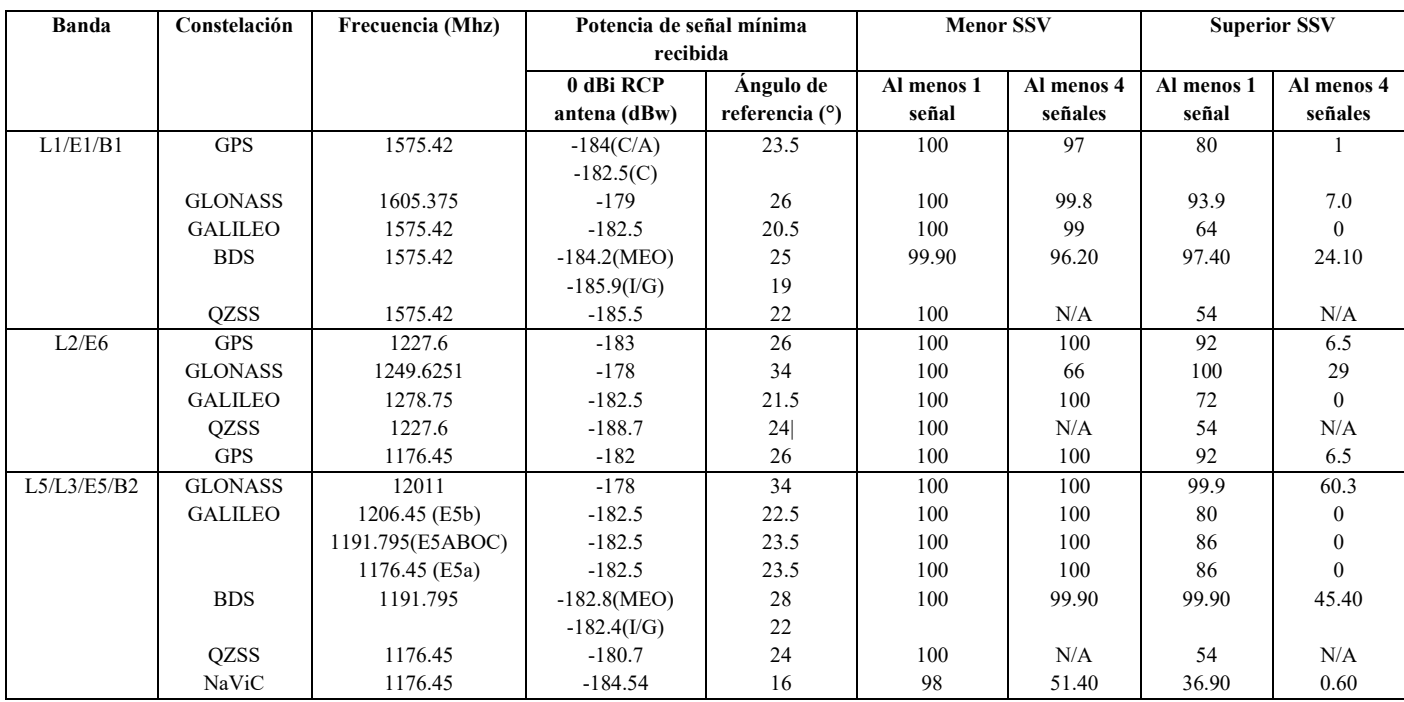

#### **Tabla 2-1 Características para cada servicio satelital GNSS [1]**

Trabajar bajo el concepto de interoperabilidad conlleva al estudio de las señales emitidas por los satélites (en este trabajo no se realiza el estudio de estas ya que se establece que los receptores tienen la capacidad de recibir señales de varios sistemas GNSS) debido a que se presentan nuevas frecuencias que facilitan nuevas combinaciones lineales de observables para reducir el impacto de los errores que afectan a las mediciones.

De hecho, parece posible el objetivo de un único receptor que pueda rastrear todas las señales satelitales GNSS antiguas y nuevas con una mejora significativa del rendimiento [23]. Pero, después de todo, la atracción principal de la interoperabilidad entre estos sistemas es el número enormemente aumentado de satélites y señales y que, al aumentar la disponibilidad de satélites se mejoran la dilución de precisión, la resolución de la ambigüedad para observaciones que utilizan una línea de base larga además de disponer datos de frecuencias alternativas que mejoran la precisión en entornos urbanos, y menos preocupaciones por los efectos de multitrayectoria.

# CAPITULO 3

# DESCRIPCION DEL SISTEMA Y METODOLOGIA

Los sistemas GNSS permiten obtener posicionamiento de distintas formas, estos dependen de la técnica específica de cada receptor. La figura 3-1 muestra una clasificación de cómo obtener posicionamiento a través de los sistemas GNSS acorde a lo descrito en el capítulo anterior.

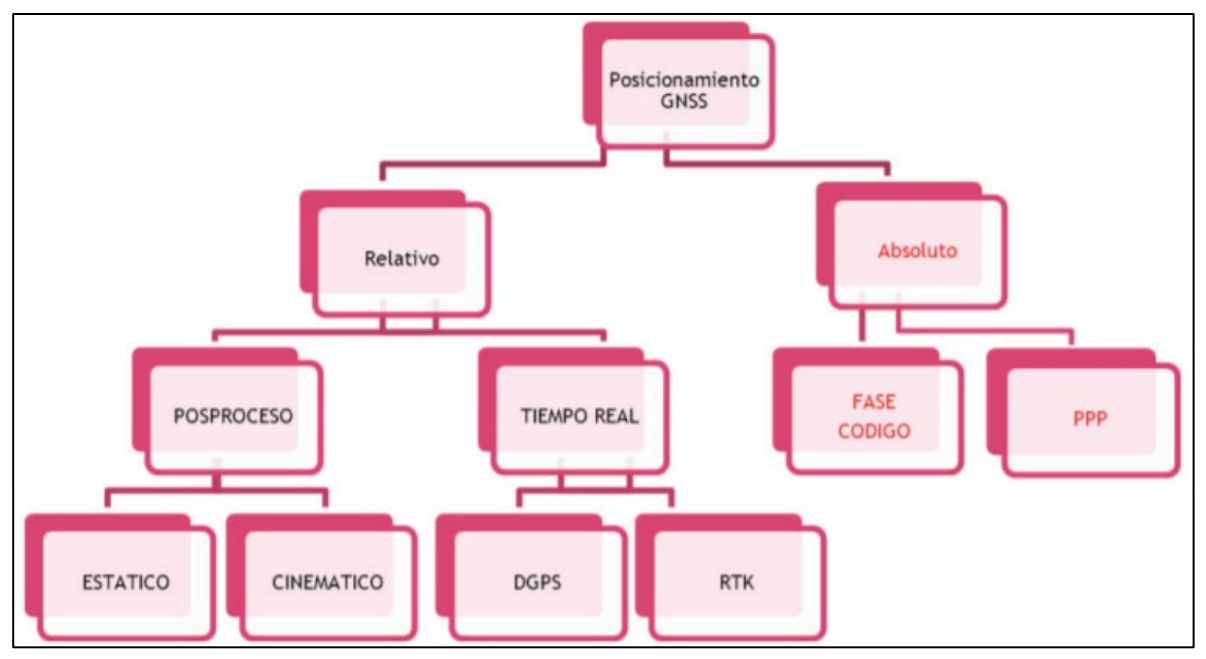

Figura 3-1. Métodos de posicionamiento GNSS [5].

Los datos GPS de observación y recopilación que hacían los receptores normalmente se almacenaba en un formato binario especifico que era reconocido sólo por los programas ofrecidos por el fabricante. Actualmente es posible obtener estos datos gratuitamente provenientes de los sectores públicos de cada país y, en el caso de México, se obtienen a través del INEGI (Instituto Nacional de Estadística y Geografía). El INEGI tiene un conjunto de estaciones de operación permanente que registran los datos de los sistemas GNSS, distribuidas estratégicamente en el territorio nacional. Esta red conforma la Red Geodésica Nacional Activa que proporciona servicios de posicionamiento geodésico a los usuarios mediante datos en línea y coordenadas de la más alta exactitud en el país [25], [26]. Existen redes de ese tipo en algunos países con propósitos similares.

En este capítulo se explica el proceso que lleva a cabo el sistema desarrollado en esta tesis para utilizar una red geodésica activa.

# 3.1 Archivo RINEX

RINEX son las siglas de "Receiver Independent Exchange Format" y que es un formato de intercambio de información GPS que fue presentado en el 5º Simposio Geodésico Internacional en Posicionamiento por Satélites que tuvo lugar en Las Cruces, Nuevo México en marzo de 1989. En agosto de ese mismo año es recomendado por la Asociación Internacional de Geodesia (IAG) como formato estándar de intercambio de archivos GPS [26].

RINEX fue desarrollado originalmente para datos GPS y más tarde fue adaptado al sistema ruso GLONASS y otros sistemas GNSS. Este formato requiere un tamaño muy grande de archivo debido al tipo de observación que se hace, aunque luego Yuki Hatanaka creó una versión compacta, que es un archivo RINEX de observación en un formato ASCII más pequeño. El mismo Hatanaka mantiene los archivos rnx2crx y crx2rnx, que permiten al usuario comprimir/descomprimir los RINEX compactos respectivos [27].

Los archivos básicos que comprende el formato RINEX son:

- Observación (yyO)
- Navegación GPS (yyN)
- Datos meteorológicos (yyM)
- Navegación GLONASS (yyG)
- Navegación GEO (yyH)
- $\bullet$  Estado de reloj (yyC)

La manera de nombrar a los archivos RINEX tiene la forma **ssssdddf.yyt** cuyo significado se presenta en la tabla 3-1 [27].

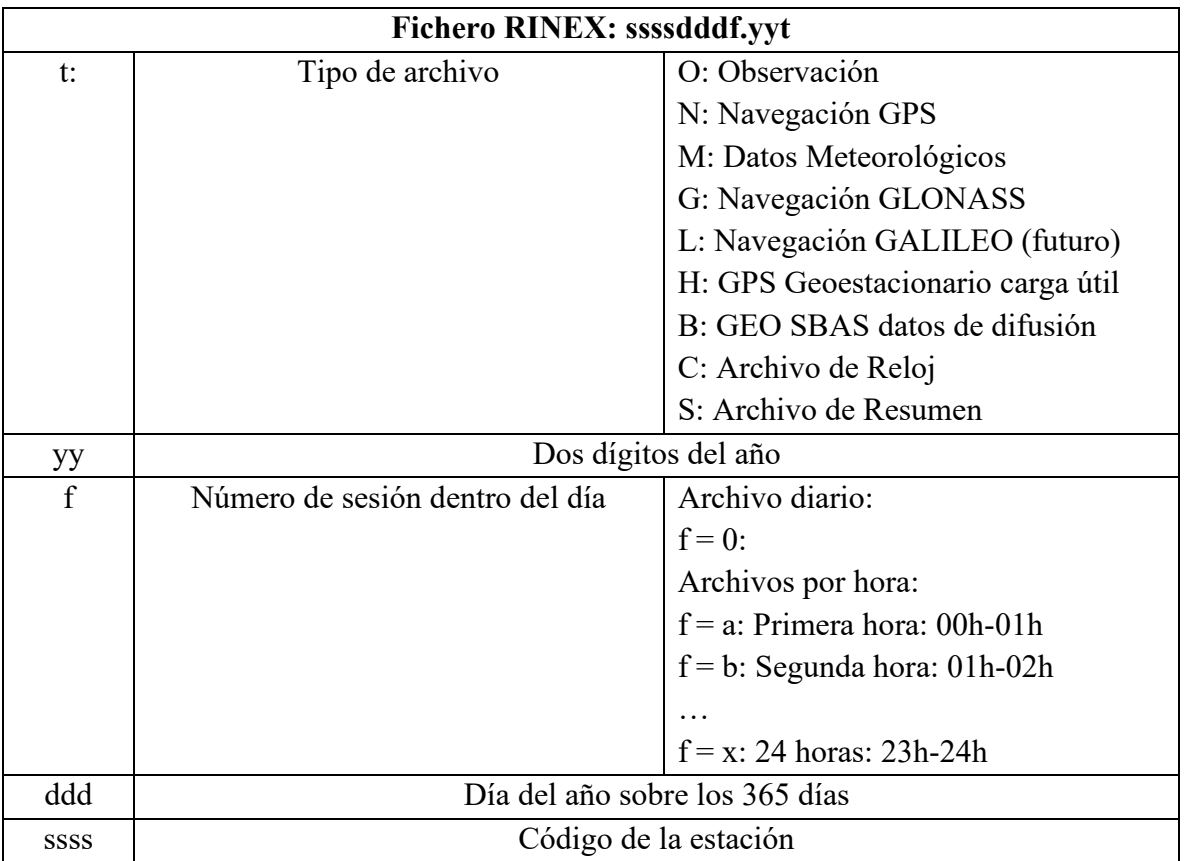

#### **Tabla 3-1. Nomenclatura de los ficheros RINEX**

#### Ejemplo RINEX: ICMX243a.19o:

- o Código de la estación (ssss): ICMX
- o Día del año (ddd): 243 (31 de Agosto de 2019)
- o Número de la sesión del día (f): a: 00h-01h
- o Año (yy): 19 (2019)
- o Tipo de archivo (t): Observación

El sistema aquí diseñado debe ser capaz de reconocer la nomenclatura sin importar el lugar donde se han grabado los datos, los cuales se pueden mostrar en pantalla además de almacenarlos internamente para posteriores cálculos. Lo anterior se realiza en el sistema en tres fases:

- I. Extracción y organización de archivos RINEX. Obtenidos de INEGI para México
- II. Extracción de datos de navegación y observación de los archivos RINEX.
- III. Cálculo del error de precisión por dilución para satélites visibles ejemplificado para el caso México.

# 3.2 Estructura de los archivos RINEX

# 3.2.1 Observación

El archivo de observación tiene el formato descrito en la Tabla 3-2.

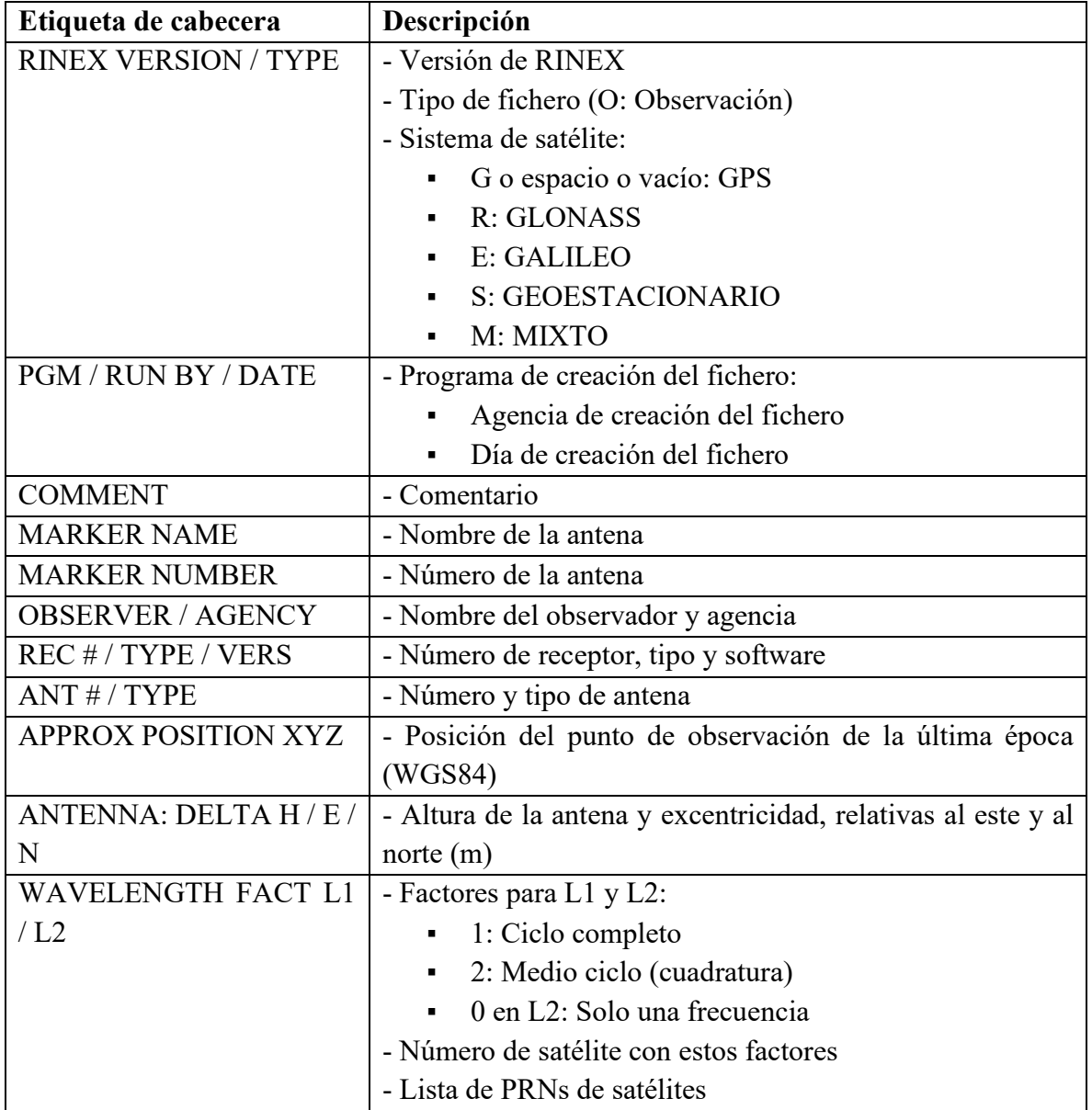

#### **Tabla 3-2. Descripción del archivo RINEX de Observación**

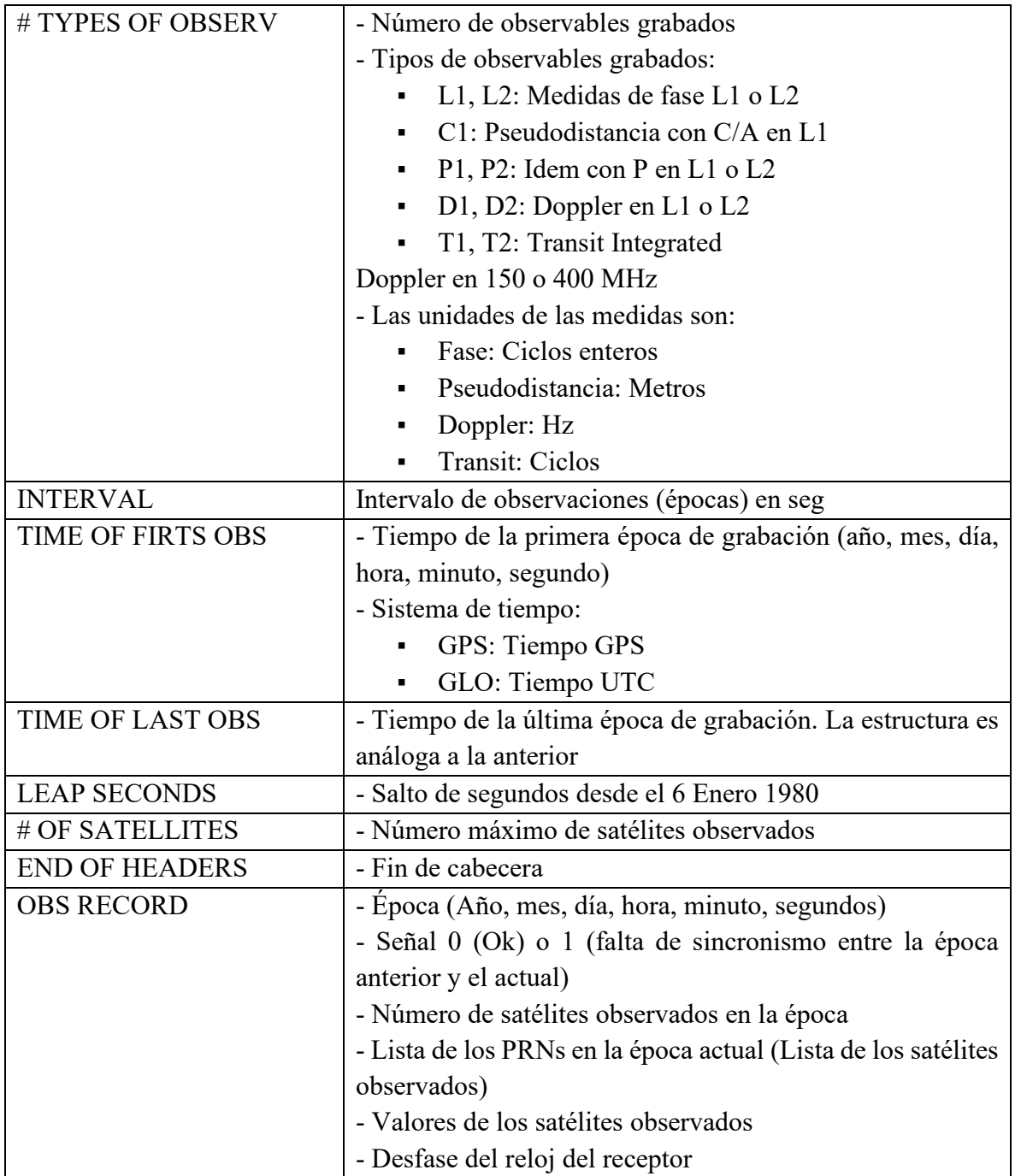

En la siguiente figura (Fig. 3-2) se aprecia un ejemplo típico de este archivo.

|             | 2.11 |                |                |                |                | OBSERVATION DATA                                      |                |             | М                                    |                  |     |                |              |                |                 | RINEX VERSION / TYPE  |  |  |
|-------------|------|----------------|----------------|----------------|----------------|-------------------------------------------------------|----------------|-------------|--------------------------------------|------------------|-----|----------------|--------------|----------------|-----------------|-----------------------|--|--|
| GR10 V4.11  |      |                |                |                | INEGI          |                                                       |                |             |                                      | 2019 08 31 01:59 |     |                |              |                |                 | PGM / RUN BY / DATE   |  |  |
| <b>ICMX</b> |      |                |                |                |                |                                                       |                |             |                                      |                  |     |                |              |                |                 | <b>MARKER NAME</b>    |  |  |
| <b>ICMX</b> |      |                |                |                |                |                                                       |                |             |                                      |                  |     |                |              |                |                 | <b>MARKER NUMBER</b>  |  |  |
| EXV         |      |                |                |                | <b>INEGI</b>   |                                                       |                |             |                                      |                  |     |                |              |                |                 | OBSERVER / AGENCY     |  |  |
| 1704019     |      |                |                |                |                | LEICA GR10                                            |                |             | 4.11/6.523                           |                  |     |                |              |                |                 | REC # / TYPE / VERS   |  |  |
| 18245011    |      |                |                |                | LEIAR10        |                                                       |                | <b>NONE</b> |                                      |                  |     |                |              |                |                 | $ANT$ $#$ / TYPE      |  |  |
|             |      |                |                |                |                | $-959486.6125 -5943204.4271$                          | 2106506.5993   |             |                                      |                  |     |                |              |                |                 | APPROX POSITION XYZ   |  |  |
|             |      | 0.2260         |                |                |                | 0.0000                                                |                |             | 0.0000                               |                  |     |                |              |                |                 | ANTENNA: DELTA H/E/N  |  |  |
|             | 1    |                | -1             |                |                |                                                       |                |             |                                      |                  |     |                |              |                |                 | WAVELENGTH FACT L1/2  |  |  |
|             | 21   | C1             |                | L1             | D1             | S1                                                    | P <sub>2</sub> |             | L2                                   | D2               |     | S <sub>2</sub> |              |                |                 | C2# / TYPES OF OBSERV |  |  |
|             |      | C <sub>5</sub> |                | L <sub>5</sub> | D <sub>5</sub> | S <sub>5</sub>                                        | C7             |             | L7                                   | D7               |     | S7             |              |                |                 | C8# / TYPES OF OBSERV |  |  |
|             |      | L8             |                | D <sub>8</sub> | S8             |                                                       |                |             |                                      |                  |     |                |              |                |                 | # / TYPES OF OBSERV   |  |  |
|             |      | 15,000         |                |                |                |                                                       |                |             |                                      |                  |     |                |              |                | <b>INTERVAL</b> |                       |  |  |
| 2019        |      | 08             |                | 31             | 02             | 0 <sup>0</sup>                                        |                |             | 0.0000000                            |                  | GPS |                |              |                |                 | TIME OF FIRST OBS     |  |  |
| 2019        |      | 08             |                | 31             | 02             | 59                                                    |                |             | 45.0000000                           |                  | GPS |                |              |                |                 | TIME OF LAST OBS      |  |  |
|             | 18   |                |                |                |                |                                                       |                |             |                                      |                  |     |                |              |                |                 | LEAP SECONDS          |  |  |
|             | 29   |                |                |                |                |                                                       |                |             |                                      |                  |     |                |              |                |                 | # OF SATELLITES       |  |  |
|             |      |                |                |                |                | BIT 2 OF LLI FLAGS DATA COLLECTED UNDER A/S CONDITION |                |             |                                      |                  |     |                |              | <b>COMMENT</b> |                 |                       |  |  |
|             |      |                |                |                |                | SNR is mapped to RINEX snr flag value [1-9]           |                |             |                                      |                  |     |                |              | <b>COMMENT</b> |                 |                       |  |  |
| LX :        |      |                |                |                |                | $>= 25 dBHz -> 1; 26-27 dBHz -> 2; 28-31 dBHz -> 3$   |                |             |                                      |                  |     |                |              | <b>COMMENT</b> |                 |                       |  |  |
|             |      |                |                |                |                | 32-35dBHz -> 4; 36-38dBHz -> 5; 39-41dBHz -> 6        |                |             |                                      |                  |     |                |              | <b>COMMENT</b> |                 |                       |  |  |
|             |      |                |                |                |                | 42-44dBHz -> 7; 45-48dBHz -> 8; >= 49dBHz -> 9        |                |             |                                      |                  |     |                |              | <b>COMMENT</b> |                 |                       |  |  |
|             |      |                |                |                |                |                                                       |                |             |                                      |                  |     |                |              |                |                 | END OF HEADER         |  |  |
|             |      | 19 08 31 02 00 |                |                |                | 0.0000000  0 24G01G10G11G14G18G20G22G25G26G31G32R01   |                |             |                                      |                  |     |                |              |                |                 |                       |  |  |
|             |      |                |                |                |                |                                                       |                |             | R02R08R11R12R17R24E07E08E13E26E27E30 |                  |     |                |              |                |                 |                       |  |  |
|             |      | 23386315.275   |                |                |                | 122895931.93907                                       |                |             | 1846.326                             |                  |     |                | 42.000       |                |                 | 23386316.055          |  |  |
|             |      |                | 95763078.63646 |                |                | 1438.698                                              |                |             | 40.600                               |                  |     |                | 23386316.354 |                |                 | 23386318.032          |  |  |
|             |      |                | 91772961.35109 |                |                | 1378.931                                              |                |             | 50.550                               |                  |     |                |              |                |                 |                       |  |  |
|             |      |                |                |                |                |                                                       |                |             |                                      |                  |     |                |              |                |                 |                       |  |  |
|             |      |                |                |                |                |                                                       |                |             |                                      |                  |     |                |              |                |                 |                       |  |  |
|             |      |                | 21503770.937   |                |                | 113003140.01208                                       |                |             | $-1320.275$                          |                  |     |                | 47.750       |                |                 | 21503769.173          |  |  |
|             |      |                | 88054426.58546 |                |                | $-1028.788$                                           |                |             | 40.400                               |                  |     |                | 21503769.509 |                |                 | 21503770.012          |  |  |
|             |      |                | 84385508.42409 |                |                | $-985.876$                                            |                |             | 49.950                               |                  |     |                |              |                |                 |                       |  |  |
|             |      |                |                |                |                |                                                       |                |             |                                      |                  |     |                |              |                |                 |                       |  |  |
|             |      |                |                |                |                |                                                       |                |             |                                      |                  |     |                |              |                |                 |                       |  |  |

Figura 3-2. Ejemplo de fichero de Observación GPS

El sistema lo utiliza para obtener los tres observables básicos (Doppler, Pseudodistancia, fase) además del tiempo.

### 3.2.2 Navegación GPS

El fichero con el mensaje de navegación contiene los datos orbitales, los parámetros del reloj y la precisión de las medidas de pseudodistancia de los satélites observados. El encabezado puede contener opcionalmente datos del mensaje de navegación tales como los parámetros del modelo ionosférico para aparatos de una sola frecuencia y otros términos relacionados con las correcciones de los tiempos GPS y UTC [26], [27].

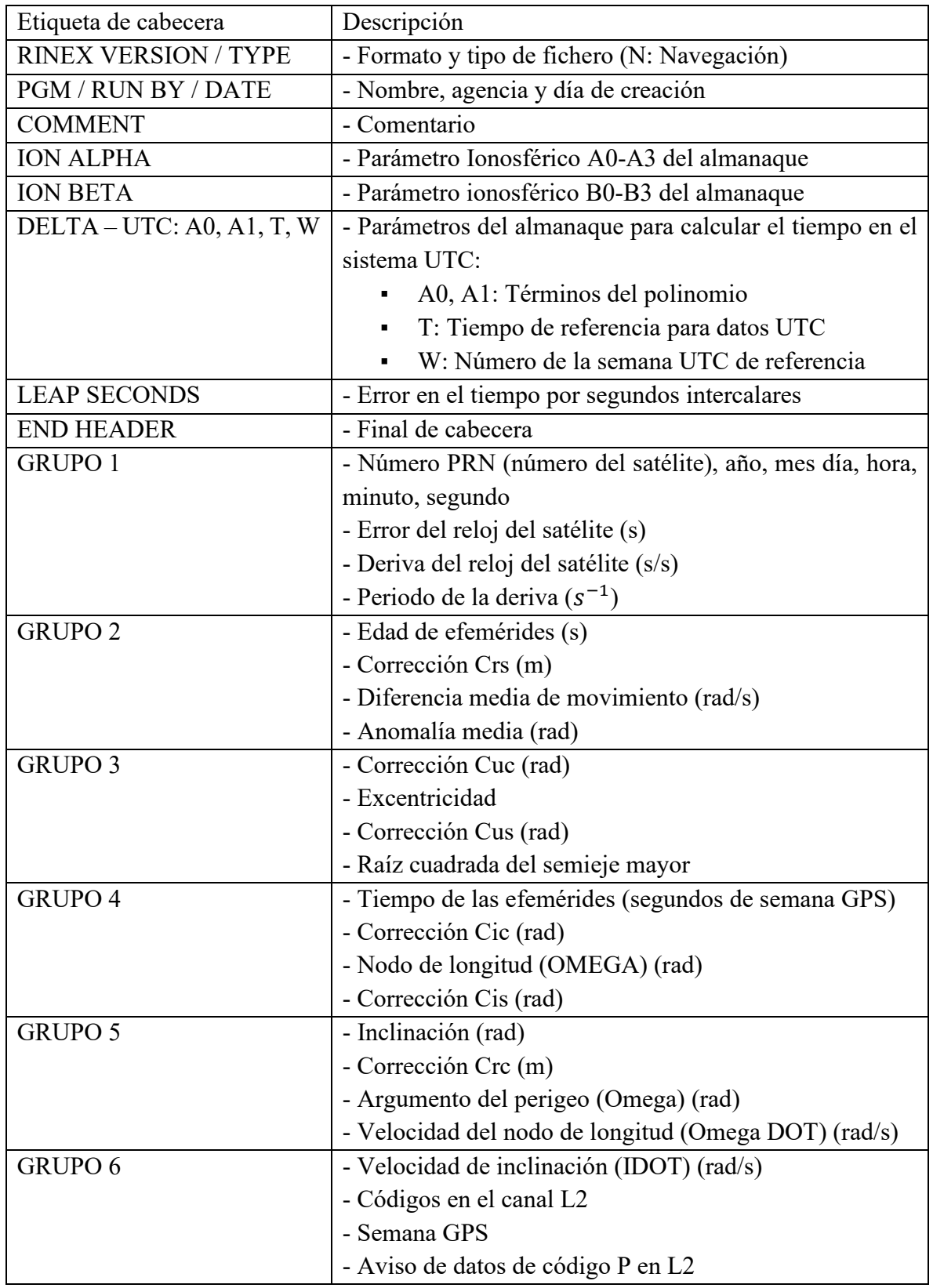

### **Tabla 3-3 Descripción del fichero RINEX Navegación GPS**

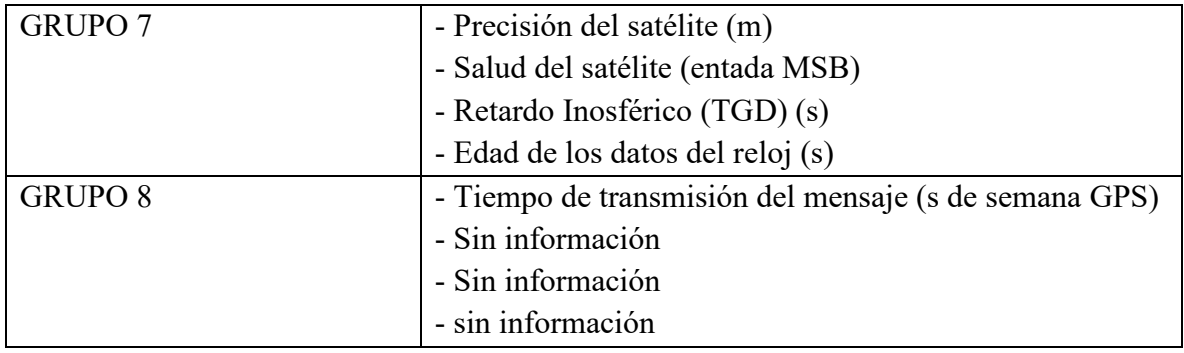

Un ejemplo de este archivo se muestra en la siguiente figura (Fig. 3-3)

| 2.10       |                                               | NAVIGATION DATA |  |                                                                                |                  | RINEX VERSION / TYPE |  |
|------------|-----------------------------------------------|-----------------|--|--------------------------------------------------------------------------------|------------------|----------------------|--|
| GR10 V4.11 | <b>INEGI</b>                                  |                 |  | 2019 08 31 01:59                                                               |                  | PGM / RUN BY / DATE  |  |
|            | 6.5193D-09 1.4901D-08 -5.9605D-08 -1.1921D-07 |                 |  |                                                                                | <b>TON ALPHA</b> |                      |  |
|            |                                               |                 |  |                                                                                | <b>ION BETA</b>  |                      |  |
|            |                                               |                 |  | $-9.313225746155D-10-2.664535259100D-15$ 147456 2069 DELTA-UTC: A0, A1, T, W   |                  |                      |  |
| 18         |                                               |                 |  |                                                                                |                  | LEAP SECONDS         |  |
|            |                                               |                 |  |                                                                                |                  | END OF HEADER        |  |
|            |                                               |                 |  | 1 19 08 31 02 00 0.0-1.132329925895D-04-1.205080479849D-11 0.000000000000D+00  |                  |                      |  |
|            |                                               |                 |  | 5.60000000000000+01 3.5062500000000+01 4.674123267424D-09 1.424455854898D+00   |                  |                      |  |
|            |                                               |                 |  | 1.717358827591D-06 9.105663048103D-03 1.313164830208D-06 5.153641220093D+03    |                  |                      |  |
|            |                                               |                 |  | 5.256000000000D+05-1.341104507446D-07 1.673340273225D+00 2.235174179077D-08    |                  |                      |  |
|            |                                               |                 |  | 9.764273842570D-01 3.631875000000D+02 7.589502473813D-01-8.645717271685D-09    |                  |                      |  |
|            |                                               |                 |  | 1.046472161195D-10 1.00000000000D+00 2.06800000000D+03 0.00000000000D+00       |                  |                      |  |
|            |                                               |                 |  | 2.000000000000D+00 0.00000000000D+00 5.587935447693D-09 5.60000000000D+01      |                  |                      |  |
|            | 5.229900000000D+05 0.000000000000D+00         |                 |  |                                                                                |                  |                      |  |
|            |                                               |                 |  | 2 19 08 30 22 00 0.0-2.944581210613D-04-8.299139153678D-12 0.000000000000D+00  |                  |                      |  |
|            |                                               |                 |  | 1.220000000000D+02 3.40000000000D+01 5.283077204228D-09-4.248563617499D-01     |                  |                      |  |
|            |                                               |                 |  | 1.847743988037D-06 1.910528435837D-02 1.460313796997D-06 5.153519510269D+03    |                  |                      |  |
|            |                                               |                 |  | 5.112000000000D+05-1.732259988785D-07 1.602730671297D+00 1.732259988785D-07    |                  |                      |  |
|            |                                               |                 |  | 9.555177966716D-01 3.556250000000D+02-1.717819963880D+00-9.101093382785D-09    |                  |                      |  |
|            |                                               |                 |  | 3.078699668770D-10 1.00000000000D+00 2.06800000000D+03 0.00000000000D+00       |                  |                      |  |
|            |                                               |                 |  | 5.700000000000D+00 0.00000000000D+00-2.048909664154D-08 1.22000000000D+02      |                  |                      |  |
|            | 5.040000000000D+05 0.000000000000D+00         |                 |  |                                                                                |                  |                      |  |
|            |                                               |                 |  | 3 19 08 30 10 00 0.0-6.011221557856D-06-3.524291969370D-12 0.000000000000D+00  |                  |                      |  |
|            |                                               |                 |  | 9.100000000000D+01-1.434687500000D+02 4.170530862208D-09-1.770471870414D+00    |                  |                      |  |
|            |                                               |                 |  | $-7.361173629761D-06$ 2.492246683687D-03 9.600073099136D-06 5.153728721619D+03 |                  |                      |  |
|            |                                               |                 |  | 4.680000000000D+05 2.048909664154D-08 2.716085214297D+00-1.713633537292D-07    |                  |                      |  |
|            |                                               |                 |  | 9.639410083322D-01 1.984375000000D+02 7.121351279722D-01-7.934616222900D-09    |                  |                      |  |
|            |                                               |                 |  | $-4.460900100109D-10$ 1.00000000000D+00 2.06800000000D+03 0.00000000000D+00    |                  |                      |  |
|            |                                               |                 |  | 2.800000000000D+00 0.00000000000D+00 1.862645149231D-09 9.10000000000D+01      |                  |                      |  |
|            | 4.608000000000D+05 0.000000000000D+00         |                 |  |                                                                                |                  |                      |  |
|            |                                               |                 |  | 5 19 08 30 22 00 0.0-1.014675945044D-06-3.410605131648D-13 0.000000000000D+00  |                  |                      |  |
|            |                                               |                 |  | 1.030000000000D+02-1.346562500000D+02 4.815200572432D-09 2.237280979070D+00    |                  |                      |  |
|            |                                               |                 |  | $-6.984919309616D-065.882522789761D-039.007751941681D-065.153761938095D+03$    |                  |                      |  |
|            |                                               |                 |  | 5.112000000000D+05-1.192092895508D-07 2.687586319318D+00-8.754432201385D-08    |                  |                      |  |
|            |                                               |                 |  | 9.507774724981D-01 2.021562500000D+02 7.688660714323D-01-8.210341993700D-09    |                  |                      |  |
|            |                                               |                 |  | $-3.628722579432D-10$ 1.0000000000000+00 2.0680000000000+03 0.000000000000+00  |                  |                      |  |
|            |                                               |                 |  | 2.800000000000D+00 0.00000000000D+00-1.117587089539D-08 1.03000000000D+02      |                  |                      |  |
|            | 5.040000000000D+05 0.000000000000D+00         |                 |  |                                                                                |                  |                      |  |

Figura 3-3. Ejemplo de fichero de navegación GPS

### 3.2.3 Navegación GLONASS

A diferencia del fichero de navegación GPS, el fichero GLONASS entrega directamente las posiciones (x, y, z) del satélite en el sistema de referencia PZ-90, por lo que es necesario una conversión para tener los satélite GLONASS en el sistema de referencia ECEF WGS84. La siguiente tabla muestra la estructura del fichero de navegación GLONASS [26], [27].

| Etiqueta de cabecera | Descripción                                      |  |  |  |  |
|----------------------|--------------------------------------------------|--|--|--|--|
| PRN / EPOCH / SV CLK | - Número de satélite                             |  |  |  |  |
|                      | - Época de efemérides                            |  |  |  |  |
|                      | $A\tilde{n}$                                     |  |  |  |  |
|                      | Mes, día, hora, minuto                           |  |  |  |  |
|                      | Segundo                                          |  |  |  |  |
|                      | - Reloj del satélite                             |  |  |  |  |
|                      | - Frecuencia relativa                            |  |  |  |  |
|                      | - Tiempo de mensaje                              |  |  |  |  |
| <b>GRUPO 1</b>       | - Posición x del satélite (Km)                   |  |  |  |  |
|                      | - Velocidad x del satélite (Km/s)                |  |  |  |  |
|                      | - Aceleración x del satélite ( $\text{Km/s}^2$ ) |  |  |  |  |
|                      | - Salud del satélite ( $0 = Ok$ )                |  |  |  |  |
| <b>GRUPO 2</b>       | - Posición y del satélite (Km)                   |  |  |  |  |
|                      | - Velocidad y del satélite (Km/s)                |  |  |  |  |
|                      | - Aceleración y del satélite ( $\text{Km/s}^2$ ) |  |  |  |  |
|                      | - Número de frecuencia                           |  |  |  |  |
| <b>GRUPO 3</b>       | - Posición z del satélite (Km)                   |  |  |  |  |
|                      | - Velocidad z del satélite (Km/s)                |  |  |  |  |
|                      | - Aceleración z del satélite ( $\text{Km/s}^2$ ) |  |  |  |  |
|                      | - Año de operación                               |  |  |  |  |

**Tabla 3-4 Descripción del fichero RINEX Navegación GLONASS**

La siguiente figura (Fig. 3-4) muestra un archivo típico.

|              |      | 2.10               |          |              |              | GLONASS NAV DATA      |  |  |  |                                                                                  | RINEX VERSION / TYPE |                |                |             |
|--------------|------|--------------------|----------|--------------|--------------|-----------------------|--|--|--|----------------------------------------------------------------------------------|----------------------|----------------|----------------|-------------|
|              |      | GR10 V4.11         |          |              | <b>TNEGT</b> |                       |  |  |  | 2019 08 31 01:59                                                                 | <b>PGM</b>           | RUN BY         |                | <b>DATE</b> |
|              | 2019 |                    | 9        | $\mathbf{1}$ |              | $-9.313225746155D-10$ |  |  |  |                                                                                  | CORR                 |                | TO SYSTEM TIME |             |
|              |      | 18                 |          |              |              |                       |  |  |  |                                                                                  | T.EAP                | <b>SECONDS</b> |                |             |
|              |      |                    |          |              |              |                       |  |  |  |                                                                                  | END.                 | OF HEADER      |                |             |
| $\mathbf{1}$ | 19   | -08                | 31 01 45 |              |              |                       |  |  |  | $0.04.897452890873D-050.00000000000D+005.40000000000D+03$                        |                      |                |                |             |
|              |      |                    |          |              |              |                       |  |  |  | 2.977394531250D+03.2.537162780762D+00.9.313225746155D-10.0.00000000000D+00       |                      |                |                |             |
|              |      |                    |          |              |              |                       |  |  |  | $-1.350660791016D+04-1.473608016968D+00$ 9.313225746155D-10 1.000000000000D+00   |                      |                |                |             |
|              |      |                    |          |              |              |                       |  |  |  | 2.143733056641D+04-1.279314041138D+00-2.793967723846D-09 0.00000000000D+00       |                      |                |                |             |
|              |      | 2 19 08 31 01      |          | 45           | 0 O          |                       |  |  |  | 3.857938572764D-04 1.818989403546D-12 6.240000000000D+03                         |                      |                |                |             |
|              |      |                    |          |              |              |                       |  |  |  | $-1.631072949219$ D+04 2.402978897095D+00-4.656612873077D-09 0.000000000000D+00  |                      |                |                |             |
|              |      |                    |          |              |              |                       |  |  |  | $-1.816235839844D+03-1.169733047485D+00.2.793967723846D-09-4.00000000000D+00$    |                      |                |                |             |
|              |      |                    |          |              |              |                       |  |  |  | 1.958493896484D+04 1.891542434692D+00-1.862645149231D-09 0.000000000000D+00      |                      |                |                |             |
|              |      | 3 19 08 30 15      |          | 45           |              |                       |  |  |  | 0.0 8.046627044678D-07 9.094947017729D-13 5.580000000000D+04                     |                      |                |                |             |
|              |      |                    |          |              |              |                       |  |  |  | 1.556268017578D+04-1.434811592102D+00  1.862645149231D-09  0.00000000000D+00     |                      |                |                |             |
|              |      |                    |          |              |              |                       |  |  |  | $-8.088532714844D+032.089959144592D+00-5.587935447693D-095.00000000000D+00$      |                      |                |                |             |
|              |      | 1.858033300781D+04 |          |              |              |                       |  |  |  | 2.111873626709D+00-9.313225746155D-10.0.000000000000D+00                         |                      |                |                |             |
|              |      | 4 19 08 25 07      |          | 45           | 0.0          |                       |  |  |  | 3.190226852894D-04 9.094947017729D-13 2.700000000000D+04                         |                      |                |                |             |
|              |      |                    |          |              |              |                       |  |  |  | 2.956028808594D+03 9.131355285645D-01-1.862645149231D-09 1.00000000000D+00       |                      |                |                |             |
|              |      |                    |          |              |              |                       |  |  |  | $-1.665910400391D+04.2.452063560486D+00.0.00000000000D+00.000000000000D+00$      |                      |                |                |             |
|              |      |                    |          |              |              |                       |  |  |  | $-1.906655957031D+04-2.000533103943D+00$ $1.862645149231D-09$ 0.0000000000000+00 |                      |                |                |             |
|              |      | 5 19 08 30 19 45   |          |              |              |                       |  |  |  | 0.0 3.481283783913D-05 9.094947017729D-13 7.020000000000D+04                     |                      |                |                |             |
|              |      |                    |          |              |              |                       |  |  |  | 1.014157421875D+04 1.486572265625D+00-1.862645149231D-09 0.000000000000D+00      |                      |                |                |             |
|              |      |                    |          |              |              |                       |  |  |  | $-3.978788574219D+03.2.785775184631D+00-0.00000000000D+00.1.00000000000D+00$     |                      |                |                |             |
|              |      |                    |          |              |              |                       |  |  |  | 2.307338574219D+04-1.748924255371D-01-2.793967723846D-09 0.00000000000D+00       |                      |                |                |             |
| 6            |      | 19 08 30 21 45     |          |              |              |                       |  |  |  | 0.0 1.610098406672D-04 0.000000000000D+00 7.740000000000D+04                     |                      |                |                |             |
|              |      |                    |          |              |              |                       |  |  |  | $1.212559082031D+04$ 2.590163230896D+00-0.00000000000D+00 0.000000000000D+00     |                      |                |                |             |
|              |      |                    |          |              |              |                       |  |  |  | $-5.040792480469D+03$ 1.503236770630D+00 9.313225746155D-10-4.000000000000D+00   |                      |                |                |             |
|              |      |                    |          |              |              |                       |  |  |  | 2.185325390625D+04-1.092107772827D+00-2.793967723846D-09 0.000000000000D+00      |                      |                |                |             |

Figura 3-4. Ejemplo de fichero de navegación GLONASS

### 3.3 Efemérides

Existen dos tipos de efemérides transmitidas en los ficheros RINEX: Tipo Radiodifusión y Precisas [24], [25], [26], [36].

**Radiodifusión:** Son datos que sirven para determinar la posición del satélite en su órbita, los cuales se encuentran en el almanaque del mensaje de navegación. Estos datos se calculan en las observaciones de pseudodistancia a los receptores de la red geodésica activa.

Los parámetros que se envían en el archivo de navegación son:

- $\bullet$  Seis parámetros de la órbita Kepleriana del satélite:  $(a, e, i, \Omega, \omega, nt)$
- Nueve parámetros de perturbaciones:  $(\Delta n, i', \Omega', C_{uc}, C_{us}, C_{rc}, C_{rs}, C_{ic}, C_{is})$
- Cinco parámetros de tiempo:  $(t_e, t_0, a_0, a_1, a_2)$

También se envían los parámetros para realizar el cálculo de las coordenadas (x, y, z) de los satélites:

- Semieje mayor:  $a = (\sqrt{a})^2$  (3.1)
- Velocidad angular de giro:  $n_0 = \sqrt{\frac{\mu}{a^3}}$  $\frac{1}{3}$  (3.2)

donde, para el sistema WGS84 se toma como parámetro gravitacional terrestre  $\mu = GM =$ 3.986005 ·  $10^{14} \left[ \frac{m^3}{s^2} \right]$  con M la masa de la Tierra y G la constante de gravitación universal.

En tanto que el tiempo  $t$  en el que se quiere calcular las efemérides y/o coordenadas partiendo del tiempo transcurrido  $t_{oe}$  desde la época de referencia

• 
$$
t_k = t - t_{oe}
$$
  
Si  $t_k > 302400$  se le resta 604800  
Si  $t_k < -302400$  se le suma 604800 (3.3)

• Velocidad angular corregida:  $n = n_0 + \Delta n$  (3.4)

• Anomalía media: 
$$
M_k = M_0 + nt_k
$$
 (3.5)

también calculada como

$$
M_k = E_k - (e * sin(E_k))
$$
\n
$$
(3.6)
$$

con  $e \leq 0.001$  que es la excentricidad de la órbita.

• Anomalía Excéntrica  $E: E_k = M + (e * sin (E_{k-1}))$ (3.7)

que es un proceso iterativo iniciando con  $E_0 = M$  aunque en general toma solo dos iteraciones dada la pequeña excentricidad de la órbita.

• Anomalía verdadera  $v_k$  a partir de

$$
\cos(\vartheta_k) = \frac{\cos(E_k) - e}{1 - (e \cdot \cos(E_k))}
$$
\n(3.8)

$$
\sin(\vartheta_k) = \frac{\sqrt{(1 - e^2) \cdot \sin(E_k)}}{1 - (e \cdot \cos(E_k))}
$$
(3.9)

$$
v_k = \arctan\left(\frac{(\sqrt{1 - e^2}) \cdot \sin(E_k)}{(\cos(E_k) - e)}\right)
$$
\n(3.10)

• Argumento de latitud:  $u_k = \omega_e + v_k$  (3.11)

donde  $\omega_e = 7.2921151467 \cdot 10^{-5} \left[ \frac{rad}{s} \right]$  es la velocidad de giro de la tierra.

- Corrección del argumento de latitud:  $\delta u_k = (C_{uc} * cos(2u_k)) + (Cus * sin(2u_k))$  (3.12)
- Corrección del radio vector:

$$
\delta r_k = (C_{rc} * cos(2u_k)) + (C_{rs} * sin(2u_k)) \qquad (3.13)
$$

● Corrección de inclinación:

$$
\delta_{ik} = (C_{ic} * cos(2u_k)) + (C_{is} * sin(2u_k))
$$
 (3.14)

Argumento de perigeo corregido:

$$
\omega_k = \omega_e + \delta u_k \tag{3.15}
$$

Radio vector corregido:

$$
r_k = a(1 - (e * cos cos (E)) ) + \delta_{rk}
$$
 (3.16)

Inclinación corregida:

$$
i_k = i_0 + (i * t_k) + \delta_{ik}
$$
 (3.17)

Posición en el plano orbital:

$$
\begin{cases} x_k = r_k * \cos(\omega_k) \\ y_k = r_k * \sin(\omega_k) \end{cases}
$$
 (3.18)

● Longitud corregida del nodo ascendente:

$$
l_k = l_0 + (\dot{\Omega} * t_k) - ((t - t_{oe}) * t_k)
$$
\n(3.19)

Coordenadas geodésicas cartesianas del satélite y para cada época:

$$
\begin{cases}\nX_k = (x_k * \cos(\ell_k)) - (y_k * \sin(\ell_k) * \cos(i_k)) \\
Y_k = (x_k * \sin(\ell_k)) + (y_k * \cos(\ell_k) * \cos(i_k)) \\
Z_k = y_k * \sin(i_k)\n\end{cases}
$$
\n(3.20)

**Precisas**: Son determinaciones orbitales (x, y, z) de alta precisión por agencias e instituciones; éstas no se distribuyen en forma de parámetros orbitales, sino directamente entregan las coordenadas en un sistema fijo centrado en la Tierra como el ITRS que es el IGb08.

La siguiente tabla muestra la comparativa entre los dos tipos de efemérides.

| TWO IN & C. TT CONSIGN WE CLEARLINED TO |                  |                     |  |  |  |  |  |  |
|-----------------------------------------|------------------|---------------------|--|--|--|--|--|--|
| <b>EFEMERIDES</b>                       | <b>PRECISION</b> | <b>COMENTARIO</b>   |  |  |  |  |  |  |
| Radiodifundidas                         | $-2m$            | Incluso mejor       |  |  |  |  |  |  |
| Precisas                                | $0.05 - 0.20$ m  | Depende del retraso |  |  |  |  |  |  |

**Tabla 3-5. Precisión de efemérides [5]**

# 3.4 Red Geodésica Activa (RGA)

Es un conjunto de estaciones de monitoreo continuo de datos GNSS que se encuentran distribuidas estratégicamente en un territorio (en el caso México, se materializan en la RGNA) y proporcionan servicios de posicionamiento geodésico a los usuarios mediante datos en línea y coordenadas en el marco nacional oficial [28]. El INEGI estableció el 23 de diciembre de 2010 que RGNA deberá estar integrada por un conjunto de estaciones geodésicas que permitan propagar el Marco de Referencia Geodésico Horizontal, apoyando a los usuarios en sus levantamientos geodésicos, y constituyendo la base para el desarrollo de la RGNP. Las estaciones geodésicas de la RGNA deberán encontrarse dentro del estándar de exactitud posicional de 5 centímetros, y registrar los datos de las frecuencias transmitidas por satélites del GNSS a intervalos de 15 segundos, durante las 24 horas del día [28].

El Sistema Nacional del Información Estadística y Geográfica tiene un acuerdo para la aprobación de normas técnicas (como el mencionado en el párrafo anterior). Entre una de las muchas especificaciones se tiene la clasificación de los órdenes de exactitud en función de los intervalos aplicables para la catalogación de los trabajos de procesamiento, como se observa en la tabla 3-6 [29].

| Ordenes de exactitud | Intervalo                   |
|----------------------|-----------------------------|
| 1 centímetro         | Hasta 0.010 metros          |
| 2 centimetros        | De $0.011$ a $0.020$ metros |
| 5 centímetros        | De $0.021$ a $0.050$ metros |
| 1 decímetro          | De $0.051$ a $0.100$ metros |
| 2 decímetros         | De $0.101$ a $0.200$ metros |
| 5 decímetros         | De 0.201 a 0.500 metros     |
| 1 metro              | De 0.501 a 1.000 metros     |
| 2 metros             | De 1.001 a 2.000 metros     |
| 5 metros             | De 2.001 a 5.000 metros     |

**Tabla 3-6- Ordenes de exactitud para trabajos de procesamiento**

### 3.5 Conversión de sistemas de coordenadas

#### 3.5.1 Sistema de coordenadas geodésicas LLA

Son las coordenadas usadas principalmente en sistemas de navegación para satélites GNSS y expresadas en latitud, longitud y altura de – de ahí su nombre LLA - denotadas como  $\lambda$ ,  $\varphi$ , h. La longitud mide el ángulo rotacional (en el intervalo de -180° a 180°) entre el primer meridiano y el punto medido. La latitud mide el ángulo (en el intervalo de -90° a 90°) entre el plano ecuatorial y la normal del elipsoide de referencia que pasa a través del punto medido. La altura es la distancia local vertical entre el punto medido y el elipsoide de referencia [31].

El vector de posición en el sistema de coordenadas geodésico se denota por:

$$
P = \begin{pmatrix} \lambda \\ \varphi \\ h \end{pmatrix} \tag{3.21}
$$

Los parámetros más importantes asociados a este sistema son:

- **El semieje mayor**  $R_{Ea}$
- El factor de achatamiento  $f$
- **El semieje menor**  $R_{Eb}$
- La primera excentricidad e
- $\blacksquare$  La segunda excentricidad  $e'$
- El radio de curvatura meridiano  $M_F$
- **El radio de curvatura del primer vertical**  $N_E$

Los dos primeros parámetros están perfectamente definidos mientras que los demás se derivan del modelo elipsoidal basado en el WGS 84. Los valores usados para estas variables son [30], [31]:

$$
R_{Ea} = 6{,}378{,}137.0 \, m \tag{3.22}
$$

$$
f = \frac{1}{298.3257223563} \tag{3.23}
$$

$$
R_{Eb} = R_{Ea}(1-f) = 6,356,752.0 \, m \tag{3.24}
$$

$$
e = \frac{\sqrt{R_{Ea}^2 - R_{Eb}^2}}{R_{Ea}} = 0.08181919
$$
\n(3.25)

60

$$
e = \frac{\sqrt{R_{Ea}^2 - R_{Eb}^2}}{R_{Eb}} = 0.08209441
$$
\n(3.26)

$$
M_E = \frac{R_{Ea}(1 - e^2)}{(1 - (e^2 * (\varphi))\frac{3}{2})}
$$
(3.27)

$$
N_E = \frac{R_{Ea}}{\sqrt{(1 - (e^2 * \sin^2(\varphi)))}}\tag{3.28}
$$

# 3.5.2 Sistema de referencia ECEF (Centradas en Tierra, Fijas en Tierra)

Este sistema rota con la Tierra alrededor de su eje de rotación. Como tal, un punto fijo sobre la superficie de la Tierra tiene un conjunto de coordenadas fijo. Este está definido como sigue [32]:

- **El origen (denotado como**  $O_e$ **) se localiza en el centro de la tierra**
- El eje z (denotado como  $Z_e$ ) se extiende a lo largo del eje de rotación de la Tierra, apuntando al polo norte
- El eje x (denotado como  $X_e$ ) corta a la esfera de la tierra en latitud y longitud 0°
- El eje y (denotado como  $Y_e$ ) es ortogonal a los ejes x y z en el sentido definido por la regla de la mano derecha

De forma similar a las coordenadas geodésicas, el vector de posición en el sistema de coordenadas ECEF se denota por:

$$
P_e = (X_e Y_e Z_e) \tag{3.29}
$$

#### 3.5.3 Transformación de Coordenadas LLA a ECEF

El vector de transformación de posiciones en el sistema geodésico al sistema coordenado ECEF es un paso intermedio para convertir la medida de la posición dada por un satélite que se encuentra en otro sistema referencia [32]. Dado un punto en coordenadas

geodésicas (LLA), 
$$
P = \begin{pmatrix} \lambda \\ \varphi \\ h \end{pmatrix}
$$
, las coordenadas ECEF se expresan como:

$$
P_e = \begin{pmatrix} x_e \\ y_e \\ z_e \end{pmatrix} = \begin{pmatrix} (N_e + h)\cos(\varphi)\cos(\lambda) \\ (N_e + h)\cos(\varphi)\sin(\lambda) \\ [(N_e(1 - e^2)) + h]\sin(\varphi) \end{pmatrix}
$$
(3.30)

donde  $e$ ,  $N_e$  son las ecuaciones 3.24 y 3.27 respectivamente.

#### 3.5.4 Transformación de Coordenadas ECEF a ENU

La relación entre las coordenadas locales Este, Norte, arriba (ENU) y las coordenadas ECEF se da por la siguiente matriz [32]:

$$
\begin{pmatrix} E \\ N \\ U \end{pmatrix} = \begin{pmatrix} -\sin(\lambda) & \cos(\lambda) & 0 \\ -\cos(\lambda)\sin(\varphi) & -\sin(\lambda)\sin(\varphi) & \cos(\varphi) \\ \cos(\lambda)\cos(\varphi) & \sin(\lambda)\cos(\varphi) & \sin(\varphi) \end{pmatrix}
$$
(3.31)

Debe hacerse notar que las direcciones ENU se refieren a coordenadas geocéntricas, de modo que "norte" está hacia el norte en una Tierra esférica, y "arriba" está radialmente con respecto al centro de la Tierra. ENU comúnmente se refiere a las direcciones geodésicas correspondientes, en cuyo caso se debe aplicar una rotación adicional, alrededor de la dirección este, para hacer que el vector hacia el norte sea tangente, y el vector k hacia arriba normal al elipsoide [33].

### 3.5.5 Transformación de Coordenadas ENU a Coordenadas Esféricas RAE

Las coordenadas RAE se denominan así del inglés "Range, Azimuth Elevation" y para esta transformación se define  $\delta$  como el ángulo de azimut desde el eje norte hacia el eje este, y  $\epsilon$  como el ángulo de elevación desde la horizontal hacia la línea de visión. Para obtener estos valores se realizan las siguientes operaciones [33], [34]:

Azimut: 
$$
\delta = \arctan\left(\frac{E}{N}\right)
$$
 (3.32)

Elevación: 
$$
\epsilon = \arctan\left(\frac{U}{\sqrt{E^2 + N^2}}\right)
$$
 (3.33)

## 3.6 Cálculo para posicionamiento absoluto

Partiendo de la ecuación de pseudodistancia por código de (2.9), ésta se puede escribir como [33], [34]:

$$
P_r^s = \sqrt{(x - x^s)^2 + (y - y^s)^2 + (z - z^s)^2} + c(dT - dt) + d_{trop} + d_{ion} + \epsilon_\rho \quad (3.34)
$$

Esta ecuación contiene elementos no lineales por lo que es necesario linealizar el sistema para plantear una solución, lo cual es común hacerlo utilizando series de Taylor.

Con lo anterior, entonces la distancia geométrica receptor – satélite es:

$$
\rho_r^s = \sqrt{(x - x^s)^2 + (y - y^s)^2 + (z - z^s)^2}
$$
\n(3.35)

donde  $(x^s, y^s, z^s)$  son las coordenadas del satélite, normalmente conocidas y referidas como "*efemérides*" y (x, y, z,) son las coordenadas por calcularse del receptor o "*Incógnitas*".

$$
(\rho_r^s)^2 = (x - x^s)^2 + (y - y^s)^2 + (z - z^s)^2 \tag{3.36}
$$

Si ahora se linealiza por ser series de Taylor se tiene:

$$
f(\underline{x}) \approx f(\underline{x_0}) + \frac{\partial f}{\partial x}|_{x_0} \Delta x + \frac{\partial f}{\partial y}|_{y_0} \Delta y + \frac{\partial f}{\partial z}|_{z_0} \Delta z \tag{3.37}
$$

Así, de la ecuación (3.36) se tiene:

$$
(\rho_0^s)\delta \rho = 2(x - x^s)dx^s - 2(x - x^s)dx + \cdots
$$
  
... + 2(y - y<sup>s</sup>)dy<sup>s</sup> - 2(y - y<sup>s</sup>)dy + 2(z - z<sup>s</sup>)dz<sup>s</sup> - 2(z - z<sup>s</sup>)dz (3.38)

y considerando las coordenadas del satélite fijas:

$$
(x - xs)dxs = (y - ys)dys = (z - zs)dzs = 0
$$
 (3.39)

por lo que al reagrupar y despejar se tiene:

$$
\delta \rho = \frac{(x - x^s)dx + (y - y^s)dy + (z - z^s)dz}{\rho_0^s}
$$
\n(3.40)

por lo que al final la linealización queda:

$$
R^{s} - \rho_0^{s} = \frac{(x_0 - x^s)}{\rho_0^{s}} \Delta x + \frac{(y_0 - y^s)}{\rho_0^{s}} \Delta y + \frac{(z_0 - z^s)}{\rho_0^{s}} \Delta z
$$
 (3.41)

donde se identifica que

$$
f\left(\underline{x_0}\right) = \rho_0^s = \sqrt{(x_0 - x^s)^2 + (y_0 - y^s)^2 + (z_0 - z^s)^2} \tag{3.42}
$$

$$
\frac{\partial f}{\partial x}|_{x_0} = \frac{(x_0 - x^s)}{\sqrt{(x_0 - x^s)^2 + (y_0 - y^s)^2 + (z_0 - z^s)^2}}
$$
(3.43)

$$
\frac{\partial f}{\partial y}\big|_{y_0} = \frac{(y_0 - y^s)}{\sqrt{(x_0 - x^s)^2 + (y_0 - y^s)^2 + (z_0 - z^s)^2}}\tag{3.44}
$$

$$
\frac{\partial f}{\partial z}\Big|_{z_0} = \frac{(z_0 - z^s)}{\sqrt{(x_0 - x^s)^2 + (y_0 - y^s)^2 + (z_0 - z^s)^2}}
$$
(3.45)

Si la ecuación (3.41) se expresa en forma matricial para n satélites se tiene la forma:

$$
\begin{pmatrix} R^{s1} - \rho_0^{s1} \\ \vdots \\ R^n - \rho_0^n \end{pmatrix} = \begin{pmatrix} \frac{(x_0 - x^{s1})}{\rho_0^{s1}} & \frac{(y_0 - y^{s1})}{\rho_0^{s1}} & \frac{(z_0 - z^{s1})}{\rho_0^{s1}} \\ \vdots & \vdots & \vdots \\ \frac{(x_0 - x^n)}{\rho_0^n} & \frac{(y_0 - y^n)}{\rho_0^n} & \frac{(z_0 - z^n)}{\rho_0^n} \end{pmatrix}
$$
(3.46)

que es un sistema de la forma  $L = AX$  que tiene como solución:

$$
X = (A^T A)^{-1} A^T L \tag{3.47}
$$

Para el caso de redes GNSS, la solución para una forma de ese tipo pude ser encontrada por iteración obteniéndose buena estimación de posición después de la segunda iteración.

### 3.7 Cálculo de posicionamiento relativo

Utilizando la pseudodistancia por código de la ecuación (2.9) basta con hacer dobles diferencias para eliminar los errores con el reloj del satélite y los osciladores de ambos sistemas (receptor – satélite) La estación *i* es la conocida y la estación *j* es la desconocida [33], [34].

Al igual que el posicionamiento absoluto, se hace una linealización con series de Taylor, por lo que tenemos:

$$
R_{ij}^{kl}(t) = \rho_{ij}^{kl}(t) \tag{3.48}
$$

$$
R_{ij}^{kl} = \rho_{j_0}^l - \frac{(x^l - x_{j_0})}{\rho_{j_0}^l} \Delta x_j - \frac{(y^l - y_{j_0})}{\rho_{j_0}^l} \Delta y_j - \frac{(z^l - z_{j_0})}{\rho_{j_0}^l} \Delta z_j - \cdots
$$
  
\n
$$
\dots \rho_{j_0}^k - \frac{(x^k - x_{j_0})}{\rho_{j_0}^k} \Delta x_j - \frac{(y^k - y_{j_0})}{\rho_{j_0}^k} \Delta y_j - \frac{(z^k - z_{j_0})}{\rho_{j_0}^k} \Delta z_j - \cdots
$$
  
\n
$$
\dots \rho_{i_0}^l - \frac{(x^l - x_{i_0})}{\rho_{i_0}^l} \Delta x_i - \frac{(y^l - y_{i_0})}{\rho_{i_0}^l} \Delta y_i - \frac{(z^l - z_{i_0})}{\rho_{i_0}^l} \Delta z_i - \cdots
$$
  
\n
$$
\dots \rho_{i_0}^k - \frac{(x^k - x_{i_0})}{\rho_{i_0}^k} \Delta x_i - \frac{(y^k - y_{i_0})}{\rho_{i_0}^k} \Delta y_i - \frac{(z^k - z_{i_0})}{\rho_{i_0}^k} \Delta z_i
$$
  
\n(3.49)

donde los términos  $(x_{i_0}, y_{i_0}, z_{i_0})$ ,  $(x_{j_0}, y_{j_0}, z_{j_0})$  corresponden a las coordenadas *a priori* de las estaciones  $i, j$ .

Cuando la estación i es conocida, entonces  $\Delta x_0 = \Delta y_0 = \Delta z_0 = 0$ , la ecuación 3.49 es:

$$
R_{ij}^{kl} - \rho_{i_0 j_0}^{kl} = -\left(\frac{x^{l-x}j_0}{\rho_{j_0}^{l}}\right) \Delta x_j - \left(\frac{y^{l-y}j_0}{\rho_{j_0}^{l}}\right) \Delta y_j - \left(\frac{z^{l-z}j_0}{\rho_{j_0}^{l}}\right) \Delta z_j - \cdots
$$
\n
$$
\left(\frac{x^{k-x}j_0}{\rho_{j_0}^{k}}\right) \Delta x_j - \left(\frac{y^{k-y}j_0}{\rho_{j_0}^{y}}\right) \Delta y_j - \left(\frac{z^{k-z}j_0}{\rho_{j_0}^{k}}\right) \Delta z_j
$$
\n(3.50)

que en forma matricial es:

$$
\begin{pmatrix}\nR_{ij}^{kl} - \rho_{i_0 j_0}^{kl} \\
\vdots \\
R_{ij}^{kn} - \rho_{i_0 j_0}^{kn}\n\end{pmatrix} = \begin{pmatrix}\n\left(\frac{x^k - x_{j_0}}{\rho_{j_0}^k}\right) - \left(\frac{x^l - x_{j_0}}{\rho_{j_0}^l}\right) & \left(\frac{y^k - y_{j_0}}{\rho_{j_0}^l}\right) - \left(\frac{y^l - y_{j_0}}{\rho_{j_0}^l}\right) & \left(\frac{z^k - z_{j_0}}{\rho_{j_0}^k}\right) - \left(\frac{z^l - z_{j_0}}{\rho_{j_0}^l}\right) \\
\vdots \\
\left(\frac{x^k - x_{j_0}}{\rho_{j_0}^k}\right) - \left(\frac{x^k - x_{j_0}}{\rho_{j_0}^n}\right) & \left(\frac{y^k - y_{j_0}}{\rho_{j_0}^n}\right) - \left(\frac{y^k - y_{j_0}}{\rho_{j_0}^n}\right) & \left(\frac{z^k - z_{j_0}}{\rho_{j_0}^k}\right) - \left(\frac{z^k - z_{j_0}}{\rho_{j_0}^n}\right)\n\end{pmatrix}\n\tag{3.51}
$$

es decir, otra vez tiene la forma  $L = AX$  con solución:

$$
X = (AT A)^{-1} AT L
$$
\n
$$
(3.52)
$$

donde:

$$
A = \begin{pmatrix} \left(\frac{x^{k} - x_{j_{0}}}{\rho_{j_{0}}^{k}}\right) - \left(\frac{x^{l} - x_{j_{0}}}{\rho_{j_{0}}^{l}}\right) & \left(\frac{y^{k} - y_{j_{0}}}{\rho_{j_{0}}^{v}}\right) - \left(\frac{y^{l} - y_{j_{0}}}{\rho_{j_{0}}^{l}}\right) & \left(\frac{z^{k} - z_{j_{0}}}{\rho_{j_{0}}^{k}}\right) - \left(\frac{z^{l} - z_{j_{0}}}{\rho_{j_{0}}^{l}}\right) \\ \vdots & \vdots & \vdots \\ \left(\frac{x^{k} - x_{j_{0}}}{\rho_{j_{0}}^{k}}\right) - \left(\frac{x^{n} - x_{j_{0}}}{\rho_{j_{0}}^{n}}\right) & \left(\frac{y^{k} - y_{j_{0}}}{\rho_{j_{0}}^{v}}\right) - \left(\frac{y^{n} - y_{j_{0}}}{\rho_{j_{0}}^{n}}\right) & \left(\frac{z^{k} - z_{j_{0}}}{\rho_{j_{0}}^{k}}\right) - \left(\frac{z^{n} - z_{j_{0}}}{\rho_{j_{0}}^{n}}\right) \end{pmatrix}
$$
(3.53)

65

$$
L = \begin{pmatrix} R_{ij}^{kl} - \rho_{i_0 j_0}^{kl} \\ \vdots \\ R_{ij}^{kn} - \rho_{i_0 j_0}^{kn} \end{pmatrix}
$$
 (3.54)

por lo que ahora

$$
X = \begin{pmatrix} \Delta X_j \\ \Delta Y_j \\ \Delta Z_j \end{pmatrix} \tag{3.55}
$$

que representan las correcciones de la posición verdadera del receptor.

## 3.8 Dilución de precisión

La posición relativa de los satélites afecta la geometría receptor-satélite de forma importante y como ya se dijo, tal geometría se representa por la DOP y por ende, afecta la precisión del cálculo de *Posición Velocidad Tiempo (PVT)*.

Una forma de evaluar la precisión que es afectada por este índice de desempeño es el cálculo del error de posición dado [30], [31]:

error de posición = 
$$
DOP^*
$$
error en medición.

Recordando la ecuación (2.9) que contiene la pseudodistancia  $\rho$  entre un satélite GNSS y el receptor, entonces el valor de DOP puede ser calculado de la matriz inversa de la ecuación 3.46 para el posicionamiento absoluto.

Si solamente se toman 4 satélites, la correspondiente matriz A es:

$$
A = \begin{bmatrix} \frac{x_1 - x}{R_1} & \frac{y_1 - y}{R_1} & \frac{z_1 - z}{R_1} & -1 \\ \frac{x_2 - x}{R_2} & \frac{y_2 - y}{R_2} & \frac{z_2 - z}{R_2} & -1 \\ \frac{x_3 - x}{R_3} & \frac{y_3 - y}{R_3} & \frac{z_3 - z}{R_3} & -1 \\ \frac{x_4 - x}{R_4} & \frac{y_4 - y}{R_4} & \frac{z_4 - z}{R_4} & -1 \end{bmatrix}
$$
(3.56)

donde los primeros tres elementos de cada fila son los componentes del vector unitario que une el receptor con el satélite bajo observación mientras que los elementos de la cuarta columna corresponden al tiempo y que cuando se considera la velocidad de la luz como *c,* entonces su valor será siempre también unitario. Si ahora se calcula la matriz Q (4x4), utilizando los cofactores se tiene:

$$
Q = (ATA)-1 = \begin{bmatrix} q_{xx} & q_{xy} & q_{xz} & q_{xt} \\ q_{yx} & q_{yy} & q_{yz} & q_{yt} \\ q_{zx} & q_{zy} & q_{zz} & q_{zt} \\ q_{tx} & q_{ty} & q_{tz} & q_{tt} \end{bmatrix}
$$
(3.57)

donde los elementos de la diagonal son usados para definir las siguientes DOP:

GDOP –> dilución geométrica de precisión:  $\sqrt{q_{xx} + q_{yy} + q_{zz} + q_{tt}}$ PDOP –> dilución de precisión de posición:  $\sqrt{q_{xx} + q_{yy} + q_{zz}}$ TDOP –> dilución temporal de precisión:  $\sqrt{q_{tt}}$ 

Si los satélites no se distribuyen bien en la bóveda celeste sobre el receptor, la matriz A se vuelve una matriz mal condicionada ya que los vectores que la componen son prácticamente combinaciones lineales unos de otros o linealmente dependientes. Esto implica que al invertir A estaremos dividiendo por un determinante próximo a 0, por lo que la matriz inversa tendrá componentes con un valor elevado, lo que significa que también serán grandes los errores. En este caso, quiere decir que los satélites bajo consideración se encuentran próximos unos a otros en el espacio por lo que la información complementaria que proporcionan es pobre y redundante, pero si están situados de forma espaciada proporcionan información suficiente para determinar la posición del receptor con buena precisión [30]. La siguiente tabla muestra la clasificación de DOP.

| <b>Valor DOP</b> | Clasificación | Descripción                                                 |  |  |  |  |  |  |  |
|------------------|---------------|-------------------------------------------------------------|--|--|--|--|--|--|--|
|                  | Ideal         | El nivel más alto posible para aplicaciones que exigen la   |  |  |  |  |  |  |  |
|                  |               | mayor precisión posible en todo momento                     |  |  |  |  |  |  |  |
| $1 - 2$          | Excelente     | mediciones<br>posicionales<br>consideran<br>Las<br>lo<br>se |  |  |  |  |  |  |  |
|                  |               | suficientemente precisas para cumplir con todas las         |  |  |  |  |  |  |  |
|                  |               | aplicaciones posibles                                       |  |  |  |  |  |  |  |
| $2 - 5$          | Bueno         | Las mediciones posicionales podrían usarse para hacer       |  |  |  |  |  |  |  |
|                  |               | sugerencias confiables en rutas de navegación               |  |  |  |  |  |  |  |
| $5-10$           | Moderada      | Pueden ser usadas para cálculos, pero la calidad aún podría |  |  |  |  |  |  |  |
|                  |               | mejorarse. Se recomienda una vista más abierta del espacio  |  |  |  |  |  |  |  |
| $10 - 20$        | Justa         | Representa un bajo nivel de confianza. Estas mediciones     |  |  |  |  |  |  |  |
|                  |               | deben descartarse o usarse solo para indicar una estimación |  |  |  |  |  |  |  |
| >20              | Pobre         | Estas mediciones son inexactas hasta por 300 metros         |  |  |  |  |  |  |  |

**Tabla 3-7. Significado de los valores DOP [30]**

La figura 3-5 muestra la relación geométrica de 4 satélites formando un tetraedro con el volumen de una esfera unitaria. Esto implica que al tener más satélites visibles para el usuario, más elementos contiene la matriz A, por lo que se obtiene mayor volumen en los poliedros que, equivalentemente están cubriendo más volumen de la esfera unitaria [36].

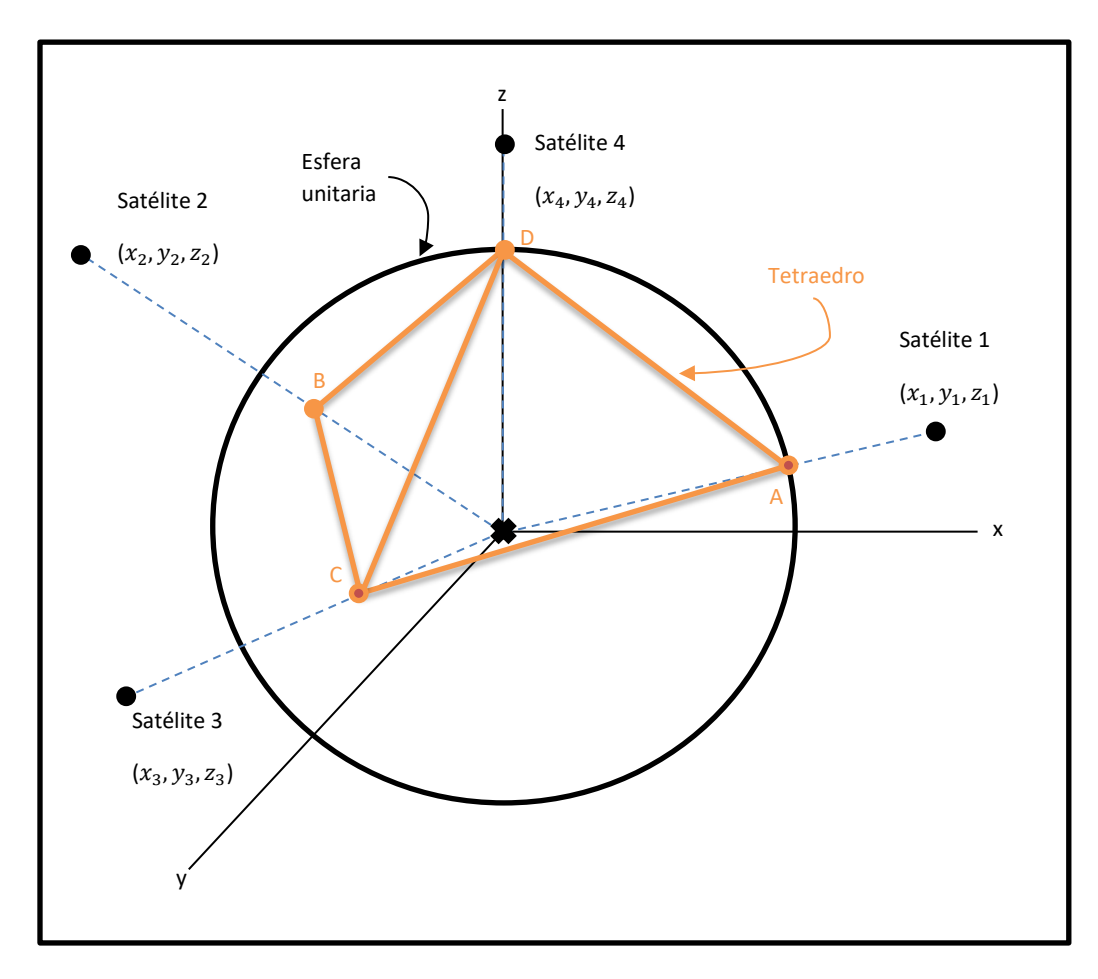

Figura 3-5. Geometría satelital en 3 dimensiones.

# CAPITULO 4

# IMPLEMENTACIÓN DEL SISTEMA

Este capítulo describe de forma general al sistema que fue diseñado y construido. Los procesos llevados a cabo por el sistema que, por ser basados en software se les conoce como Aplicación o simplemente App, tienen su base en la teoría de los capítulos 2 y 3. La App puede ser utilizada para cualquier país que maneje el estándar de los archivos RINEX. La adaptación a cada región solo requiere cambiar el mapa que corresponda a la región de trabajo.

## 4.1 Descripción general del sistema

La siguiente figura muestra de forma general el sistema desarrollado en lenguaje Java y que ha sido diseñado para interactuar con un usuario, aunque puede ser modificado para trabajar de forma autónoma.

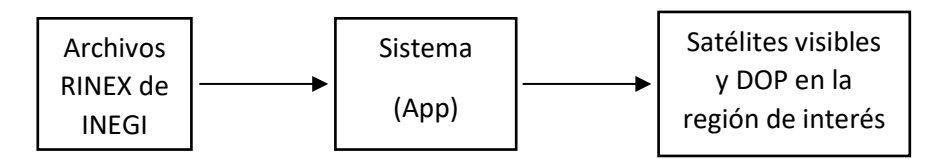

Figura 4-1 Diagrama general del sistema

**Entrada:** Está conformada por los Archivos RINEX. Como primer paso, la aplicación requiere de un archivo ZIP que contiene todos los archivos RINEX y que han sido generados previamente por una institución (por INEGI en el ejemplo de esta tesis). Para seleccionar el archivo que se usará, se acciona el botón *BUSCAR* dentro del área *RUTA DEL ARCHIVO* y una vez encontrado, se acciona el botón de *OK* para que la aplicación comience a trabajar, organizando y guardando los datos necesarios para los cálculos posteriores.

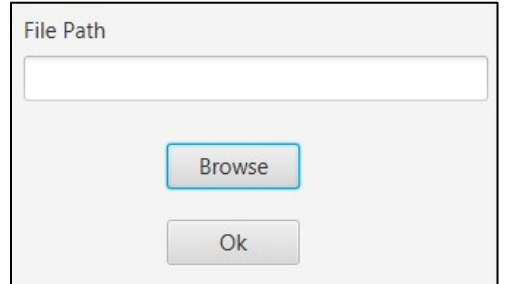

Figura 4-2 Apartado para cargar archivo ZIP RINEX

**Sistema o App**: Está basado en una Interfaz Gráfica de Usuario que es la forma en la que el usuario interactúa con el sistema para seleccionar tanto el sistema GNSS con el que se desea trabajar como las horas dentro de las que se desea trabajar. Para las horas, se cuenta con una lista de selección llamada ComboList que contiene las horas en las que el usuario puede obtener los resultados de los cálculos (recordando que para el caso de México es un intervalo de 15 segundos por el archivo RINEX). En tanto que para seleccionar el tipo de sistema GNSS a utilizar se tienen dos listas (en el área grafica); recuérdese que dado que los archivos RINEX cuentan con varios GNSS puede ser que, al utilizar archivos de otro país, los GNSS disponibles aumenten o disminuyan.

**Salidas:** Se muestran gráficamente los satélites Visibles y DOP en toda la región bajo estudio y que son el resultado de los procesos básicos de interoperabilidad. Estos resultados se muestran en el mapa de la región de interés con las divisiones correspondientes a la RGA bajo la cual se opera. Para la República Mexicana y su RGNA, las divisiones corresponden a una malla de 140 cuadros (14 columnas y 12 filas). También se muestra una animación en 3D del planeta Tierra con los satélites que se encuentran grabados en los archivos RINEX, es decir, no se muestran solo los disponibles, sino todos los satélites de cada sistema GNSS. También, el sistema cuenta con una consola mostrando mensajes del proceso en ejecución.

# 4.2. Componentes del sistema

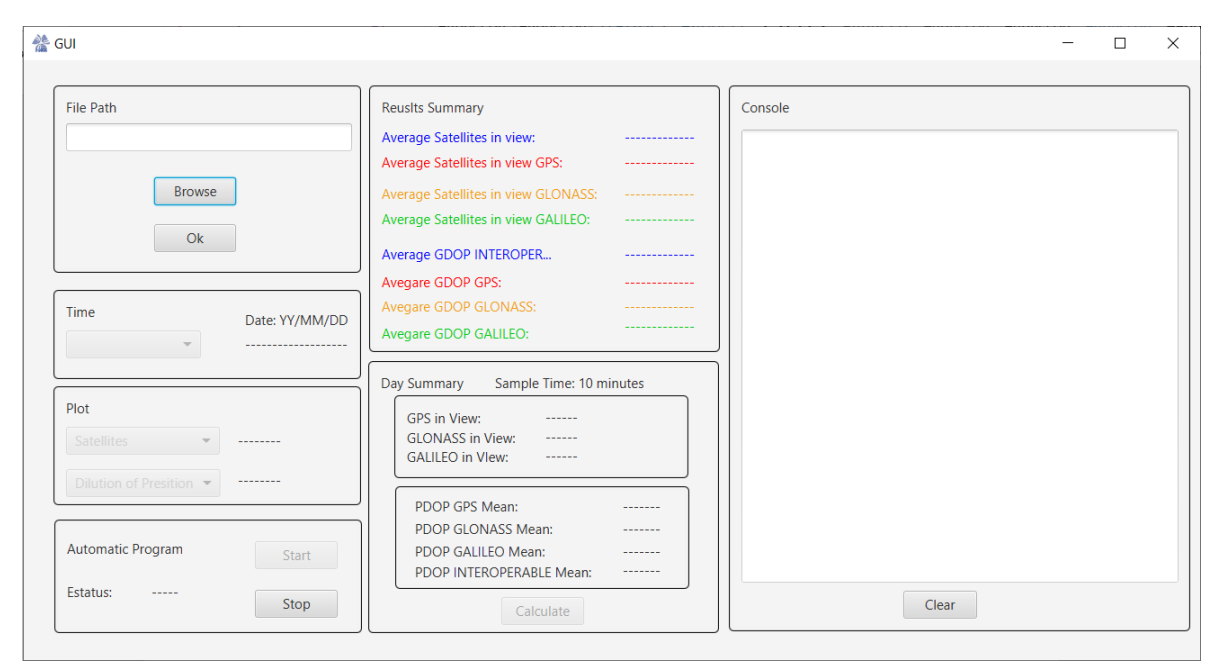

La siguiente figura muestra la Interfaz Gráfica de Usuario completa

Figura 4-3. Interfaz Gráfica de Usuario

La GUI cuenta con 6 botones y 3 casillas tipo ComboBox para interactuar, cuatro botones son para iniciar la interacción mientras que los dos restantes y demás casillas se encuentran inhabilitados hasta que se cuenta con el archivo RINEX cargado. Cuando se carga el archivo la aplicación detecta si es un archivo ZIP válido conteniendo los archivos RINEX, de ser lo contrario, esta aplicación no trabaja enviando una notificación tal como se muestra en la Figura 4-4.

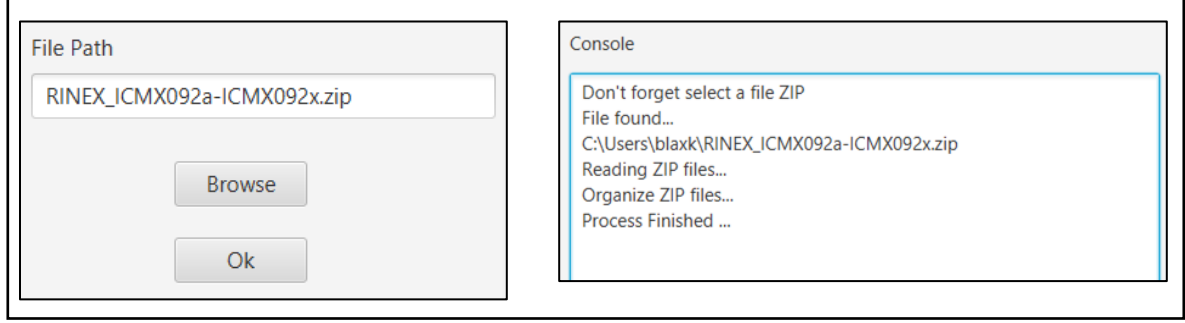

(a) Cargando archivo (b) Consola de aplicación

Figura 4-4. Proceso de carga del archivo ZIP RINEX

Cuando el proceso de lectura y de creación con datos debidamente organizados se finaliza, los tres apartados son habilitados. La carpeta creada se encuentra en la ubicación donde está la aplicación llamada RINEX que contiene lo siguiente:

- RinexNavE: Archivos RINEX de navegación del sistema GALILEO
- RinexNavG: Archivos RINEX de navegación del sistema GPS
- RinexNavR: Archivos RINEX de navegación del sistema GLONASS
- RinexObse: Archivos RINEX de observación

Dentro del apartado de TIEMPO se cuenta con una lista y dos etiquetas. La primera muestra el día obtenido directamente del archivo RINEX de observación donde YY representan los dos últimos dígitos del año, MM es el número del mes del año y DD es el día del mes tal como se representa en la Figura 4-5.

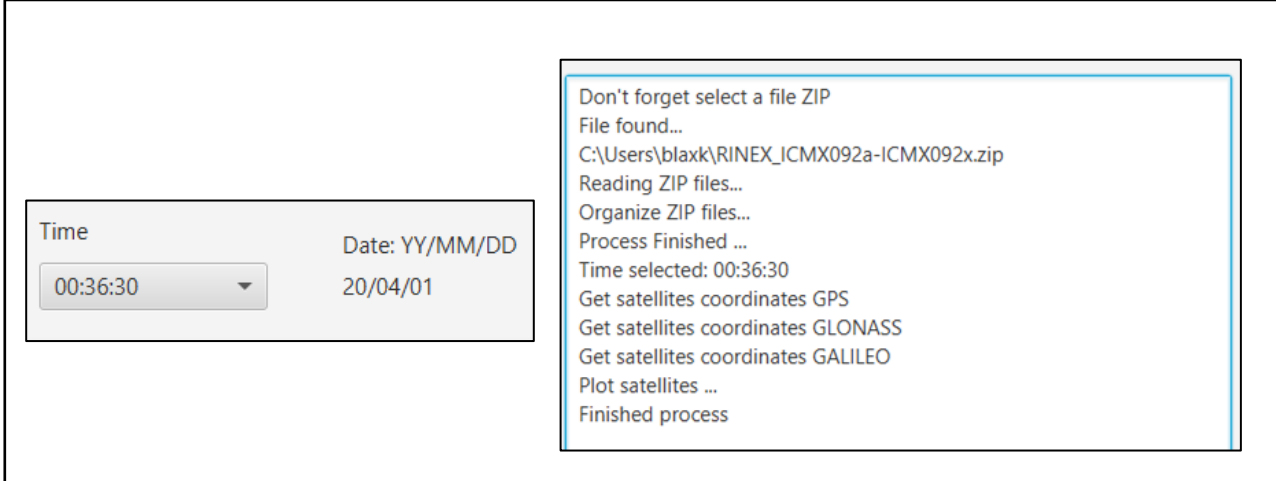

(a) Hora 00:36:30 del 01 de abril de 2020 (b) Mensajes en la consola Figura 4-5. Despliegue e interacción de (a) la hora y (b) mensajes del proceso

Al seleccionar la hora deseada la aplicación trabaja en los cálculos de la posición de los satélites obtenidos directamente de las efemérides de los satélites y al finalizar se muestra una animación en 3D tal como la de la Figura 4-6 con los satélites en diferentes colores agrupados por cada GNSS:

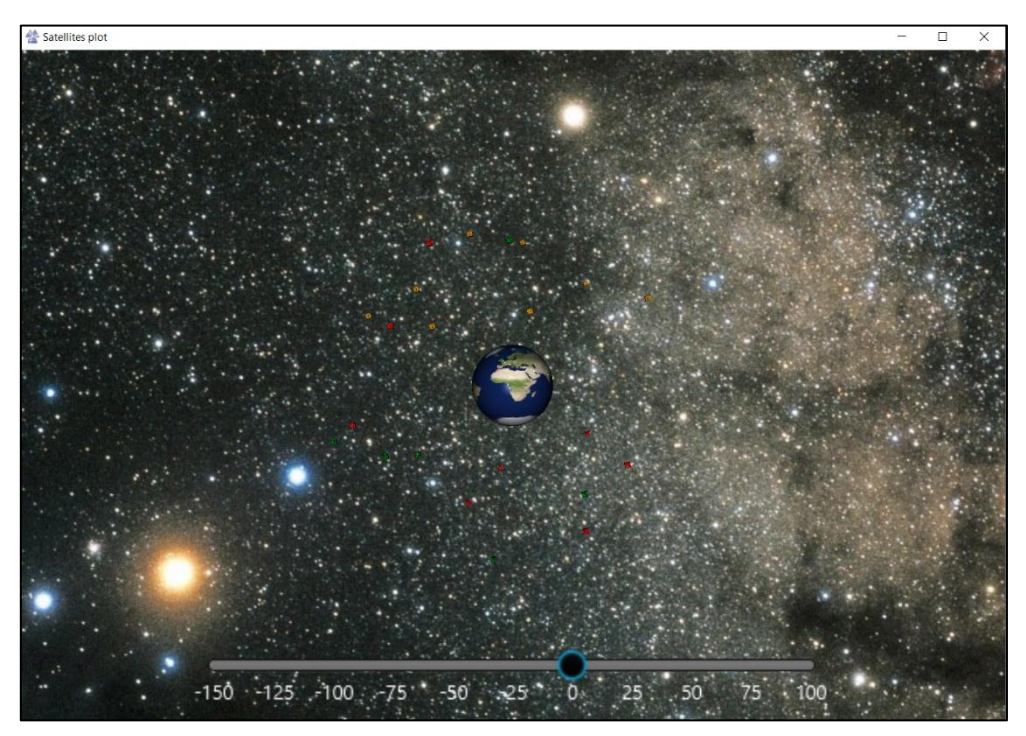

(a) Gráfica 3D de los sistemas GPS, GLONASS y GALILEO
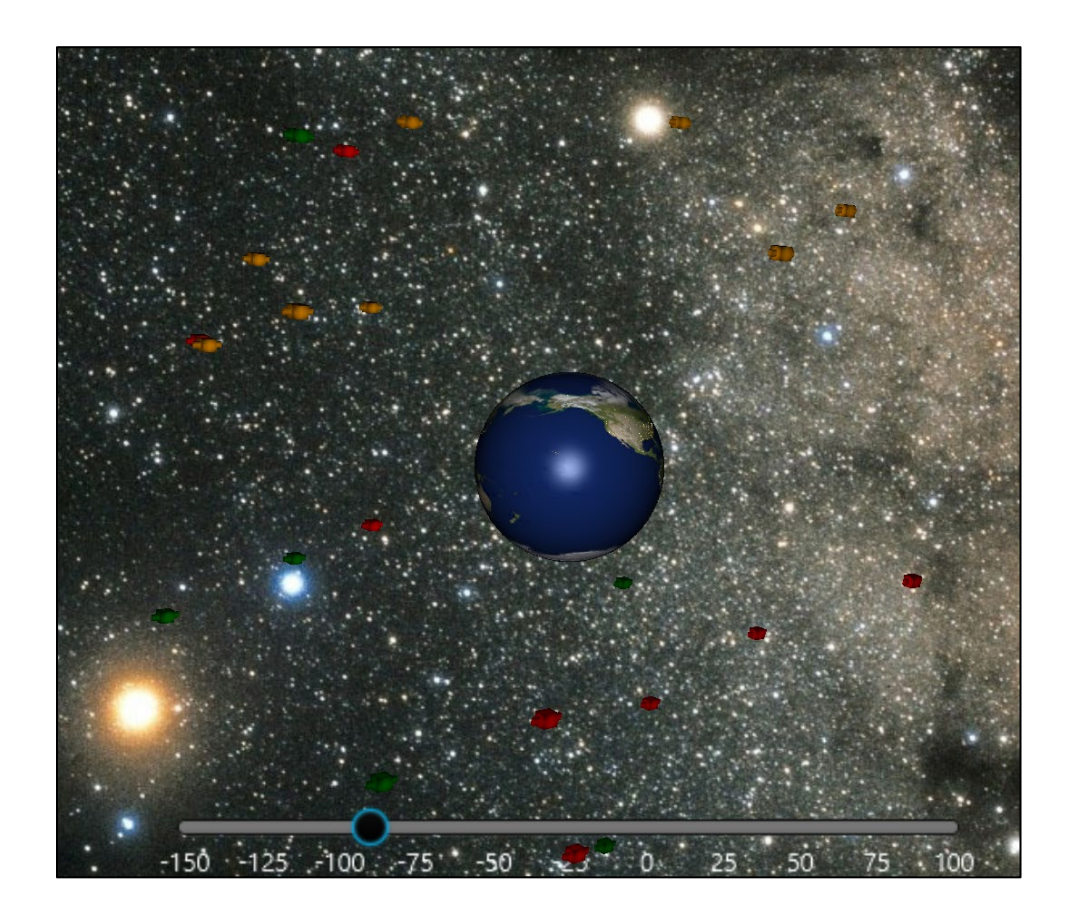

(b) Acercamiento de (a)

Figura 4-6. Gráfica en 3D de los sistemas satelitales a las 00:36:30 del 01 de abril de 2020

En el apartado de gráfica se encuentran dos listas, una permite seleccionar el sistema GNSS o los que el usuario quisiera evaluar bajo el concepto de interoperabilidad, y la otra permite ver la DOP de la selección bajo el comando del usuario (Figura 4-7).

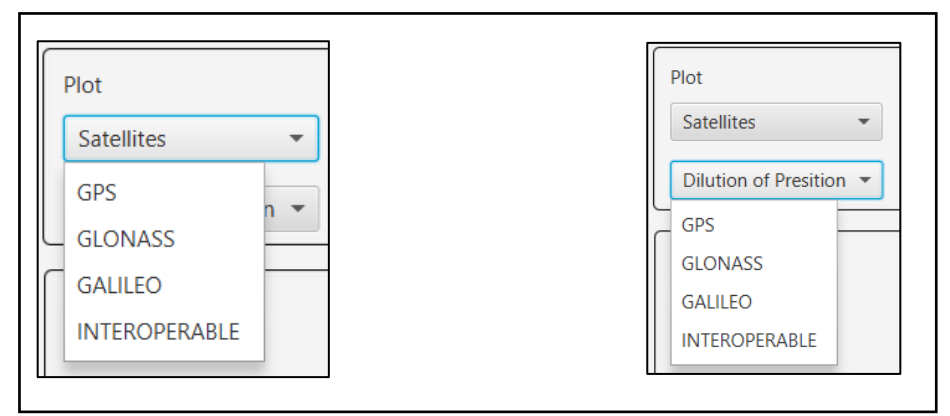

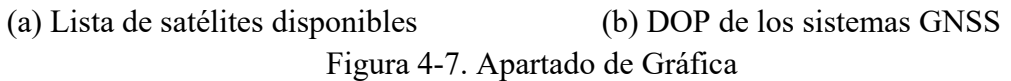

Los resultados de la selección anterior se visualizan en un mapa de la región bajo estudio, donde primero se muestra el número de satélites visibles por rejilla de la región (en este caso el mapa de México Figura 4-8) para luego, en un segundo mapa se muestra el DOP de los satélites disponibles de los sistemas GNSS tanto individuales como bajo el concepto de interoperabilidad.

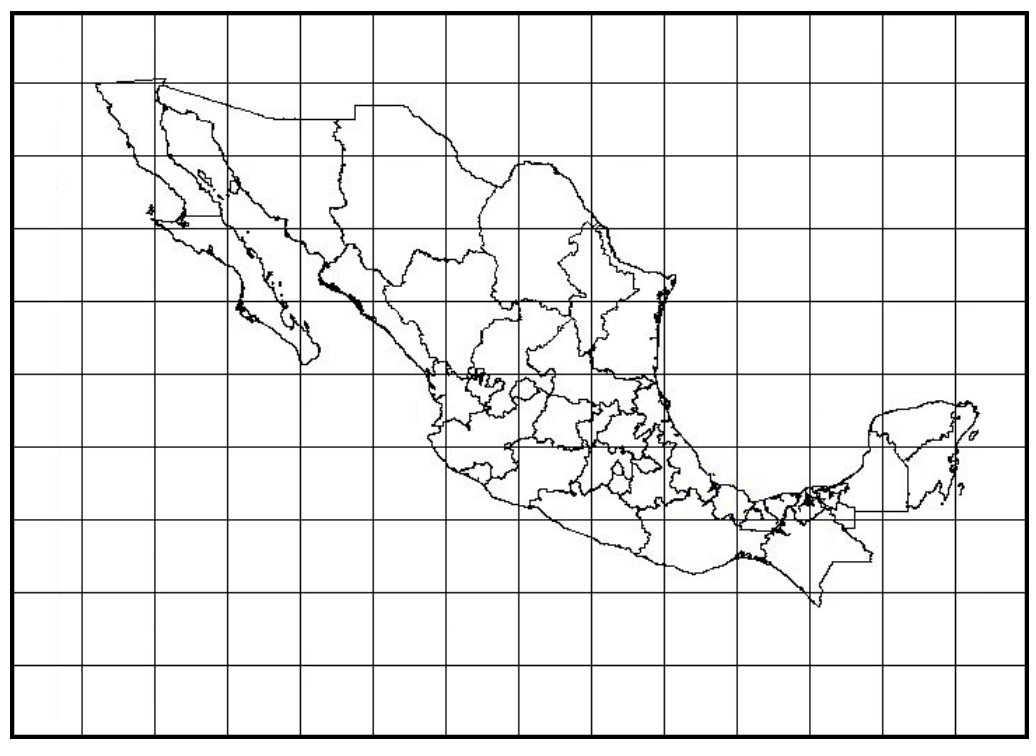

Figura 4-8. Mapa de la República Mexicana descargada de INEGI

Para el caso México el mapa corresponde a latitudes N desde los 10° a 35° de abajo hacia arriba, mientras que las longitudes van de -120° a -85° de izquierda a derecha formando una rejilla con un total de 140 cuadros.

A nivel código la imagen se trabaja con pixeles y vectores por lo que se decidió utilizar números enteros para evitar problemas de sincronización en la división de la rejilla. Por lo tanto, cada 52 pixeles representan una separación de 2.5° (en fila y columna), de esta forma aseguramos que los valores de latitud y longitud obtenidos del mapa se encuentran en el centro de cada rejilla teniendo 26 pixeles que representan una separación de 1.25°.

El sistema permite observar la distribución de los satélites visibles por cada cuadro del mapa y que se encuentran dentro de una esfera que ha sido normalizada para apreciar claramente la distribución. Solo basta con accionar en el cuadro deseado y se mostrará la posición de los satélites dentro de dicha esfera, como se ve en la Figura 4-9.

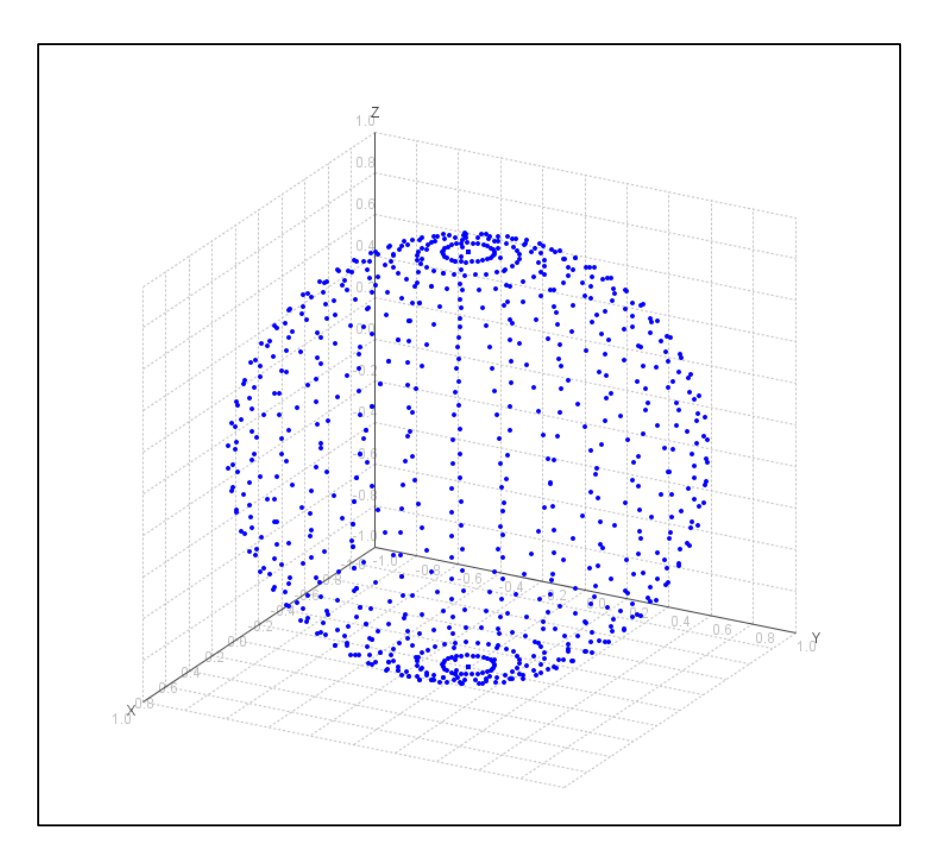

Figura 4-9. Esfera unitaria para la distribución geométrica de los satélites

Al seleccionar el tipo de sistema GNSS a graficar para conocer el número de satélites visibles y su DOP, la aplicación muestra el promedio utilizando la media aritmética en su apartado RESUMEN DE RESULTADOS.

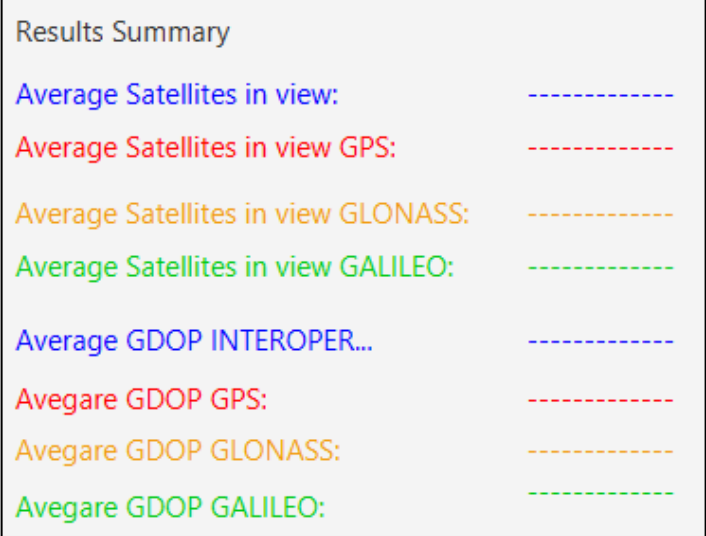

Figura 4-10. Resumen de resultados

Para realizar todos los cálculos necesarios, la aplicación guarda en su memoria tres matrices que contienen los valores de latitud, longitud y altura correspondientes (en el sistema ECEF). Los pasos para el cálculo se realizan como sigue:

- I. Selección de periodo para análisis de datos
- II. Lectura de datos en los archivos RINEX
- III. Obtención de las coordenadas ECEF del sistema GNSS seleccionado
- IV. Lectura de las coordenadas geodésicas de la región (México en este caso)
- V. Cálculo de los ángulos de elevación de los satélites y cálculo de DOP

En tanto que el proceso de cálculo se hace en forma de ciclo hasta completar toda la rejilla acorde al siguiente diagrama de flujo:

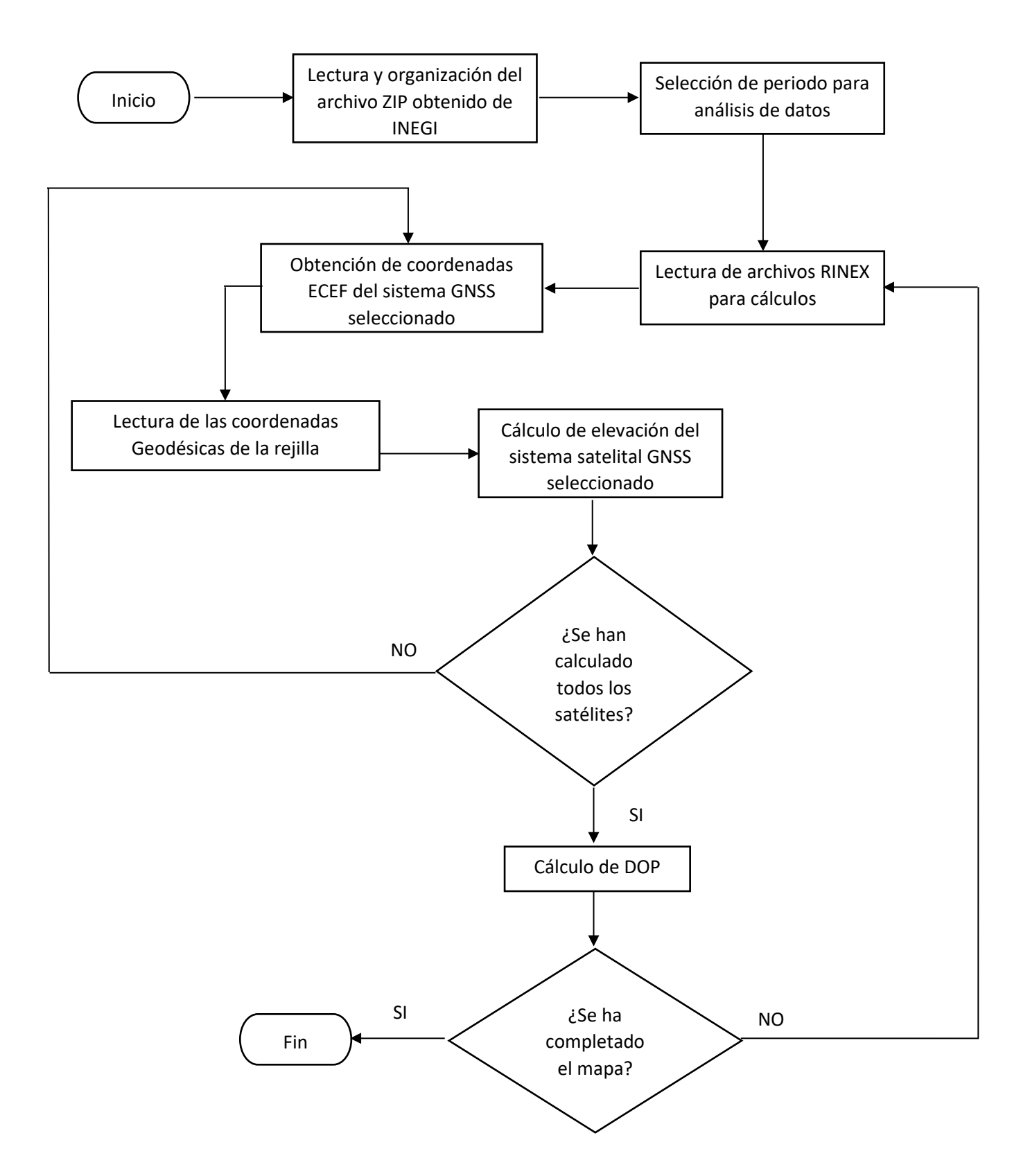

Figura 4-11. Diagrama de flujo del análisis de datos para la República mexicana.

El sistema puede estar siempre corriendo si es que se elige un proceso automático (Figura 4-12). Esta facilidad se muestra para el aeropuerto internacional de la ciudad de México.

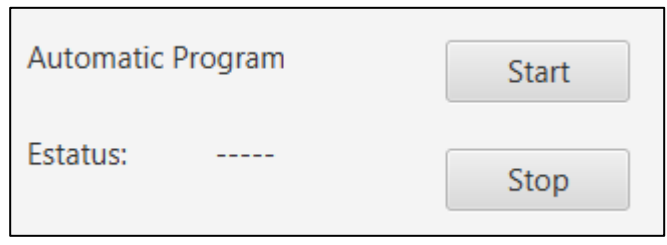

4.12. Proceso automático

Al seleccionar en el botón START ésta manda una ventana de notificación indicando que el proceso no puede ser detenido hasta accionar en el botón STOP.

El sistema comienza a trabajar mostrando la geometría del DOP tanto para cada sistema GNSS como bajo el concepto de interoperabilidad, y los resultados se muestran en una imagen del aeropuerto con su latitud, longitud y el número de DOP que se está obteniendo cada 15 segundos en la lectura de los archivos grabados. Este proceso toma 2 segundos después de los cuales se realizan nuevos cálculos mostrando los datos en las ventanas correspondientes y así hasta un día completo.

Esta característica puede ser utilizada para cada cuadro de la rejilla. Para ello se utiliza el diagrama de flujo de la figura 4-13 con la diferencia de que este diagrama tiene el ciclo automático del periodo de tiempo para su cálculo. Este tiempo es determinado por los archivos RINEX del INEGI el cual para México es de 15 segundos, pero al ser un tiempo muy corto, se ha seleccionado previamente y por ser práctico un intervalo de 10 minutos.

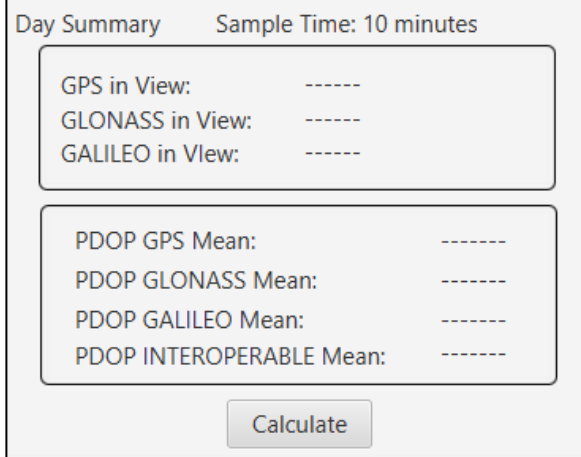

4-13. Área de resumen para un día completo de los archivos RINEX

# CAPITULO 5 EVALUACIÓN DE RESULTADOS

En este capítulo se muestran los resultados desplegados en un mapa tal y como se describió en el capítulo anterior. Los mapas proporcionan el parámetro de DOP tanto por cada sistema GNSS como bajo el concepto de interoperabilidad a nivel sistema para toda la República Mexicana. Como caso particular, se decidió mostrar el valor de DOP para el aeropuerto internacional de la Ciudad de México, el cual permite la evaluación durante un día completo si se cuenta con los archivos RINEX correspondientes.

#### 5.1 Resultados del parámetro DOP para los sistemas GNSS.

Las siguientes imágenes (Figura 5-1) muestran el número de satélites disponibles en la rejilla del mapa de México por cada sistema GNSS:

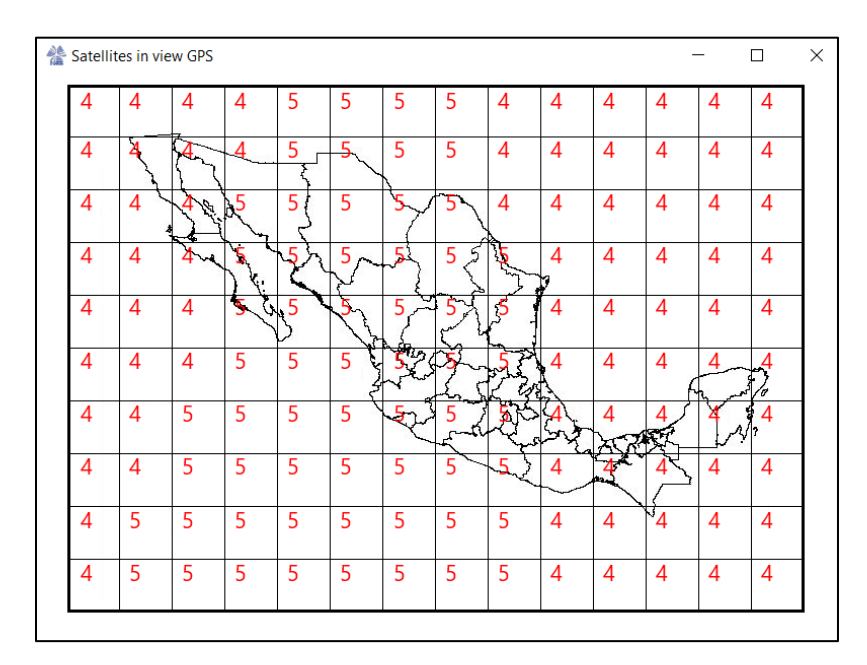

(a) Sistema GPS

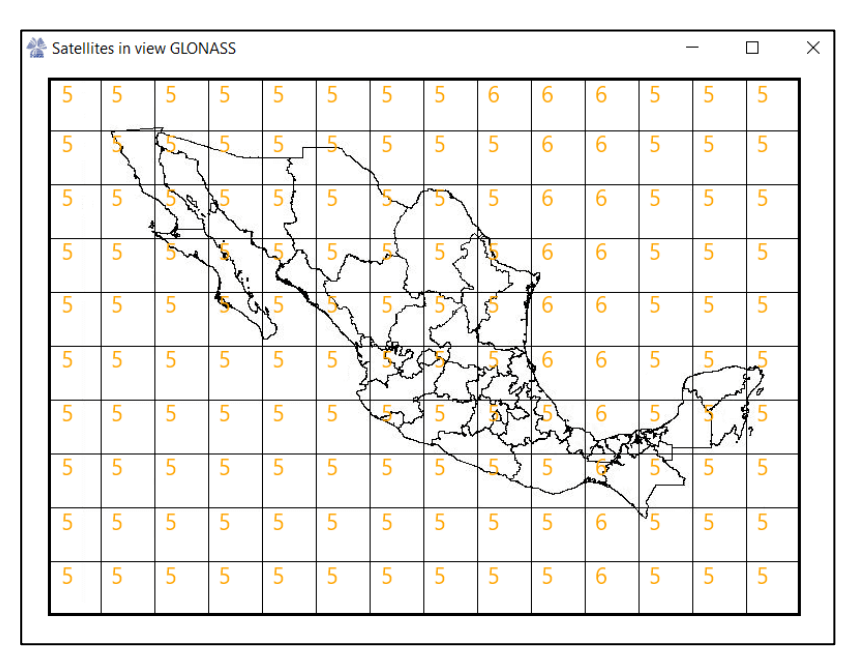

(b) Sistema GLONASS

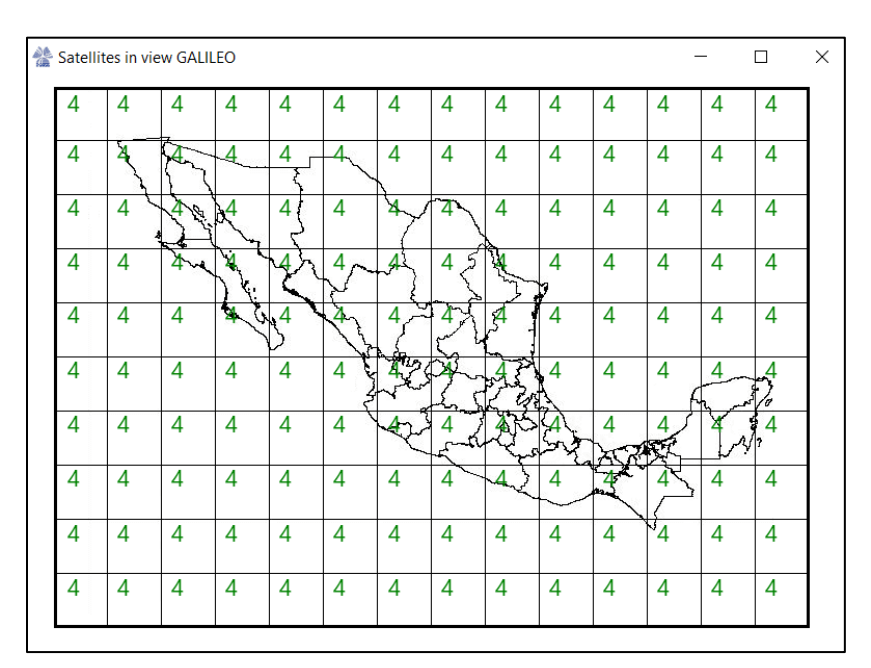

(c) Sistema Galileo

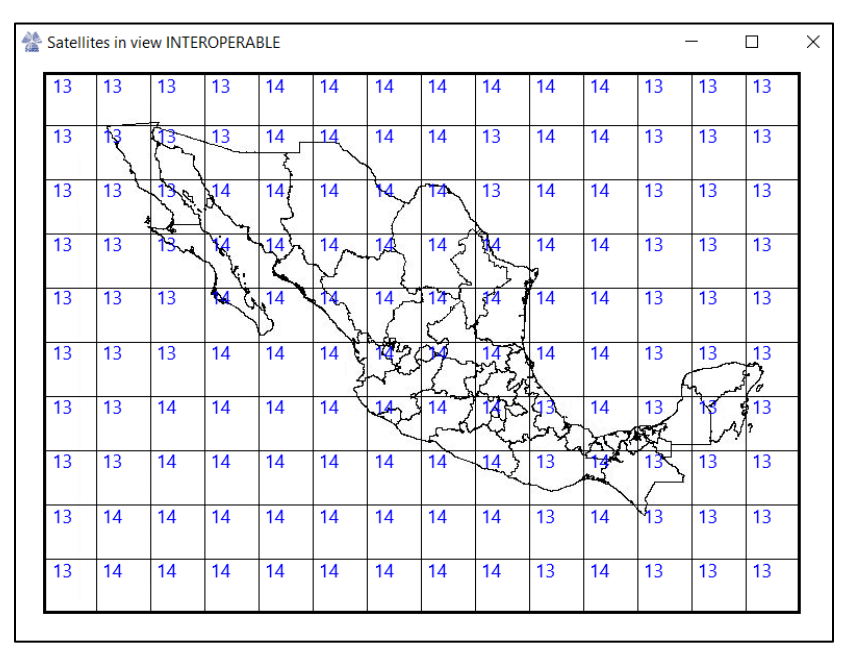

(d) INTEROPERABILIDAD a nivel sistema del día 01/04/20

Figura 5-1. Visibilidad de los sistemas (a) GPS, (b) GLONASS, (c) Galileo e (d) Interoperable para la República Mexicana a las 00:36:30 horas.

Como se esperaba y acorde al capítulo 2, bajo el concepto de interoperabilidad a nivel sistema se cuenta con un mayor número de satélites a utilizar para mejorar el estimado de posicionamiento.

Como se ha mencionado a lo largo de este documento, el parámetro DOP nos indica si la posición actual de los satélites y el número de ellos es el correcto para tener un buen estimado del posicionamiento. La Figura 5-2 muestra el valor DOP por cada cuadro de la rejilla de México por cada sistema GNSS y de los tres sistemas bajo el concepto de interoperabilidad.

| 0.81 | 0.81 | 0.81     | 0.81        | 0.79              | 0.79              | 0.79 | 0.79             | 1.07 | 1.07 | 1.07 | 1.07 | 1.07 | 1.07       |
|------|------|----------|-------------|-------------------|-------------------|------|------------------|------|------|------|------|------|------------|
| 0.81 | 0.81 | 0.8      | 0.81        | 0.79 <sub>1</sub> | 0.79              | 0.79 | 0.79             | 1.07 | 1.07 | 1.07 | 1.07 | 1.07 | 1.07       |
| 0.81 | 0.81 | $-48.0$  | 0.79        | 0.79              | 0.79              | 0.79 | 0.79             | 1.07 | 1.07 | 1.07 | 1.07 | 1.07 | 1.07       |
| 0.81 | 0.81 | $0.81 -$ |             | $\Omega$          | 0.79              | 0.79 | $0.79 -$         | 0.79 | 1.07 | 1.07 | 1.07 | 1.07 | 1.07       |
| 0.81 | 0.81 | 0.81     | 0.79 W 0.79 |                   | 70                | 0.79 | 0.7 <sup>6</sup> | 0.79 | 1.07 | 1.07 | 1.07 | 1.07 | 1.07       |
| 0.81 | 0.81 | 0.81     | 0.79        | 0.79              | 0.79 <sup>o</sup> |      |                  |      | 1.07 | 1.07 | 1.07 | 1.07 | 1.07<br>'a |
| 0.81 | 0.81 | 0.79     | 0.79        | 0.79              | 0.79              |      | 0.79<br>-r       |      |      | 1.07 | 1 ດ: | ነ07  | 1.07       |
| 0.81 | 0.81 | 0.79     | 0.79        | 0.79              | 0.79              | 0.79 | 0.79             | 0.79 | 1.07 |      | 1.0  | 1.07 | 1.07       |
| 0.81 | 0.79 | 0.79     | 0.79        | 0.79              | 0.79              | 0.79 | 0.79             | 0.79 | 1.07 | 1.07 | 1.07 | 1.07 | 1.07       |
| 0.81 | 0.79 | 0.79     | 0.79        | 0.79              | 0.79              | 0.79 | 0.79             | 0.79 | 1.07 | 1.07 | 1.07 | 1.07 | 1.07       |

(a) DOP del sistema GPS

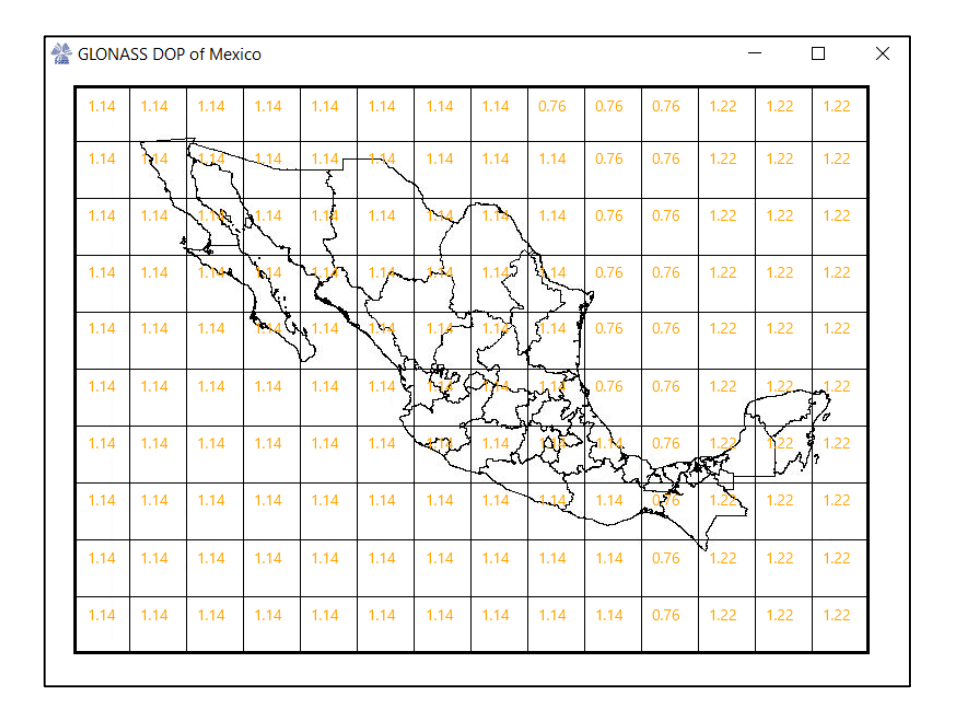

(b) DOP del sistema GLONASS

|      |      | GALILEO DOP of Mexico |                      |                   |                   |          |       |       |       |      |      |            | □          |
|------|------|-----------------------|----------------------|-------------------|-------------------|----------|-------|-------|-------|------|------|------------|------------|
| 1.03 | 1.03 | 1.03                  | 1.03                 | 1.03              | 1.03              | 1.03     | 1.03  | 1.03  | 1.03  | 1.03 | 1.03 | 1.03       | 1.03       |
| 1.03 | ተ03  | 1.03                  | 1,03                 | 1.03 <sub>r</sub> | 4.03              | 1.03     | 1.03  | 1.03  | 1.03  | 1.03 | 1.03 | 1.03       | 1.03       |
| 1.03 | 1.03 | $\partial \mathbb{R}$ | 31.03                | 1.08              | 1.03              | 1.03     | 1.03  | 1.03  | 1.03  | 1.03 | 1.03 | 1.03       | 1.03       |
| 1.03 | 1.03 | $1.03 -$              | <b>1.03</b>          | 1 በአገ             | 1.03 <sub>2</sub> | 143      | 1.032 | 4.03  | 1.03  | 1.03 | 1.03 | 1.03       | 1.03       |
| 1.03 | 1.03 | 1.03                  | $9.83$ $\sqrt{1.03}$ |                   | .93               | $1.03 -$ | 1.03  | 1.03  | 1.03  | 1.03 | 1.03 | 1.03       | 1.03       |
| 1.03 | 1.03 | 1.03                  | 1.03                 | 1.03              | 1.03 <sub>k</sub> |          |       |       | 1.03  | 1.03 | 1.03 | 1.03       | .1.03<br>7 |
| 1.03 | 1.03 | 1.03                  | 1.03                 | 1.03              | 1.03              | 4.03     | 1.03  | юK    | -1.03 | 1.03 | 1.03 | <b>103</b> | 1.03       |
| 1.03 | 1.03 | 1.03                  | 1.03                 | 1.03              | 1.03              | 1.03     | 1.03  | $+03$ | 1.03  |      | 1.03 | 1.03       | 1.03       |
| 1.03 | 1.03 | 1.03                  | 1.03                 | 1.03              | 1.03              | 1.03     | 1.03  | 1.03  | 1.03  | 1.03 | 1.03 | 1.03       | 1.03       |
| 1.03 | 1.03 | 1.03                  | 1.03                 | 1.03              | 1.03              | 1.03     | 1.03  | 1.03  | 1.03  | 1.03 | 1.03 | 1.03       | 1.03       |

(c) DOP del sistema Galileo

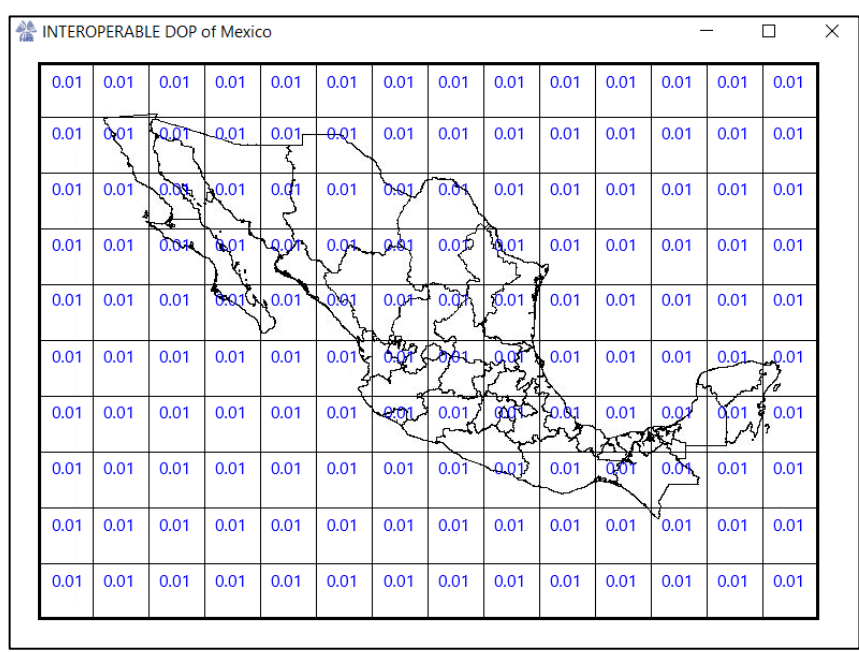

(d) DOP bajo el concepto de Interoperabilidad a nivel sistema

Figura 5-2. DOP para la República Mexicana de los sistemas (a) GPS, (b) GLONASS, (c) Galileo e (d) Interoperable del día 01/04/20 a las 00:36:30 horas

La media de los satélites visibles por toda la rejilla del mapa de México se muestra a continuación (y que también es resultado del sistema):

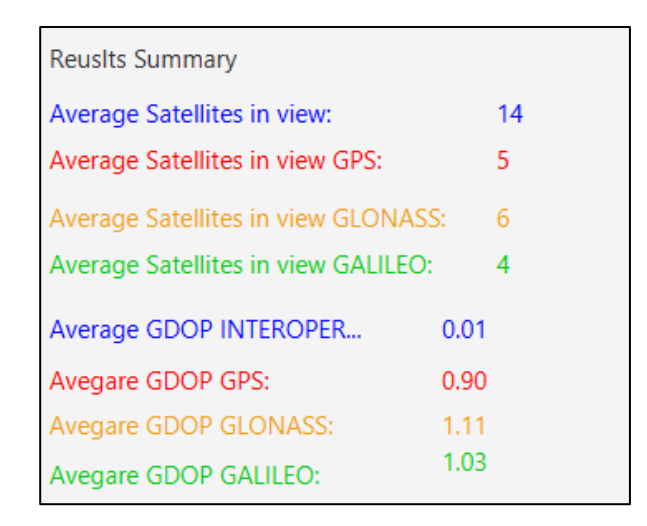

Figura 5-3. Resumen de resultados del día 01/04/20 a las 00:36:30 horas

Esta media nos indica que podemos tener un mejor estimado de posicionamiento utilizando el concepto de interoperabilidad ya que este factor es el más pequeño de todos.

Puede notarse que el sistema GPS cuenta con un buen número de satélites visibles por lo que la mayoría de los dispositivos que se ofertan en México cuentan con este sistema de ubicación. Aunque bajo el concepto de interoperabilidad, es digno de resaltar que, i) es posible utilizar el sistema GLONASS ya que este GNSS tiene igual o mayor número de satélites visible que GPS, ii) que GALILEO, por ser un sistema reciente, en ciertas ocasiones cuenta con un buen o mejor valor del parámetro DOP (pudiéndose utilizar cuando en ciertas situaciones el GPS no tenga un buen valor.

### 5.2. Representación geométrica de la Dilución de precisión por región de interés

Como se vio en el capítulo 3, en la figura 3-6 se observa la formación de un tetraedro utilizando 4 satélites con referencia a una esfera unitaria lo que nos indica que al utilizar más satélites el volumen aumenta con respecto a una esfera unitaria de referencia. Por otro lado, si tenemos 3 satélites entonces la representación nos lleva a un plano 2D por lo que ahora se tiene que comparar con un área. Teniendo 2 satélites se observa una línea.

La App también entrega una representación geométrica de la DOP para la región bajo estudio y, acorde a la Figura 5-4 puede concluirse que mientras más satélites se tengan en vista, la matriz A de la ecuación 3.56 crece haciendo que el DOP obtenido de la ecuación 3.57 arroje un valor cercano a 1 (para el caso de este ejemplo se obtiene debajo de 1). De forma contraria, al tener menos satélites la matriz A se hace pequeña lo que puede entregarnos un DOP grande concluyendo que el estimado del posicionamiento que entrega el sistema GNSS sea malo.

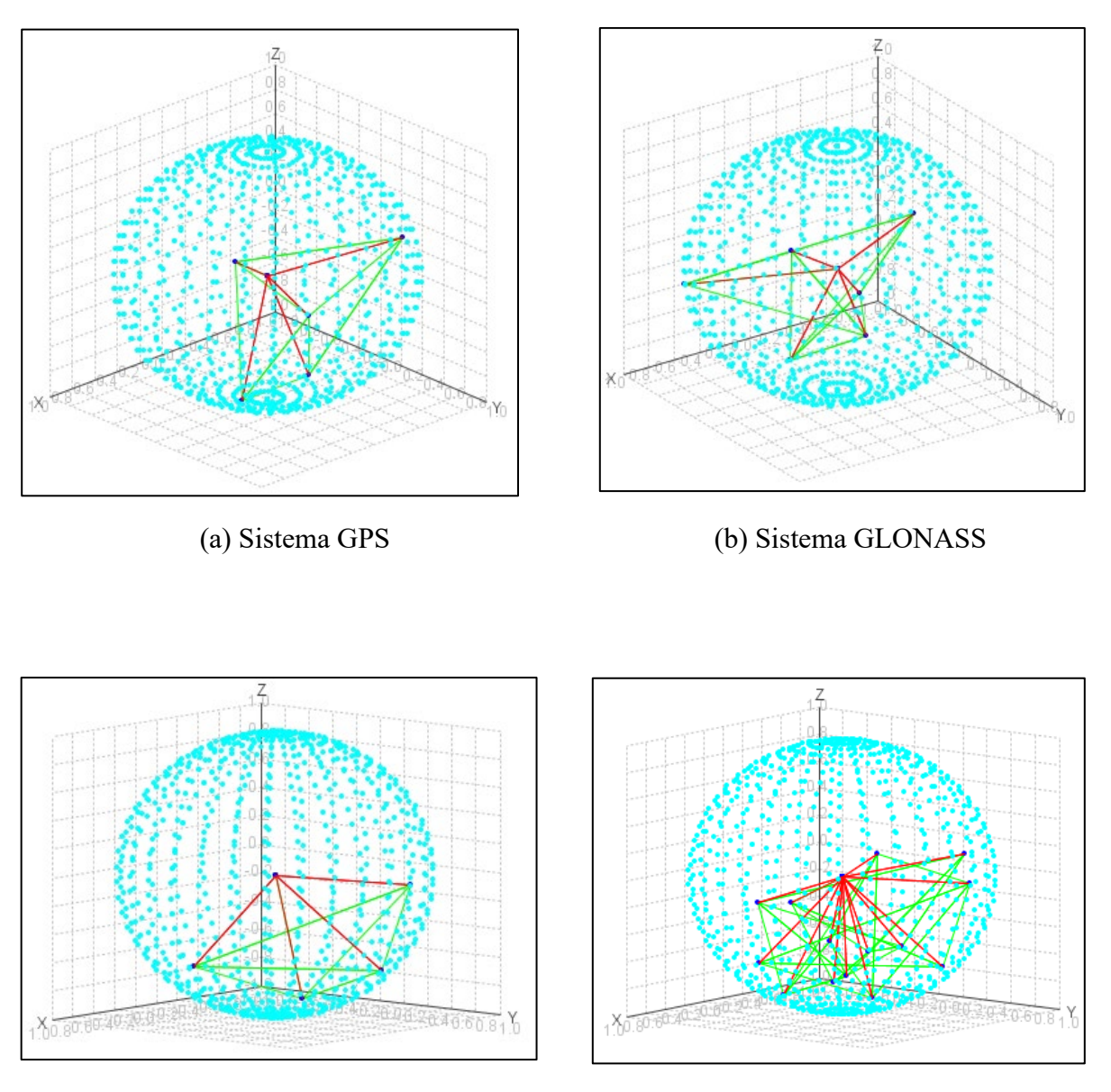

(a) Sistema Galileo (b) Interoperabilidad a nivel sistema

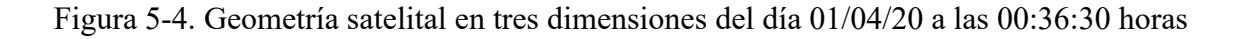

No necesariamente esto tiene que ser correcto, ya que para que una matriz sea no singular sus elementos deben ser linealmente independientes. Lo que podemos buscar para este caso es que los satélites no se encuentren en el mismo plano ya que de ser así, esto nos puede arrojar una matriz singular debido a que está mal condicionada. Pequeños cambios en la entrada provocan grandes cambios a la salida y como resultado, un DOP grande.

## 5.3. Dilución de precisión para el aeropuerto internacional de la Ciudad de México

Ahora se entregan los resultados obtenidos de un proceso automático para el aeropuerto internacional de la CDMX.

En la figura 5-5 (a) se muestra una imagen tomada de la plataforma Google Earth con su latitud y longitud, así como la hora de los cálculos.

Luego, en las secciones (b), (c), (d) y (e) de la figura 5-5 muestran la dilución de precisión en un plano tridimensional, muy parecido a los de la figura 5-4, ya que no se muestrea la esfera unitaria.

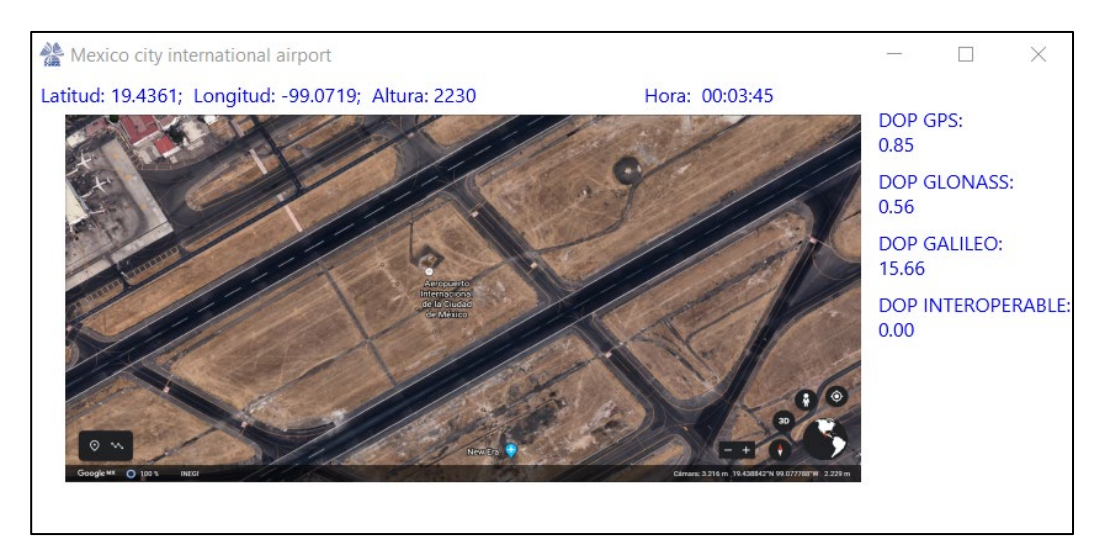

(a) Imagen del aeropuerto internacional de la Ciudad de México

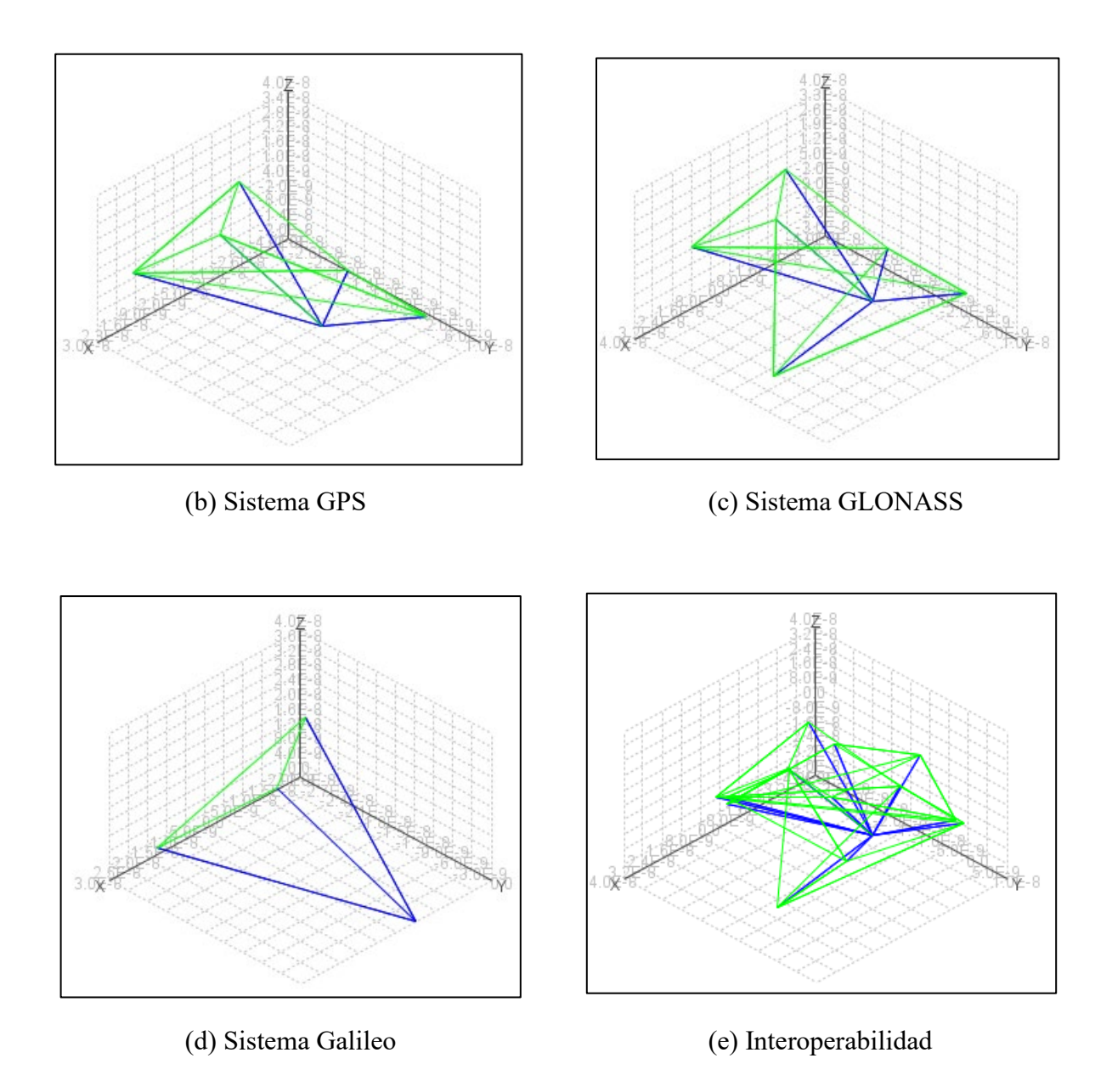

Figura 5-5. Resultados arrojados para el aeropuerto de la Ciudad de México del día 01/04/20

Al tener un mayor número de satélites disponibles aumentamos el volumen formado por estos acercándonos al de la esfera unitaria concluyendo que al utilizar interoperabilidad a nivel sistema se puede mejorar significativamente el estimado de posicionamiento.

## 5.4. Media de DOP para un día completo

Al correr la aplicación para generar un resumen de los cálculos mencionados obtenemos las siguientes gráficas.

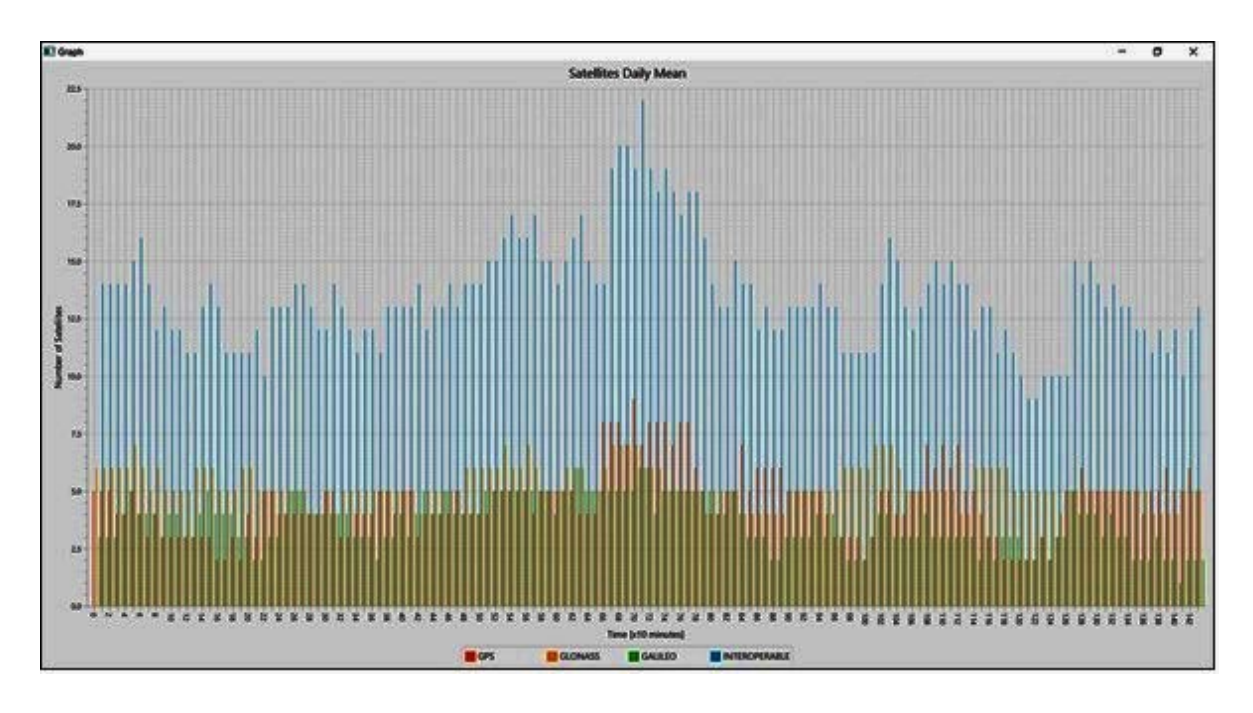

(a) Media de satélites visibles para México

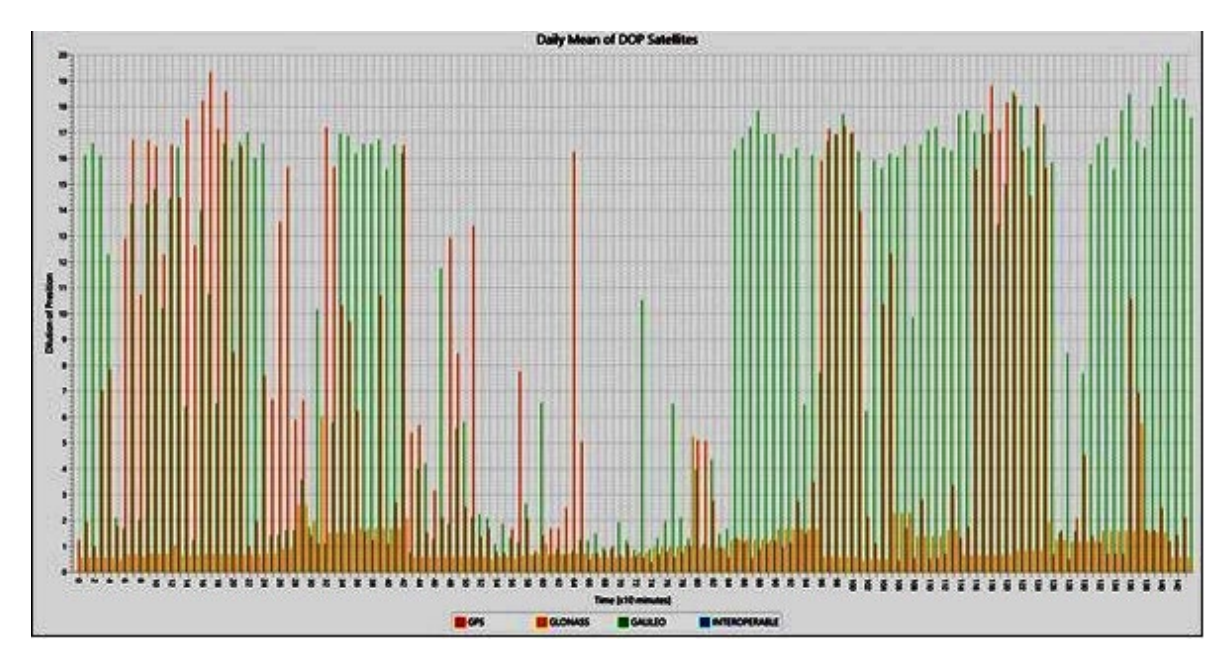

(b) Media de DOP de los sistemas GNSS para México

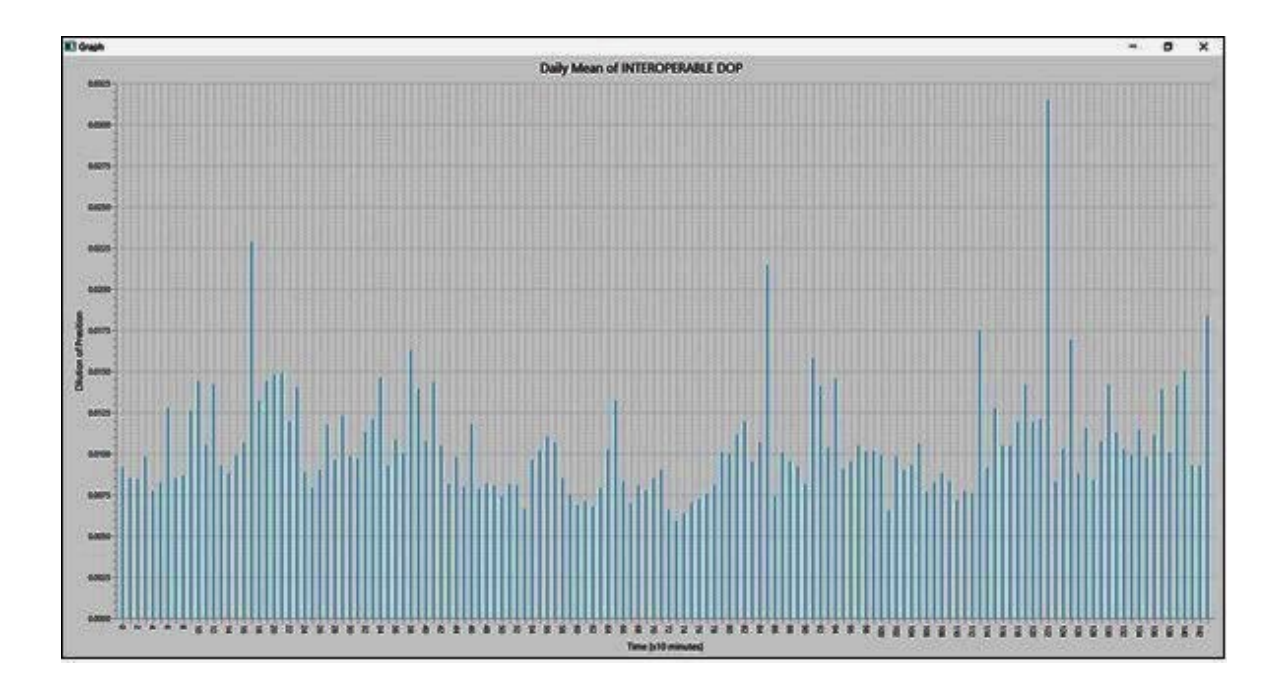

(c) Media de DOP bajo el concepto de interoperabilidad para México

#### Figura 5-6. Gráfica de la media para satélites visibles y DOP para los sistemas GPS, GLONASS; Galileo del día primero de abril de 2020.

Como se esperaba, utilizando el concepto de interoperabilidad a nivel sistema tenemos un mayor número de satélites visibles y que, al utilizarlos se puede obtener un mejor estimado de posicionamiento como se observa en la figura 5-6 (a). Así mismo, en la figura 5-6 (b) se puede observar que para el sistema GLONASS se tiene una buena media de DOP e incluso mejor que GPS en algunos periodos, pero utilizando el concepto de interoperabilidad el valor de DOP se encuentra por debajo de 1 como se muestra en la figura 5-6 (c). La aplicación cuenta con un resumen de los cálculos, el cual se muestra a continuación:

| Day Summary              |  | Sample Time: 10 minutes |      |
|--------------------------|--|-------------------------|------|
| <b>GPS in View:</b>      |  |                         |      |
| <b>GLONASS in View:</b>  |  | 5                       |      |
| <b>GALILEO</b> in Vlew:  |  | 3                       |      |
|                          |  |                         |      |
| PDOP GPS Mean:           |  |                         | 6.32 |
| PDOP GLONASS Mean:       |  | 0.27                    |      |
| PDOP GALILEO Mean:       |  | 10.42                   |      |
| PDOP INTEROPERABLE Mean: |  | 0.01                    |      |

Figura 5-7. Resumen de cálculos por día

Como resultado del cálculo para el día 01/04/20 tenemos una media de satélites visibles GPS de 4, 5 de GLONASS y 3 de GALILEO teniendo un DOP de 6 para GPS, 0.27 de GLONASS y 10 para GALILEO. Como se observa en la tabla 3-5 el estimado de posicionamiento de GPS es bueno, ya que se puede utilizar para algunos cálculos mientras que el de GLONASS es excelente. Utilizando el concepto de interoperabilidad se tiene que el estimado de posicionamiento es de un nivel alto para aplicaciones que exigen una mayor precisión en posición como los vehículos aéreos, la agricultura de precisión por mencionar algunos.

# CAPITULO 6

#### CONCLUSIONES Y TRABAJO FUTURO

Los resultados presentados demuestran que utilizando el concepto de interoperabilidad GNSS a nivel sistema se tiene una mejora en el estimado de posicionamiento, a diferencia de utilizar un solo sistema. El sistema deja a decisión del usuario si desea trabajar bajo este concepto o utilizar algún sistema en específico, es decir, si en una fecha y hora determinada no existe mucha diferencia en el parámetro DOP entre GPS e Interoperabilidad, se puede utilizar GPS para obtener el estimado de posicionamiento.

La App trabaja con los sistemas GPS, GLONASS y Galileo, pero tiene la posibilidad de agregar más sistemas si estos se encuentran en el archivo de observación de RINEX el cual depende de la red de control y monitoreo de cada país, por lo que los resultados que se muestran en el capítulo 4 únicamente contemplan a estos tres sistemas. Si deseamos cambiar la región, primero se debe de contar con el mapa para poder agregarlo al sistema desarrollado en este trabajo y conocer la cuadrícula, es decir, el número de cuadros del mapa y que con ello el sistema pueda operar. En el caso de México, los resultados son favorecedores mostrando que es posible utilizar las estaciones de monitoreo de satélites GNSS para el espacio aéreo mexicano para realizar el estimado de posicionamiento bajo el concepto de interoperabilidad a nivel sistema.

El sistema desarrollado tiene la opción de ejecución automática, lo cual permite a un usuario evaluar en tiempo real la precisión de posicionamiento con base en la geometría de la DOP que se despliega en una gráfica. El modo automático sería de gran utilidad para pilotos que se van acercando a un aeropuerto ya que les permitiría prácticamente en "tiempo real" apreciar la confiabilidad del posicionamiento y así tomar decisiones asistidas por esta App.

Todo el código del sistema fue descrito bajo los estándares de Java, Java Specification Request (JSRs) siendo la últma versión a la fecha Java SE 15 edition a la fecha de octubre de 2020. Lo anterior indica haber respetado la escritura de variables, clases, objetos, tipo de sangrías, comentarios, información de archivos, paquetes, fecha de creación y demás permitiendo que cualquier persona familiarizada con programación orientada a objetos (POO) pueda leer de una forma sencilla la generación de este código. Además, todas las clases y objetos creados durante su ejecución, permite que la máquina virtual de Java elimine objetos y variables que ya no se usan para liberar espacio en memoria y por consiguiente el uso eficiente de recursos. Ésto no es inmediato, la máquina virtual de Java inspecciona los objetos a eliminar cada determinado tiempo, aunque es posible indicarle que estos objetos se

encuentran vacíos para su eliminación cuando el usuario lo desee. El haber desarrollado el sistema bajo el lenguaje de programación Java permite la comodidad de ejecutar el código fuente en cualquier sistema operativo (MAC OS, WINDOWS y LINUX). Además, trabajar con Java permite una mejor respuesta en tiempo de ejecución a diferencia de Matlab que requiere de mayor tiempo para la ejecución de sus "scripts" por las posibles llamadas a los archivos que se utilizan o a sus bibliotecas.

Otro beneficio al usar Java, es la comercialización ya que en algunos lenguajes con IDE (Matlab, Python, Netbeans) requieren de una cuota si se desea tener un fin de lucro, esto hace que se tenga mejor relación entre el personal implicado en el desarrollo y el sector público o privado ya que los costos por las modificaciones no dependen del personal a cargo y especializado en un solo lenguaje, sino en aquellos que trabajan con software libre y tienen aportaciones a la comunidad de programadores.

Una posible aportación para la práctica es la posibilidad de integrar este sistema, tomando en cuenta las especificaciones indicadas por el personal que lo usará, tanto a los sectores productivos como públicos (por ejemplo, integrarlos al aeropuerto internacional de la Ciudad de México y a las aeronaves que lo utilizan), ayudando a conocer y evaluar la confiabilidad del posicionamiento. También, es posible utilizar al sistema en vehículos aéreos no tripulados que puedan trabajar en conjunto (vuelo en formación) para su coordinación de trayectorias, así como para el aterrizaje y despegue en zonas donde, por una baja cobertura satelital de un solo sistema GNSS, pudiera mejorarse la cobertura satelital bajo el concepto de interoperabilidad de sistema.

Fue un gran reto escribir, diseñar y construir los algoritmos que componen al sistema ya que me permitieron tener una mejor compresión de lo que implica el desarrollo de un proyecto que por supuesto, durante el camino, se presentan problemas de programación o de estructura del sistema provocando en ciertas ocasiones pensar nuevamente si el camino elegido es el correcto.

Como extensiones de este trabajo se debe incluir el posicionamiento cinemático, e incluso para mejorar estimado del posicionamiento actual, es necesario agregar y corregir el cálculo de las efemérides de los satélites al considerar los retardos por la atmósfera, también se puede agregar una base de datos de las efemérides de los satélites observados en "tiempo real" para compararlas con las que son usadas por las estaciones de monitoreo de la red geodésica activa ya que, normalmente, estas estaciones utilizan las efemérides "actuales" de los satélites al momento de realizar sus cálculos.

Dado que la aplicación puede trabajar en conjunto con receptores que reciban señales de dos o más sistemas GNSS queda pendiente el conectar uno o más receptores al equipo de cómputo para recibir en tiempo real los PRN de satélites visibles y así calcular la posición

del usuario bajo el concepto de interoperabilidad, lo que hace que el sistema trabaje bajo el concepto de "Hardware in the Loop" convirtiendo así al sistema en completamente autónomo y automático.

#### REFERENCIAS

[1] United Nations. (October 2018, E.19. IV. 1). "*The interoperable Global Navigation Satellite Systems Space Service Volume*", United Nations Publication Sales, Vienna.

[2] Mohammad Zahidul H. Bhuiyan, Salomon Honkala, Stefan Soderhölm, Heidi Kuusniemi. (October 2015). "*Perfomance Analysis of Multi-GNSS receiver in the Presence of a Commercial Jammer*", International Association of Institutes of Navigation World Congress, Prague, Czech Republic. pp 01

[3] Wayne A. Scales, Chair, Jade (Yu) Morton, Jeffrey H. Reed, Tamal Bose, Mazen Farhood. (July 27, 2012) "*A Multi-constellation Multi-Frequency GNSS Software Receiver Design for Ionosphere Scintillation Studies*", Blacksburg, Virginia, Senlin Peng. pp 11 – 18

[4] Alexei E. Zinoviev, Topcon Positioning Systems CIS, LLC. (September 2005), "*Using GLONASS in Combined GNSS Receivers: Current Status*", ION GNSS 18th International Technical Meeting of the Satellite Division, Long Beach, CA. pp 01 - 03

[5] José Luis Berné Valero, Ana Belén Anquela, Julián Natalia Garrido Villén. (2014), "*GNSS. GPS: fundamentos y aplicaciones en Geomática*", Valencia, Editorial Universitat Politècnica de València

[6] Martín Gómez Valera. (Diciembre 2012), "*Interfaz de comunicación entre una estación de monitoreo y una estación central GNSS*", México, México D.F.

[7] José Balsa Barreiro. (Septiembre 2014). "*Aplicación de sistemas gnss y sig a infraestructuras de transporte. estudio sobre conducción naturalista*", Italia, Coruña

[8] Groves, P.D. (2008). "*Principles of GNSS, Inertial and Multisensor Integrated Navigation Systems*". United States of America, Artech House

[9] Nel Samama. (2008). "*Global Positioning. Thecnologies and Performance*", 8 John Wiley & Sons, Hoboken, New Jersey, Canada.

[10] Medina Martínez Germán. (2014). "*Sistemas de posicionamiento global y teoría de la relatividad*". Universidad de Murcia, España

[11] MOHINDER S. GREWAL, LAWRENCE R. WEILL, ANGUS P. ANDREWS. (2007). "*Global Positioning Systems, Internal Navigation, and Integration*", by John Wiley & Son, Hoboken, New Jersey

[12] Jesús L. Olivares Belinchón, (Octubre 2015). "Análisis del sistema de navegación por satélite europeo EGNOS para su integración con VRS", Universitat Politècnica de València Departamento de Ingeniería Cartográfica, Geodesia y Fotogrametría

[13] Axel Küpper. (2005). "*Location – Based Services*", John Wiley & Sons Ltd, Ludwig Maximilian University Munich, Germany

[14] Molina Cantero Francisco Javier. "*GPS Global Positioning System*", Universidad de Sevilla, Paseo de las delicias, Brasil.

[15] Sánchez Alzola Alberto. (Junio de 2014). "*Monotorización geodésica de deformaciones en el archipiélago Balear y en el sector oriental de la cordellera bética a partir de series temporales GNSS de estaciones permanentes por procesado PPP*", Universidad de Jaén, España.

[16] Michael P. Stewart, Maria Tsakiri, Jinling Wang (October 2000). "IGEX – A Regional Analysis of Data from the Southern Hemisphere", School of Spatial Sciences Perth 6845, Western Australia. ppp 282

[17] ESA navipedia, "Reference Frames in GNSS", European Space Agency. Recuperado de: https://gssc.esa.int/navipedia/index.php/Reference\_Frames\_in\_GNSS

[18] Gérard Maral, Michel Bouesquet. (2009). "Satellite Communications Systems", John Wiley & Sons Ltd. Ecole Nationale Supérieure des Télécommunications, site de Toulouse, France.

[19] Yamming Feng. (2003). "*Combined Galileo and GPS: A technical Perspective*", Journal of Global Positioning Systems, Queensland University of Technology, Australia. pp 01- 03

[20] Altti Jokinen, Shaojun Feng, Carl Milner, Wolfgang Schuster and Washington Ochieng , (January 2011), "Precise Point Positioning and Integrity Monitoring with GPS and GLONASS", Conference: European Navigation Conference 2011, London, United Kingdom.  $pp02 - 04$ 

[21] Marco Lisi. (October 2014). "Global navigation satellite system of systems and/or multisensor fusion platforms? a look into the future of positioning, navigation and timing", Special Advisor, European Commission, European Space Agency. pp  $01 - 03$ 

[22] Naciones Unidas. Oficinas de asuntos del espacio ultraterrestre, (Febrero 2013). "Sistemas Mundiales de navegación por satélite". Nueva York. pp  $01 - 05$ 

[23] Mohammad Zahidul H. Bhuiyan, Salomon Honkala, Stefan Soderhölm, Heidi Kuusniemi, (October 2015). "Performance Analysis of a Multi-GNSS receiver in the Presence of a Commercial Jammer", Conference: International Association of Institutes of Navigation World Congress 2015, At Prague, Czech Republic. pp 04 – 05

[24] José Ángel Ávila Rodríguez, (June 2008). "On Generalized Signal Waveforms for Satellite Navigation", Universität der Bundeswehr München, Vollständiger Abdruck der bei der Fakultät für Luft- und Raumfahrttechnik der

[25] Hannu Karttunen, Pekka Kröger, Heikki Oja, Markku Poutanen, Karl J. Donner. (2003) "Fundamental Astronomy", Springer, Springer-Verlag Berlin Heidelberg New York

[26] Francisco Medina. (Enero 2010). "¿Qué son los archivos Rinex?". Equipos y Consumibles de Occidente S.A. de C.V.

[27] Werner Gurtner. (December 2007 Original). "RINEX: The Receiver Independent Exchange Format Version 2.11", Astronomical Institute, University of Berne

[28] INEGI, "Red Geodésica Nacional Activa", México. Recuperado de: http://www3.inegi.org.mx/contenidos/temas/mapas/geodesia/metadatos/red\_geodesica\_naci onal\_activa.pdf

[29] Soler Lanagrán Fernando. (2015), "Herramienta para el cálculo de precisión y cobertura de un sistema de navegación por satélite", Universidad de Sevilla, Sevilla – España

[30] V.B.S.Srilatha Indira Dutt, G.Sasi Bhushana Rao, S.Swapna Rani, Swarna Ravindra Babu1, Rajkumar Goswami and Ch.Usha Kumari. (July 2009). "Investigation of GDOP for Precise user Position Computation with all Satellites in view and Optimum four Satellite Configurations", Department of Electronics & Communication Engineering Andhra University College of Engineering, Visakhapatnam, Ind. Geophys. Union. pp 140 – 143

[31] Pedro Filipe Faria Nogueira Ferrao. (May 2013). "Positioning with Combined GPS and GLONASS Observations", Técnico Lisboa, Lisboa. pp 14 – 16

[32] James R. Clynch, (February 2016). "Geodetic Coordinate Conversions". Recuperado de: http://clynchg3c.com/Technote/geodesy/coordcvt.pdf

[33] K.M. Laundal, A.D. Richmond (February 2016). "Magnetic Coordinate Systems", Springerlink.com, Space Sci Rev

[34] Jacco Schreuders , (July 2014). "Tracking aircraft with PARSAX", Faculty of Electrical Engineering, Mathematics, and Computer Science Delft University of Technology Delft, the Netherlands

[35] Naciones Unidas. Oficinas de asuntos del espacio ultraterrestre, (Febrero 2013). "Sistemas Mundiales de navegación por satélite". Nueva York. pp 01 – 05

[36] Bradford W. Parkinson, James J, (1996), "*Global Positioning System: Theory and Applications, Volumen 1*", United Stated of America, American Institute of Aeronautics and Astronautics